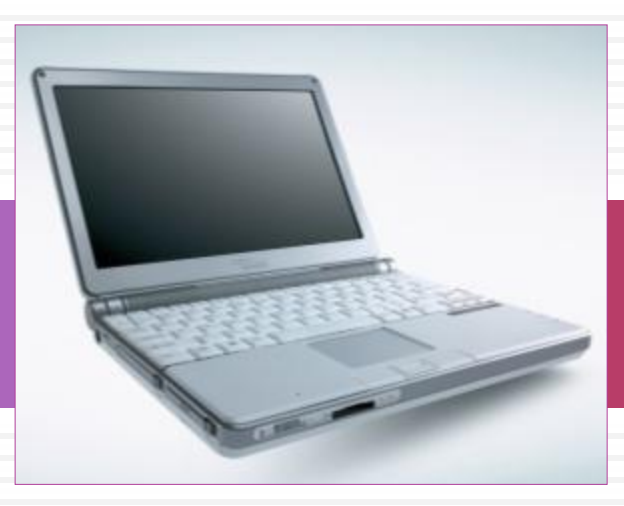

## Опыт реализации проектной деятельности учителей математики и информатики **Горина Е.В.,** учитель математики **Кудро О.А.,** учитель информатики

г. Новосибирск, 2018 г. **МАОУ ИЭЛ**

# Учебные проекты

- На одном уроке информатики
- На уроках проектной деятельности информатики и математики
	- по разным темам
	- по одной теме
	- в рамках профильной смены
- На интегрированных уроках проектной деятельности

# В рамках одного урока

#### **2 класс**

- Сбор и сохранение информации о погоде в тетради
- Рисунки в графическом редакторе Tux Paint
- **3 класс**
- Украшаем елку. Смета расходов на украшение елки
- Мозаика в Paint
- **Б. Конструирование из кубиков в Paint**

**4 класс**

ЛОГО проекты

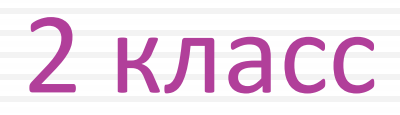

**CO3ДАНИЕ РИСУНКОВ В ПРОГРАММЕ Tux Paint** 

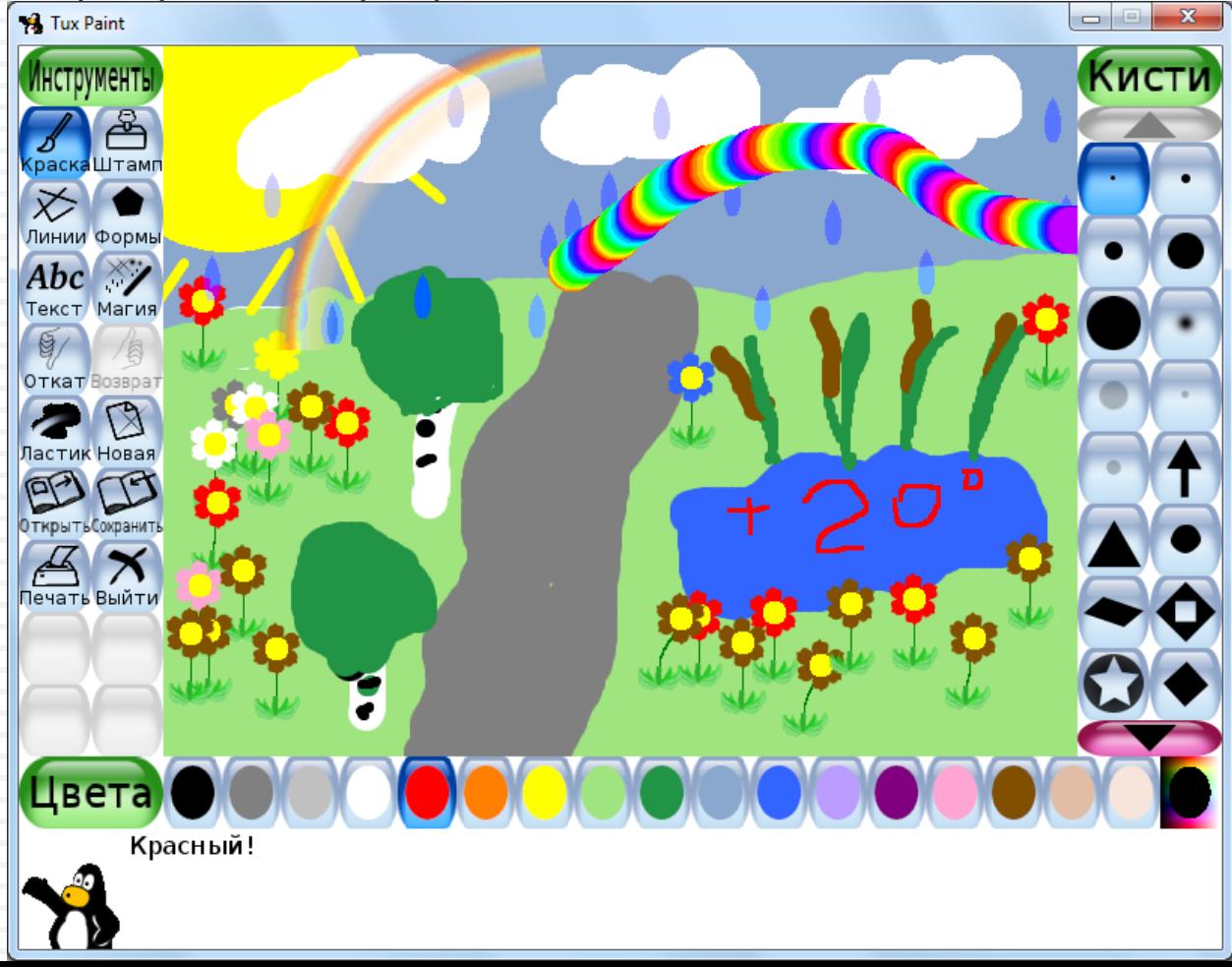

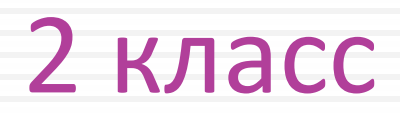

 $\Box$  Создание рисунков в программе Tux Paint

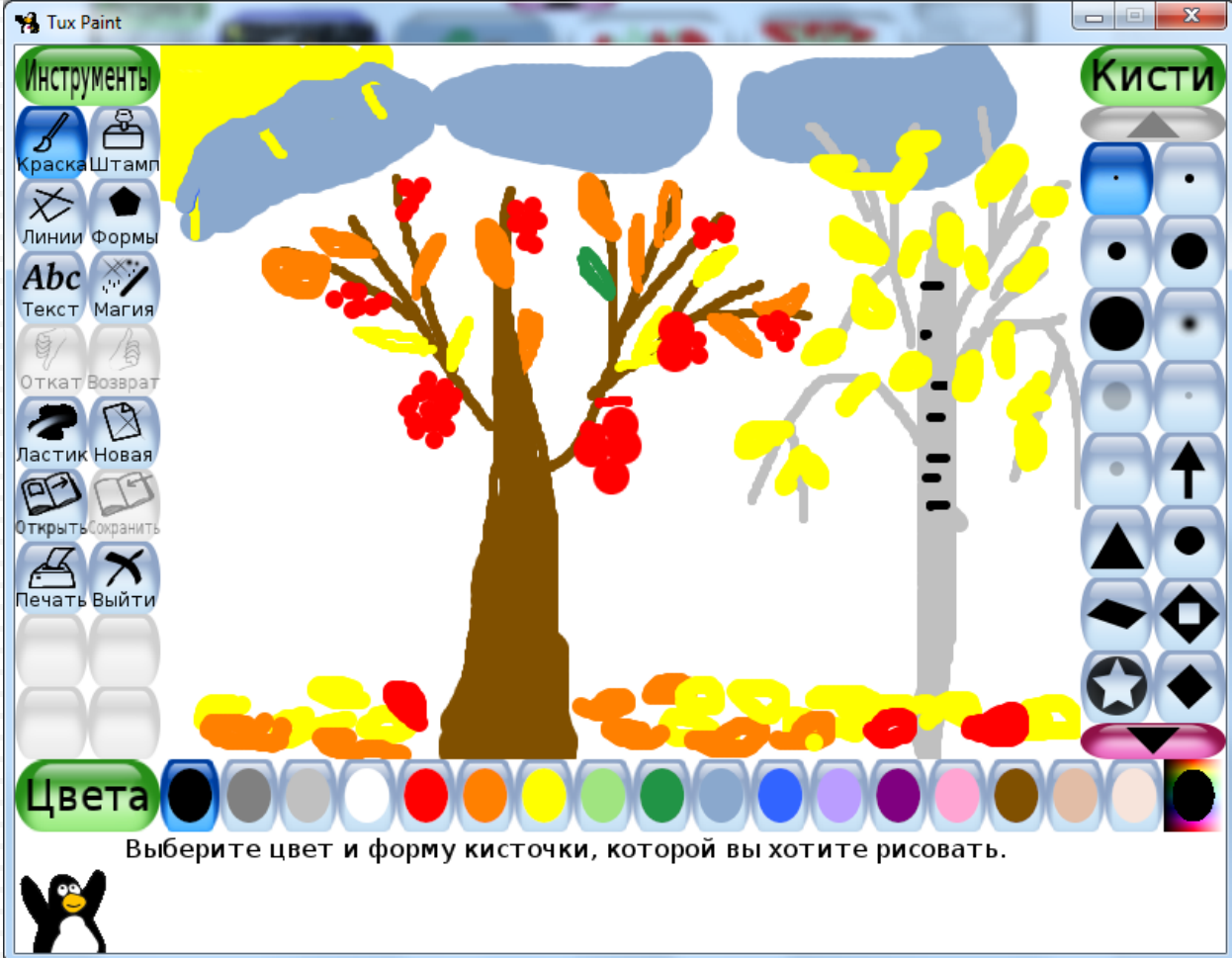

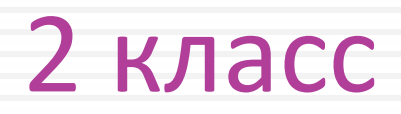

**CO3ДАНИЕ РИСУНКОВ В ПРОГРАММЕ Tux Paint** 

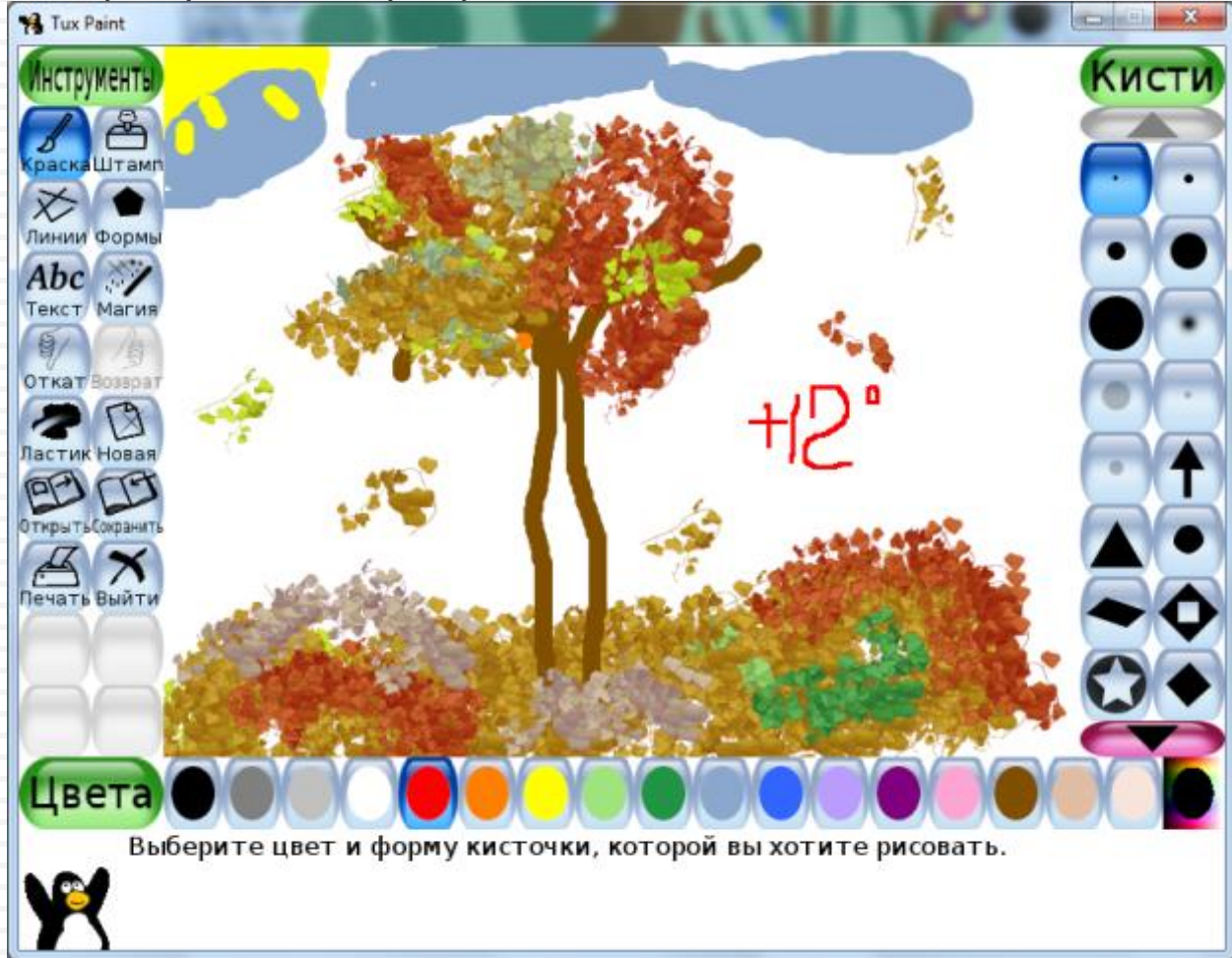

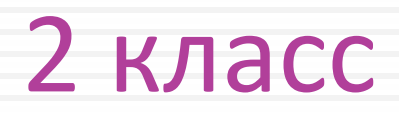

Создание рисунков в программе Tux Paint

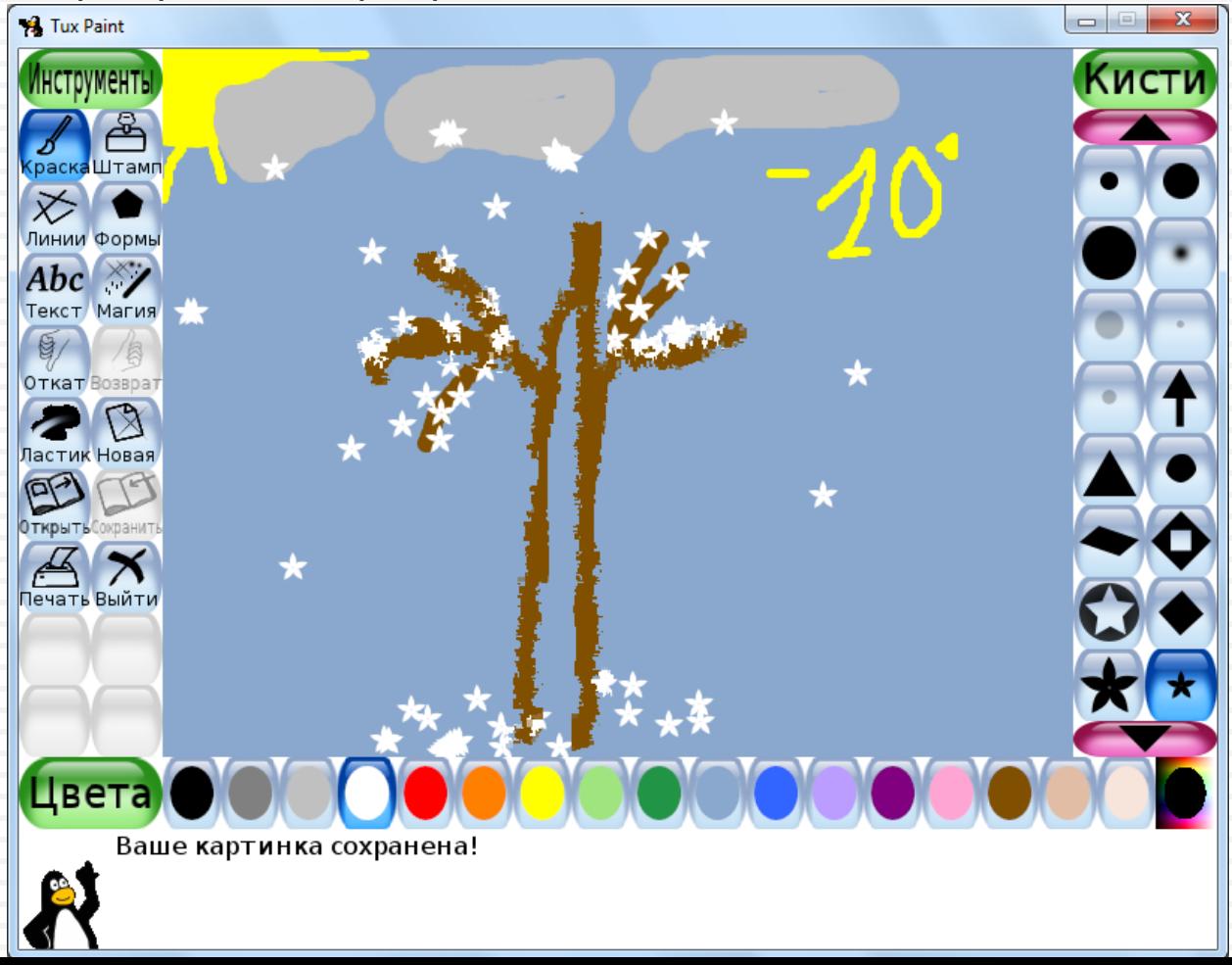

## 2 класс

• Создание рисунков в программе Tux Paint

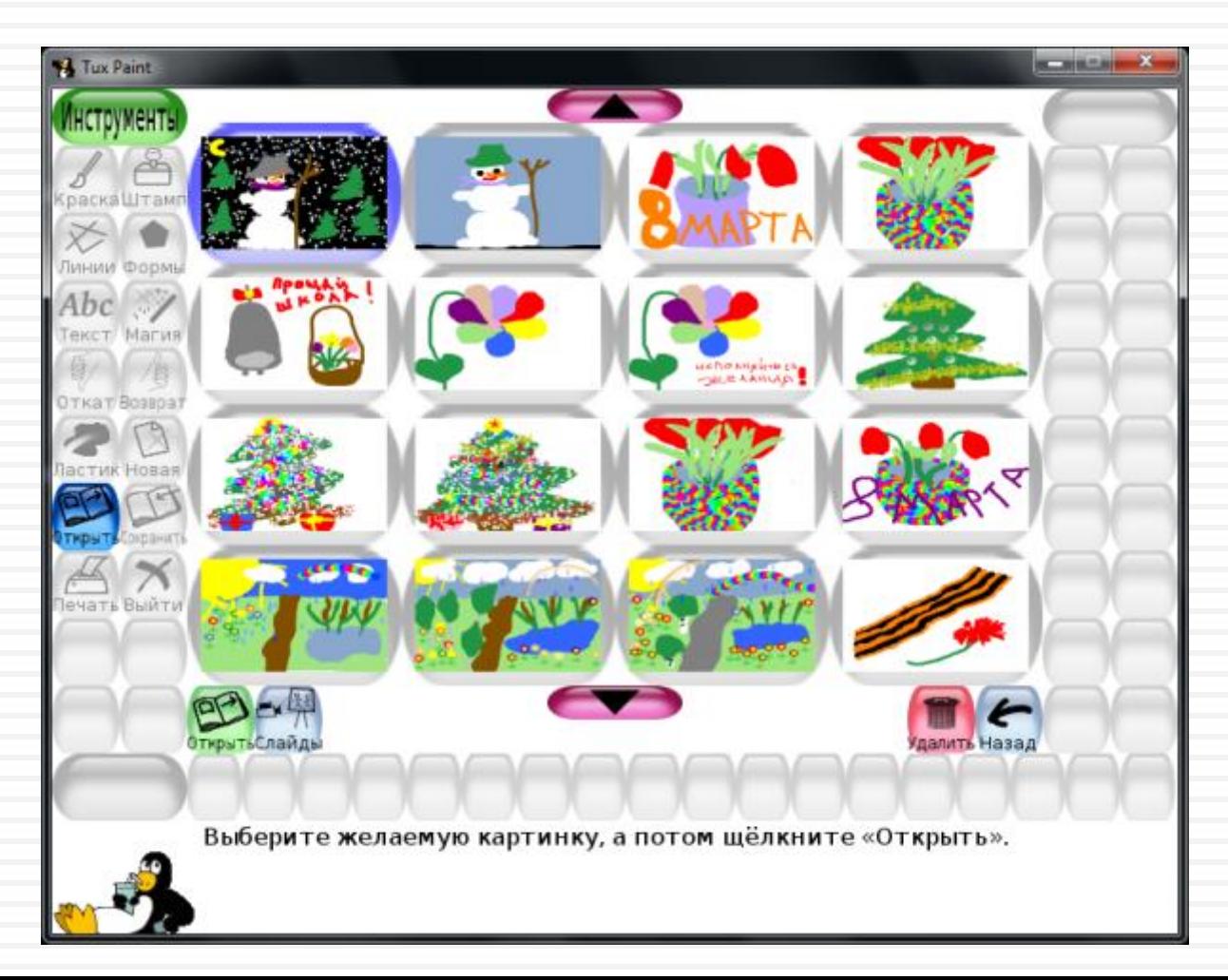

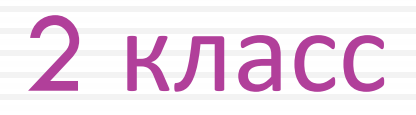

• Создание рисунков в программе Tux Paint

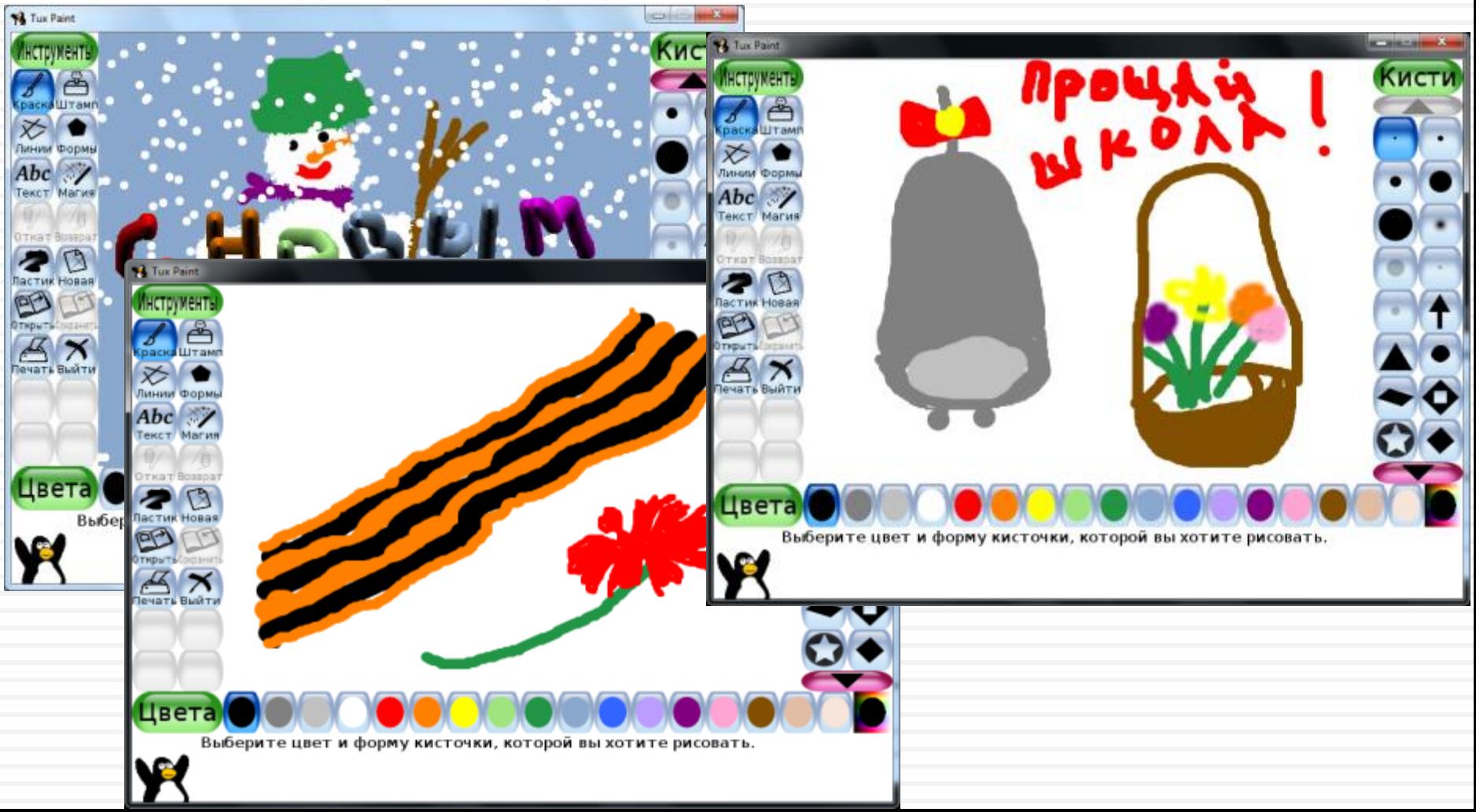

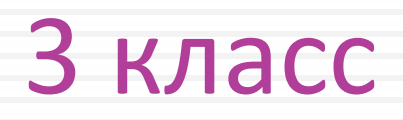

#### **Украшаем елку**

#### 1. Смета расходов на украшение елки

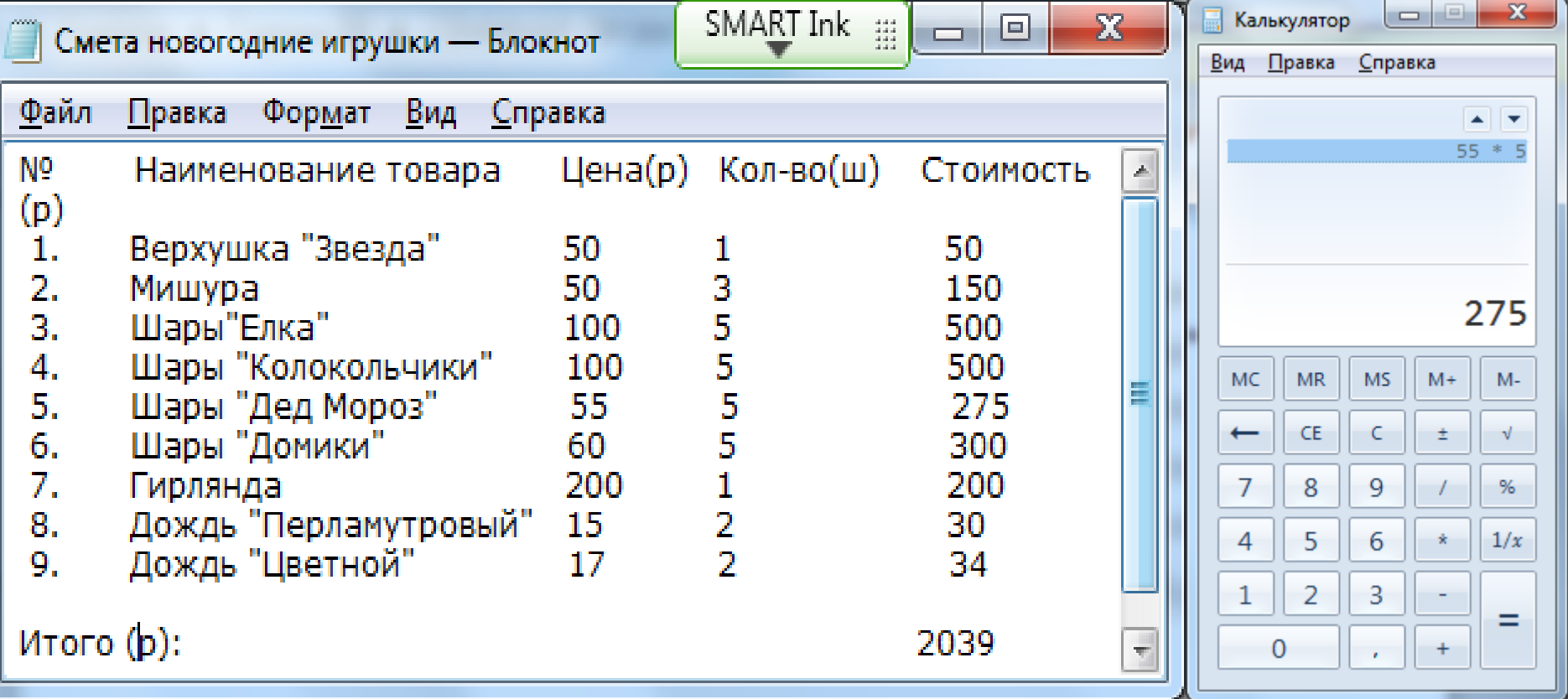

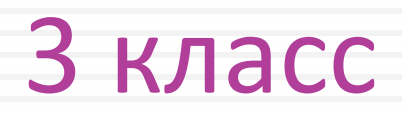

#### 2. Украшаем елку в редакторе Tux Paint

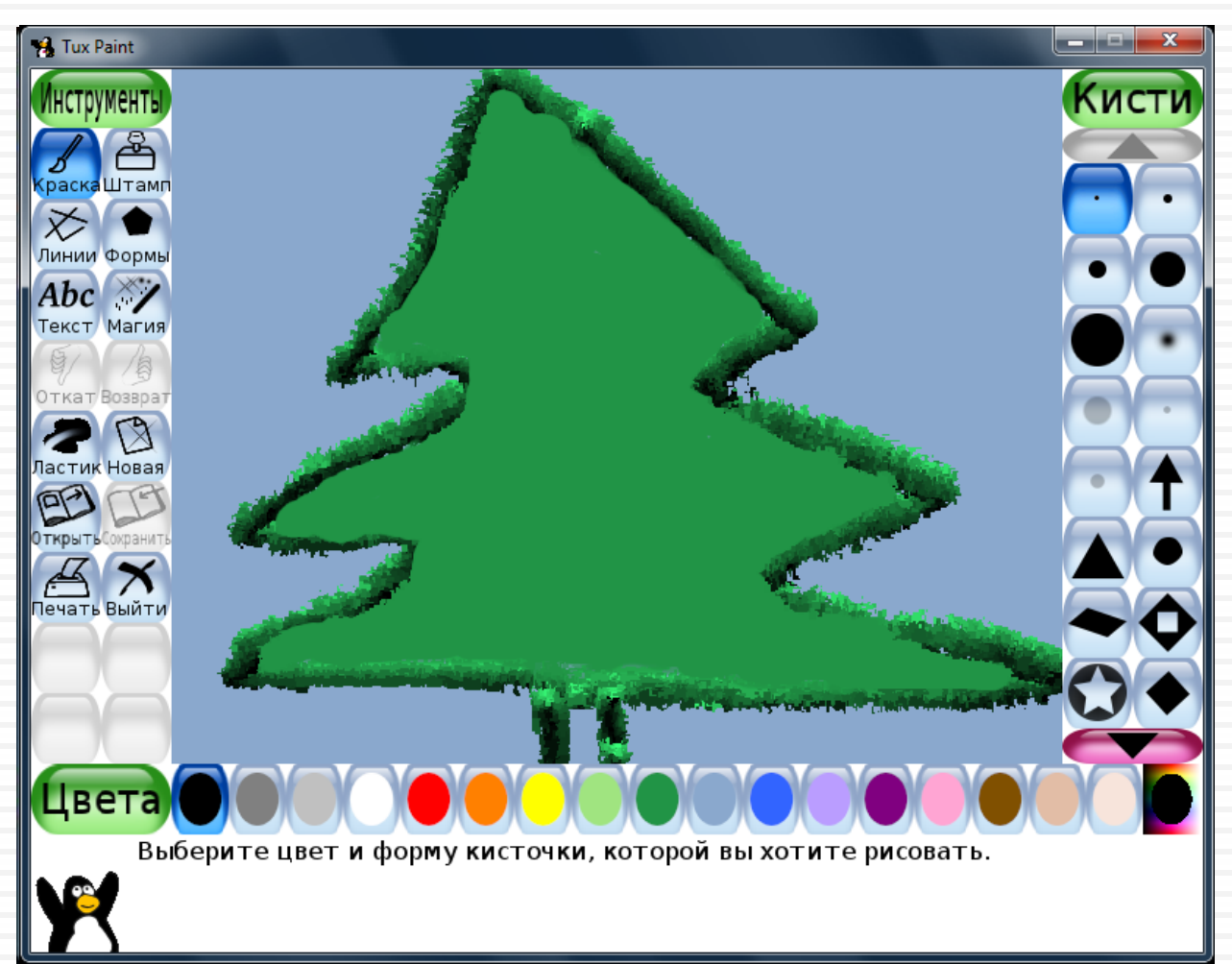

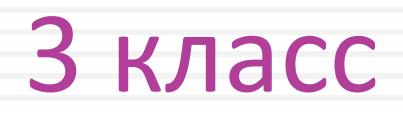

- Мозаика в Paint
- **Конструирование из кубиков в Paint**

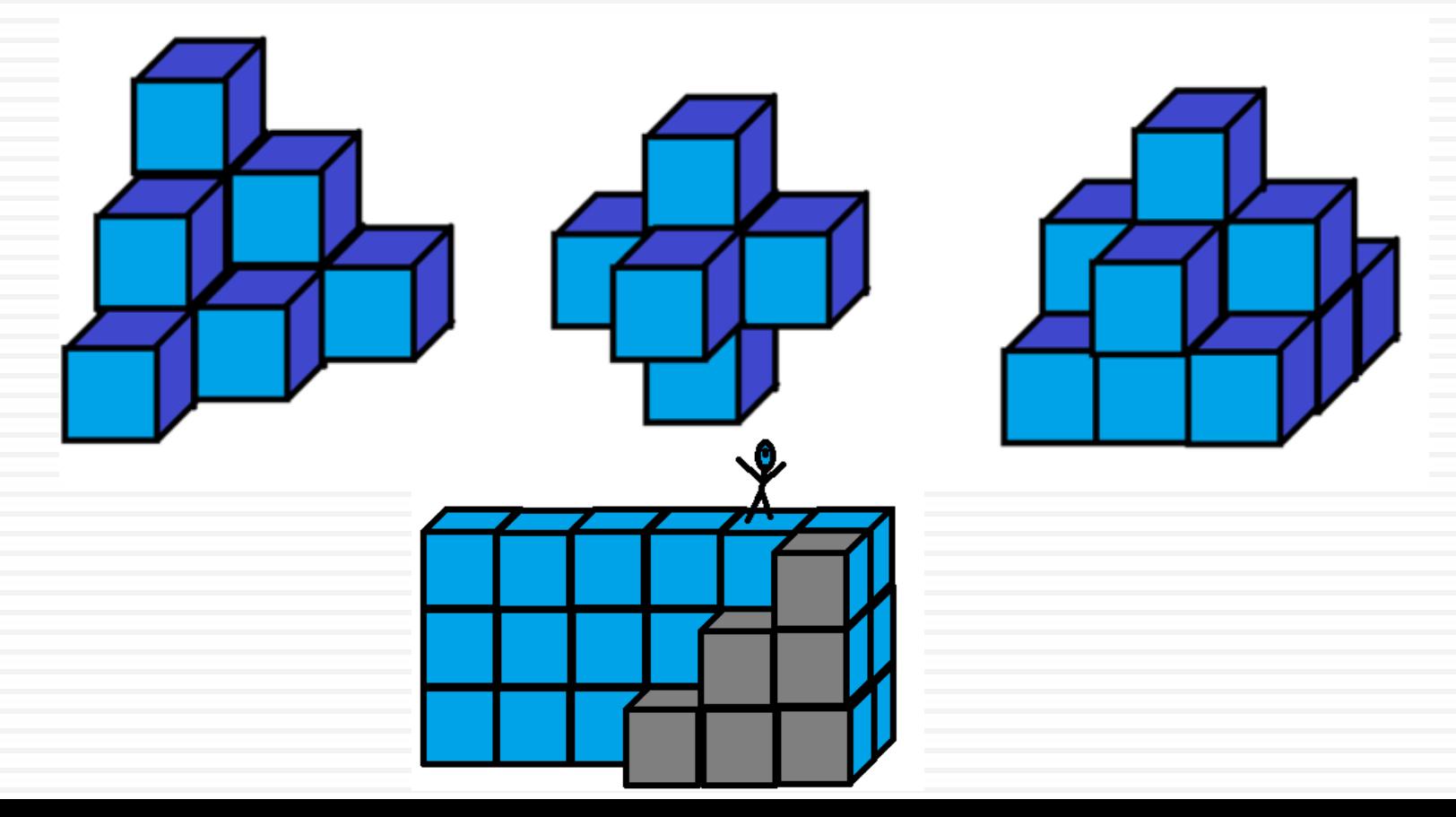

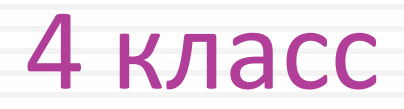

#### ЛОГО проекты

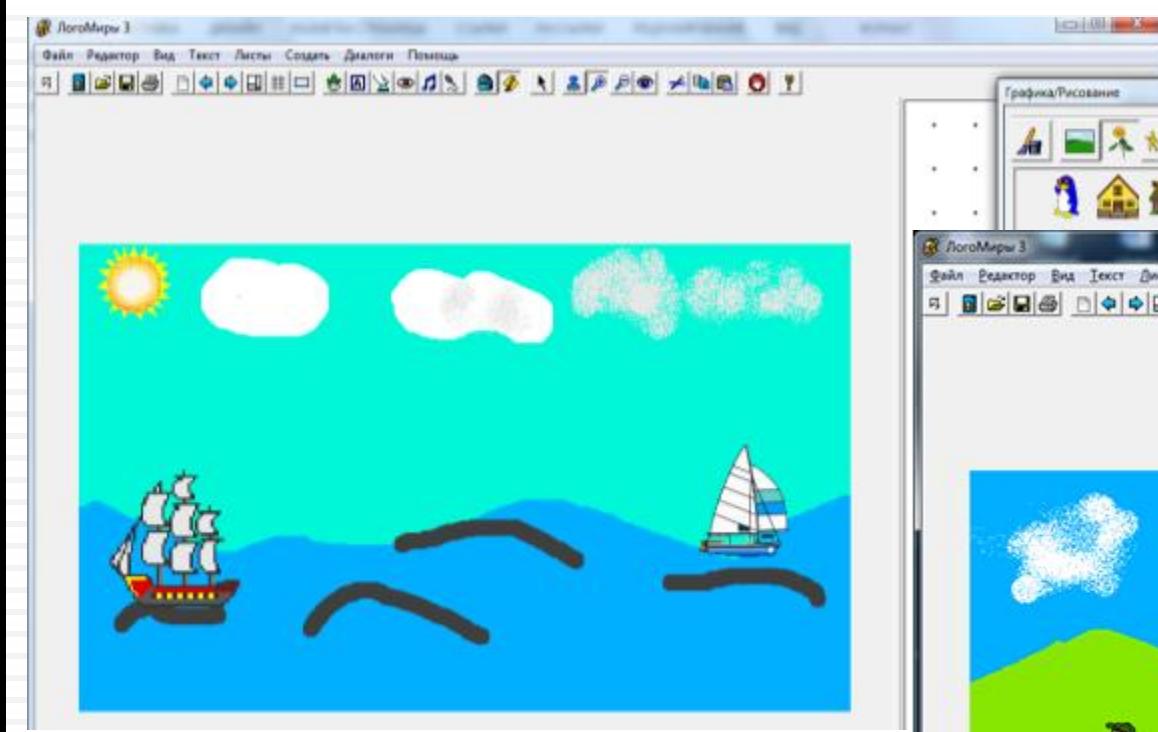

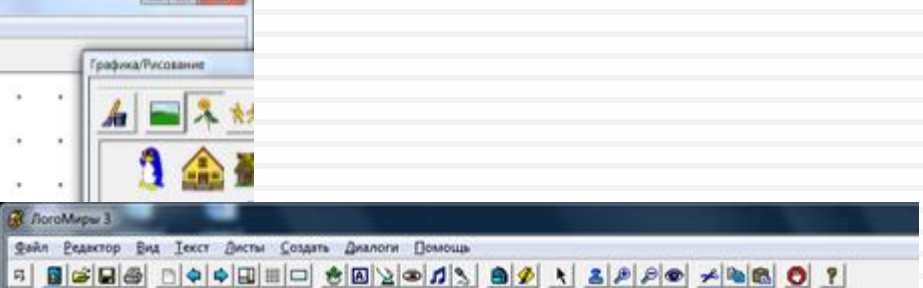

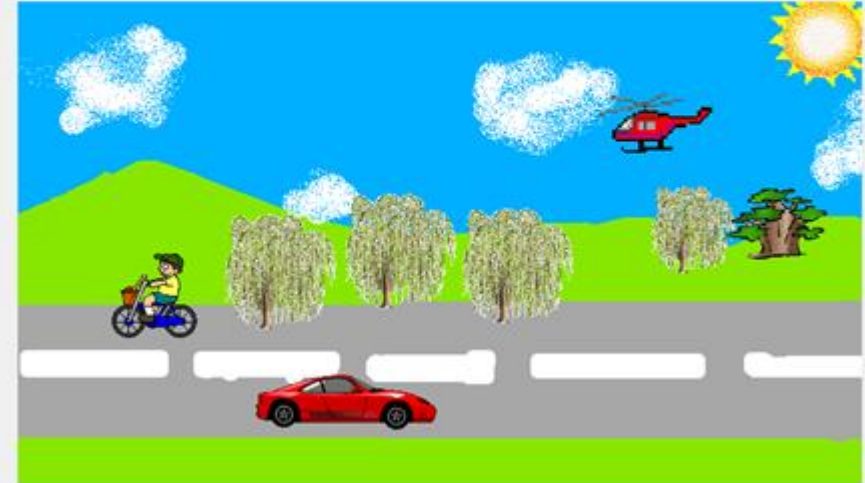

# В рамках одного урока

#### **5 класс**

Анимация на свободную тему

#### **6 класс**

Творческие задания

Программируем в Scratch

#### **7 класс**

Подготовка реферата «История развития компьютерной техники»

Обстановка Робота

#### **8 класс**

Системы счисления. Рисуем по координатам

Логические схемы

#### **9 класс**

Технология создания сайта

# 6 класс

- Создаем графические модели
- Пример объектов, информацию о которых удобно представить в виде таблицы
- Пример данных, которые можно визуализировать с помощью диаграмм
- Пример объектов, отношения между которыми можно представить с помощью схемы
- Презентация на свободную тему
- Итоговый проект

# Создаем графические модели,

## 6 класс

#### Орнамент из готовых автофигур в текстовом процессоре

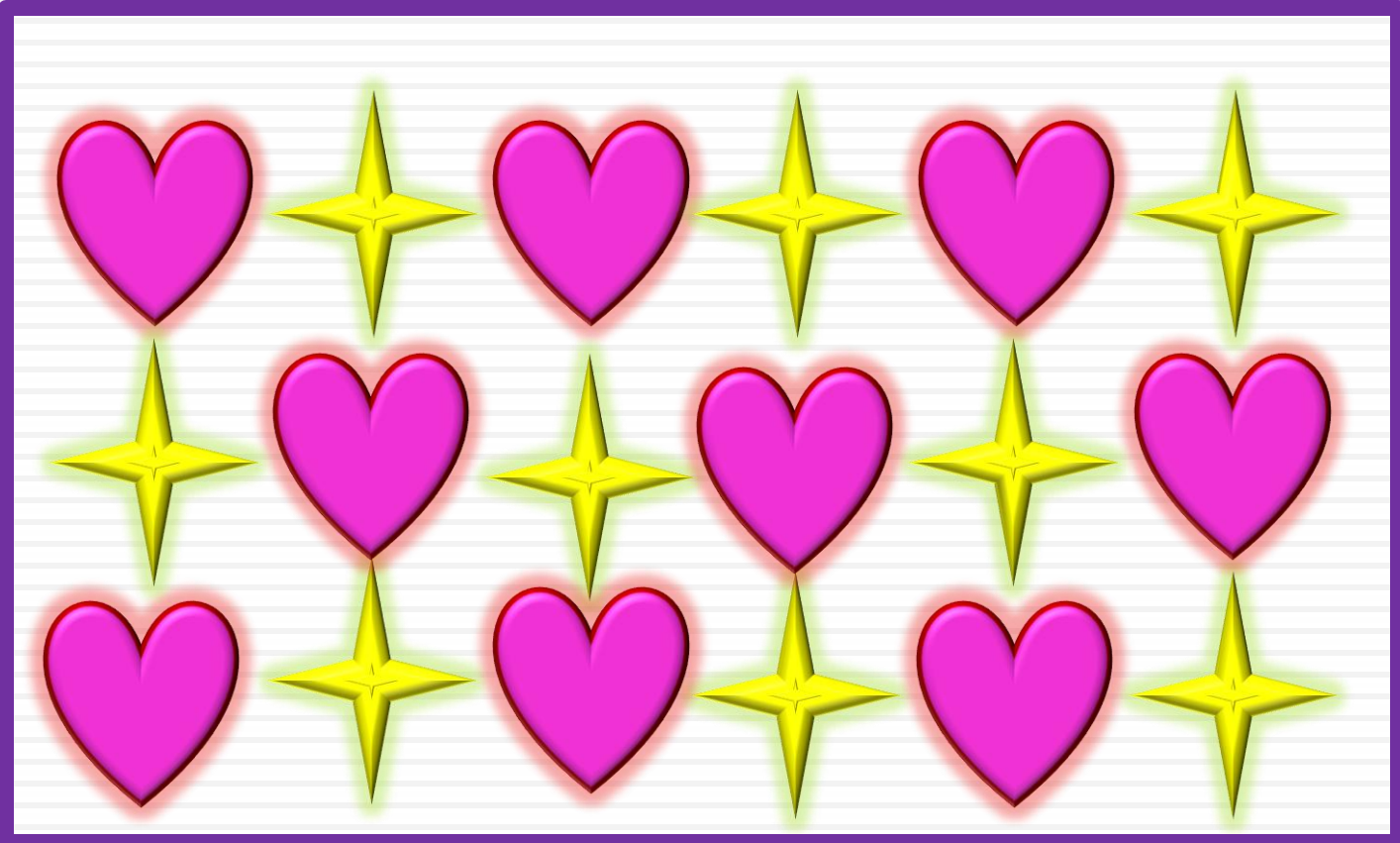

# Создаем графические модели,

#### 6 класс

#### Моя комната из готовых автофигур в текстовом

#### процессоре

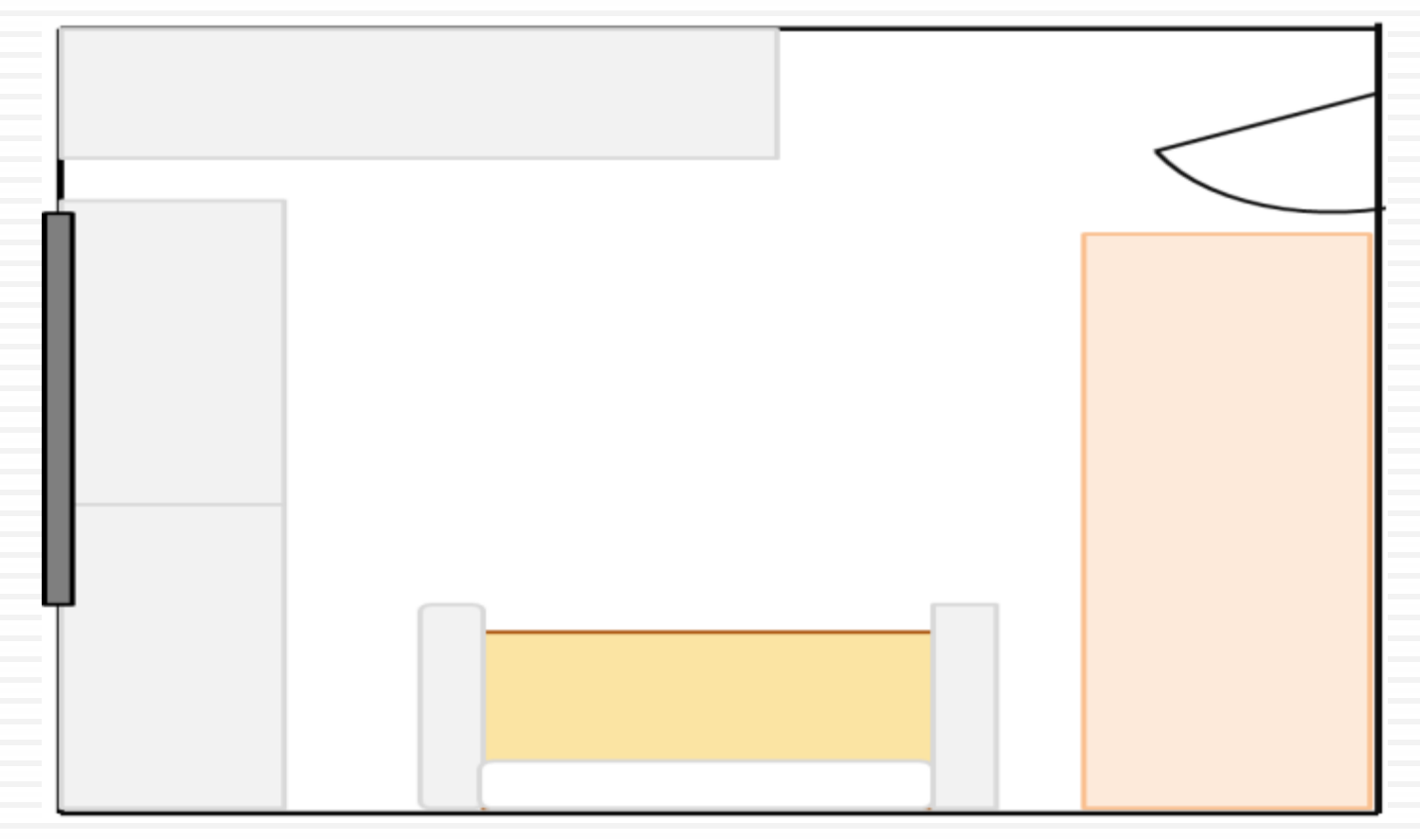

# класс Тема «Исполнитель Робот»

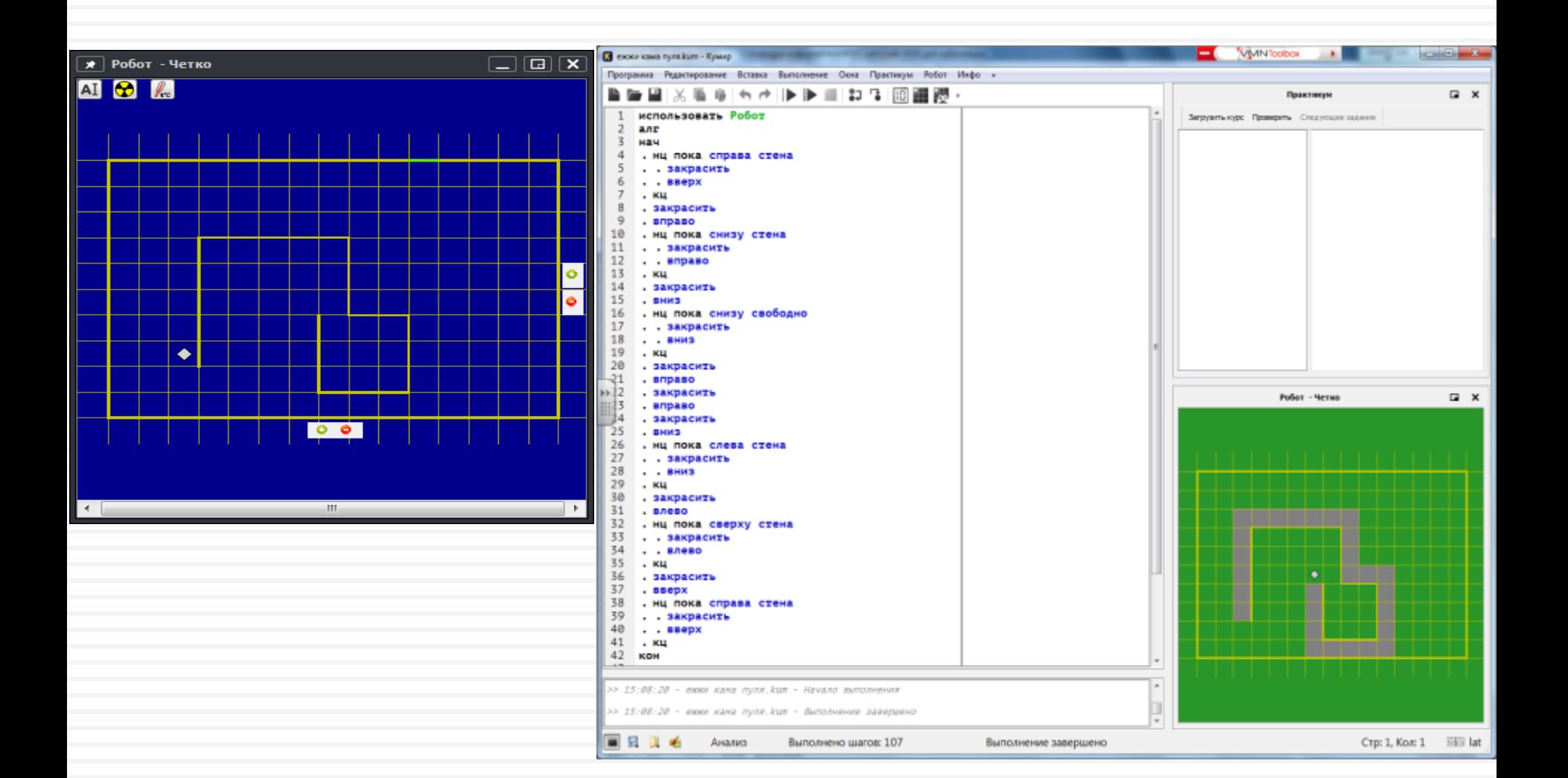

# класс Тема «Исполнитель Робот»

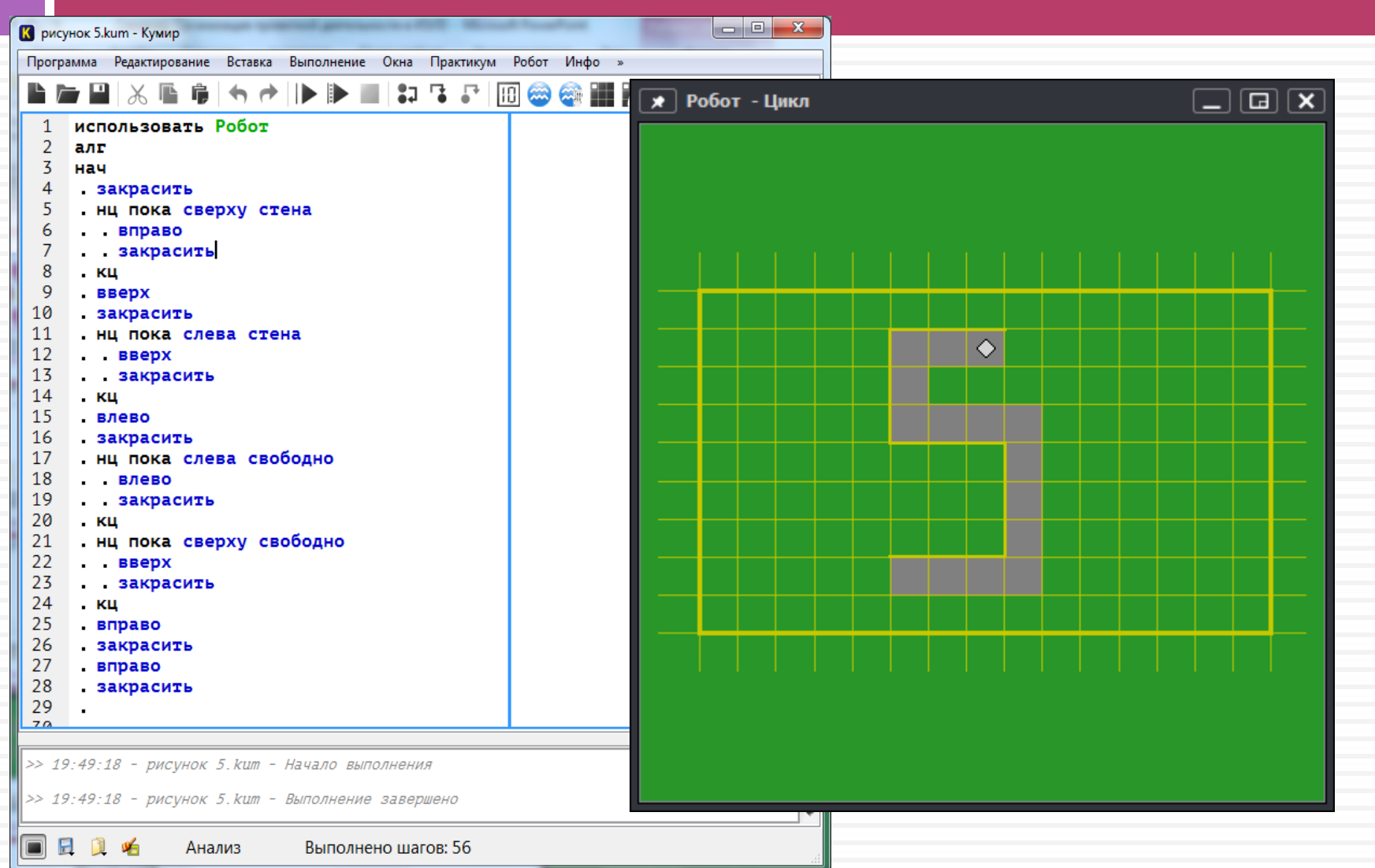

# класс Тема «Исполнитель Робот»

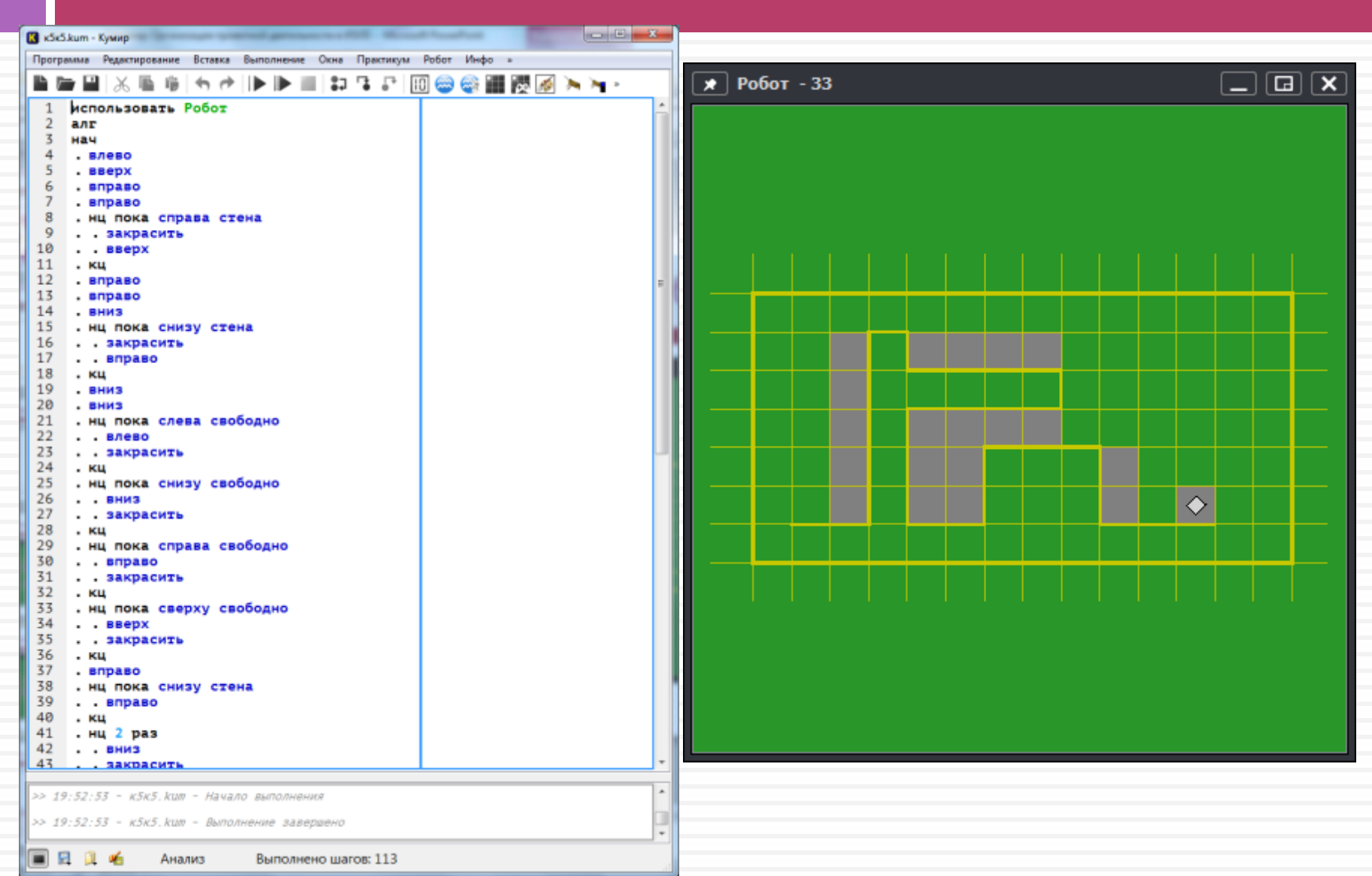

## класс Тема «Системы счисления»

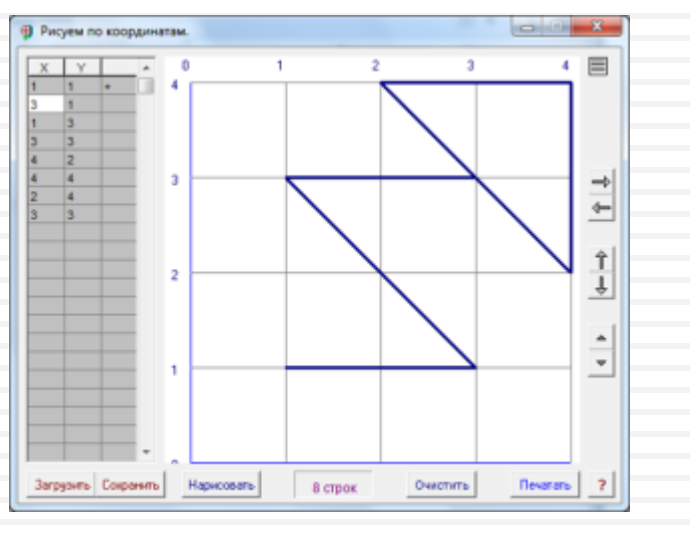

#### класс Тема Системы счисления

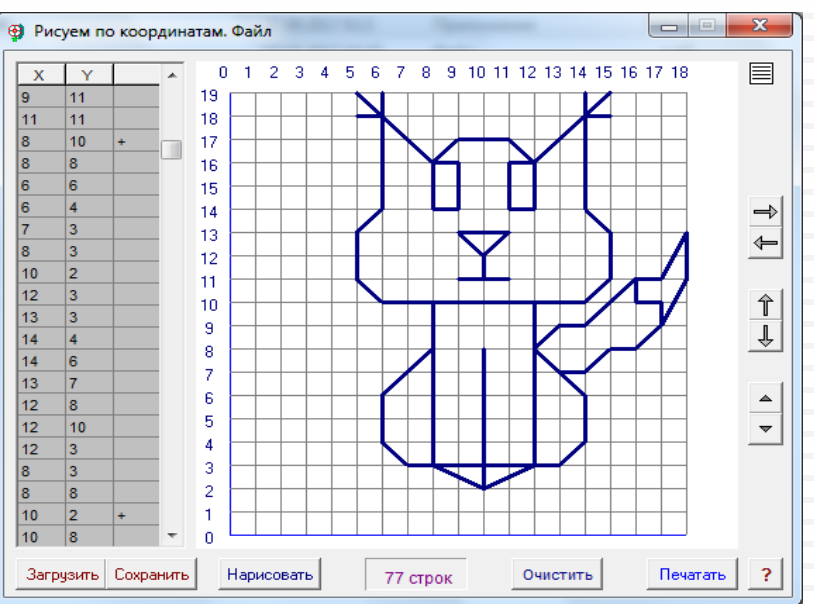

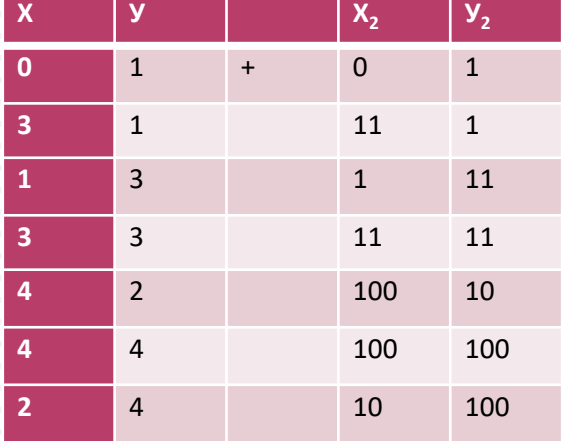

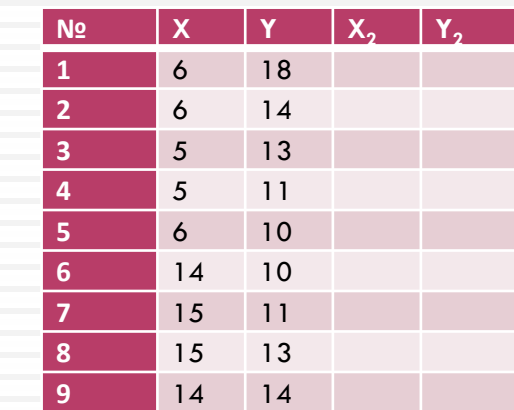

## класс Тема «Системы счисления»

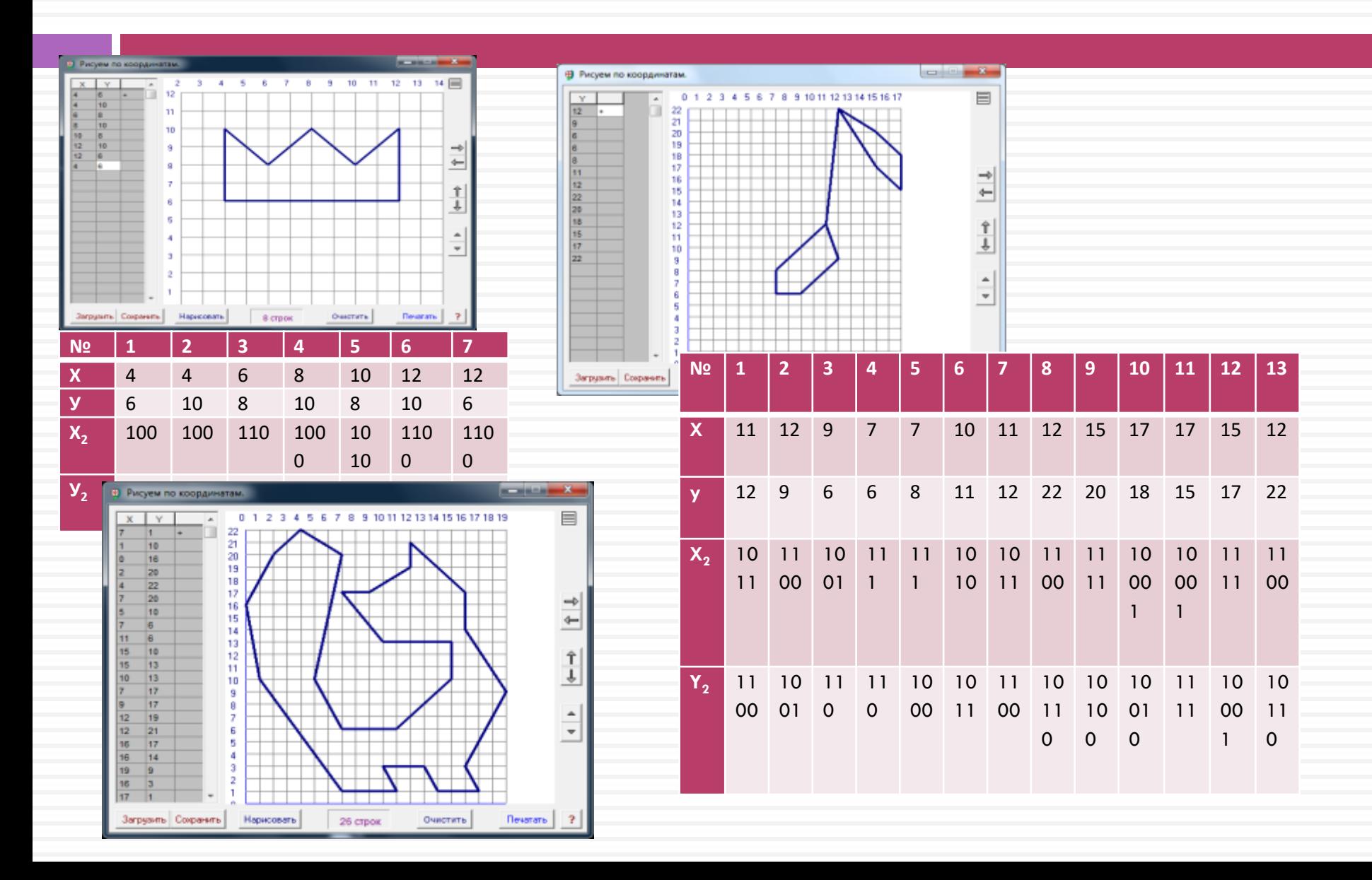

## 8 класс Тема «Логические схемы»

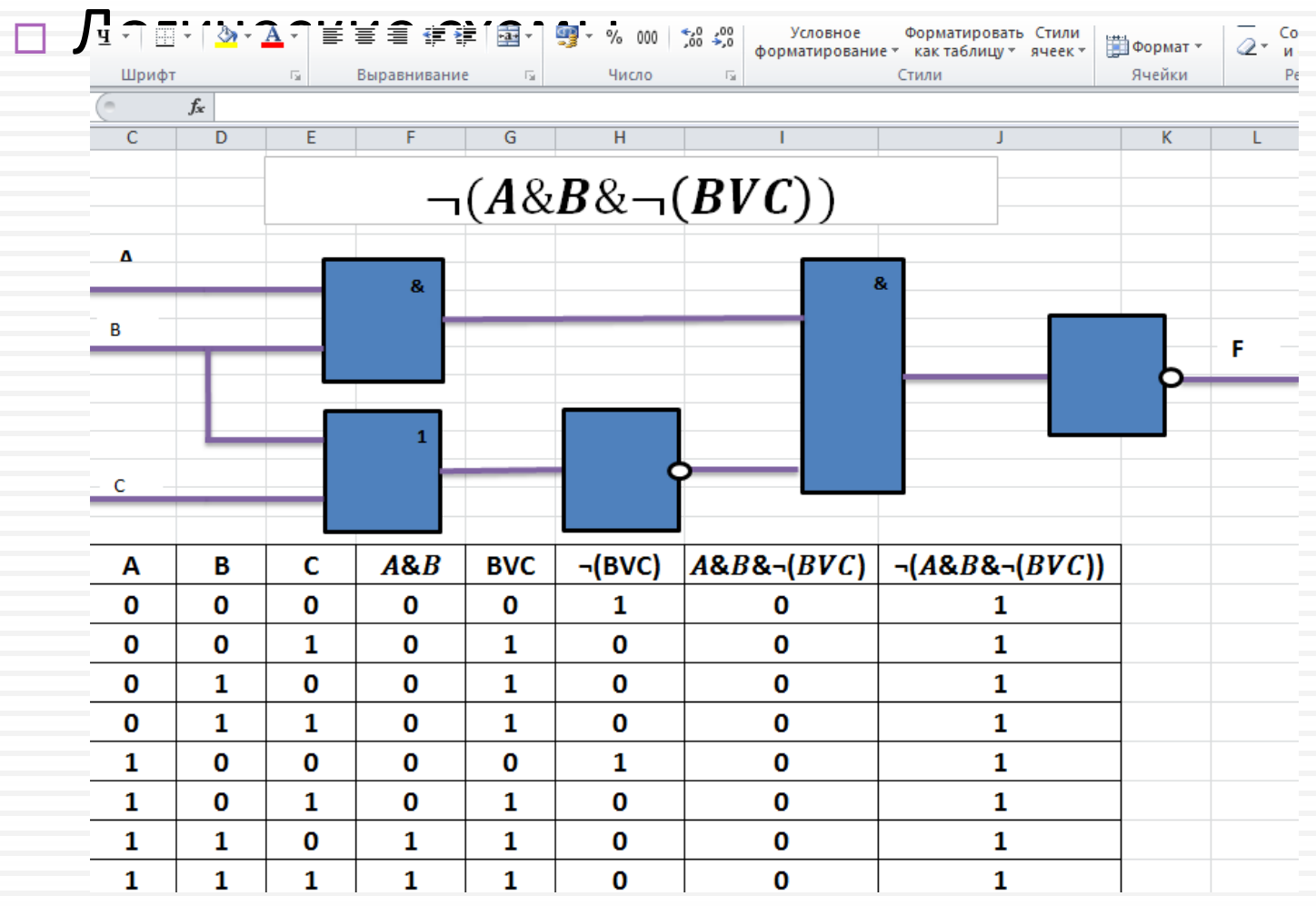

## класс Тема «Логические схемы»

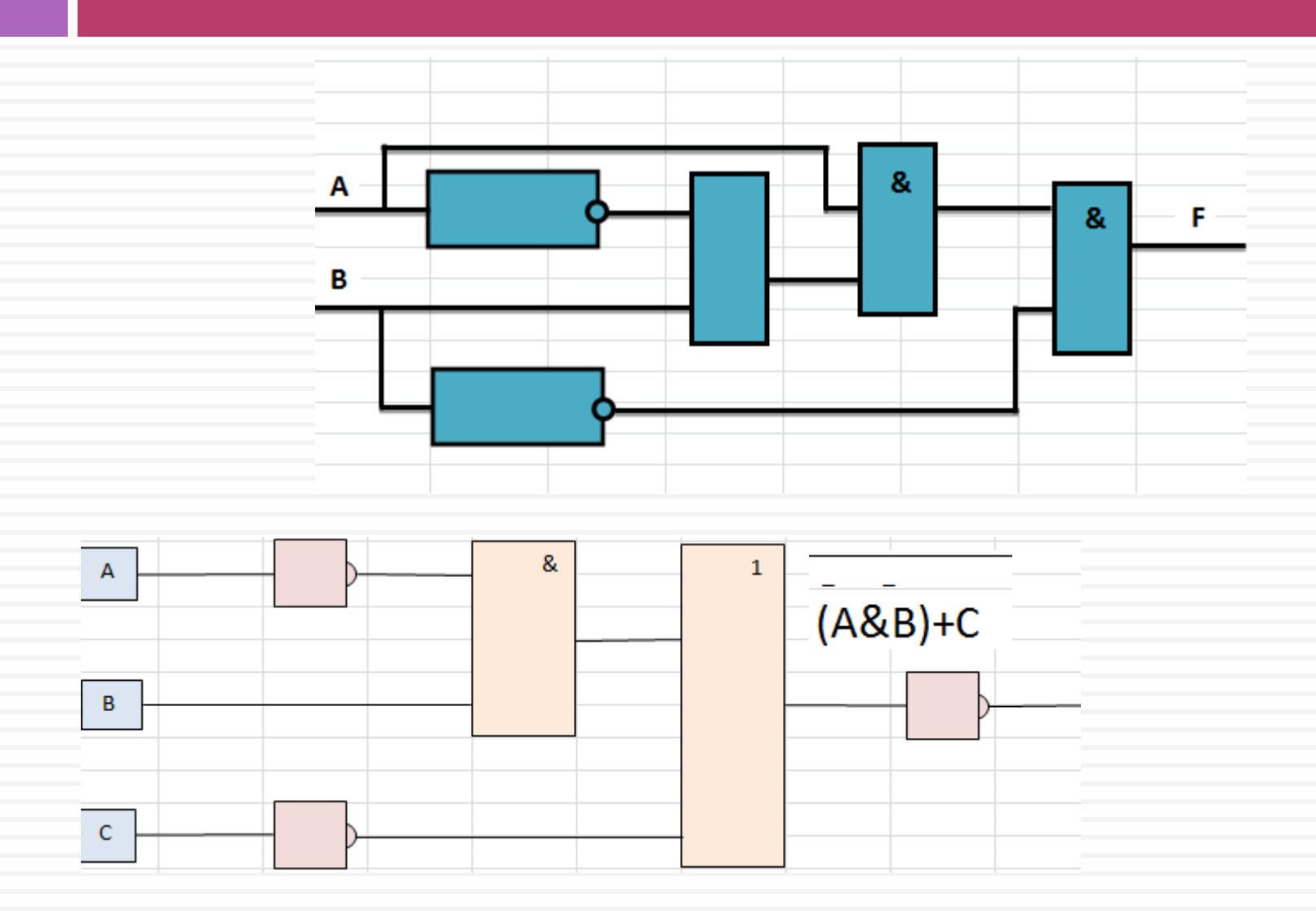

#### Работа в группах по разным темам

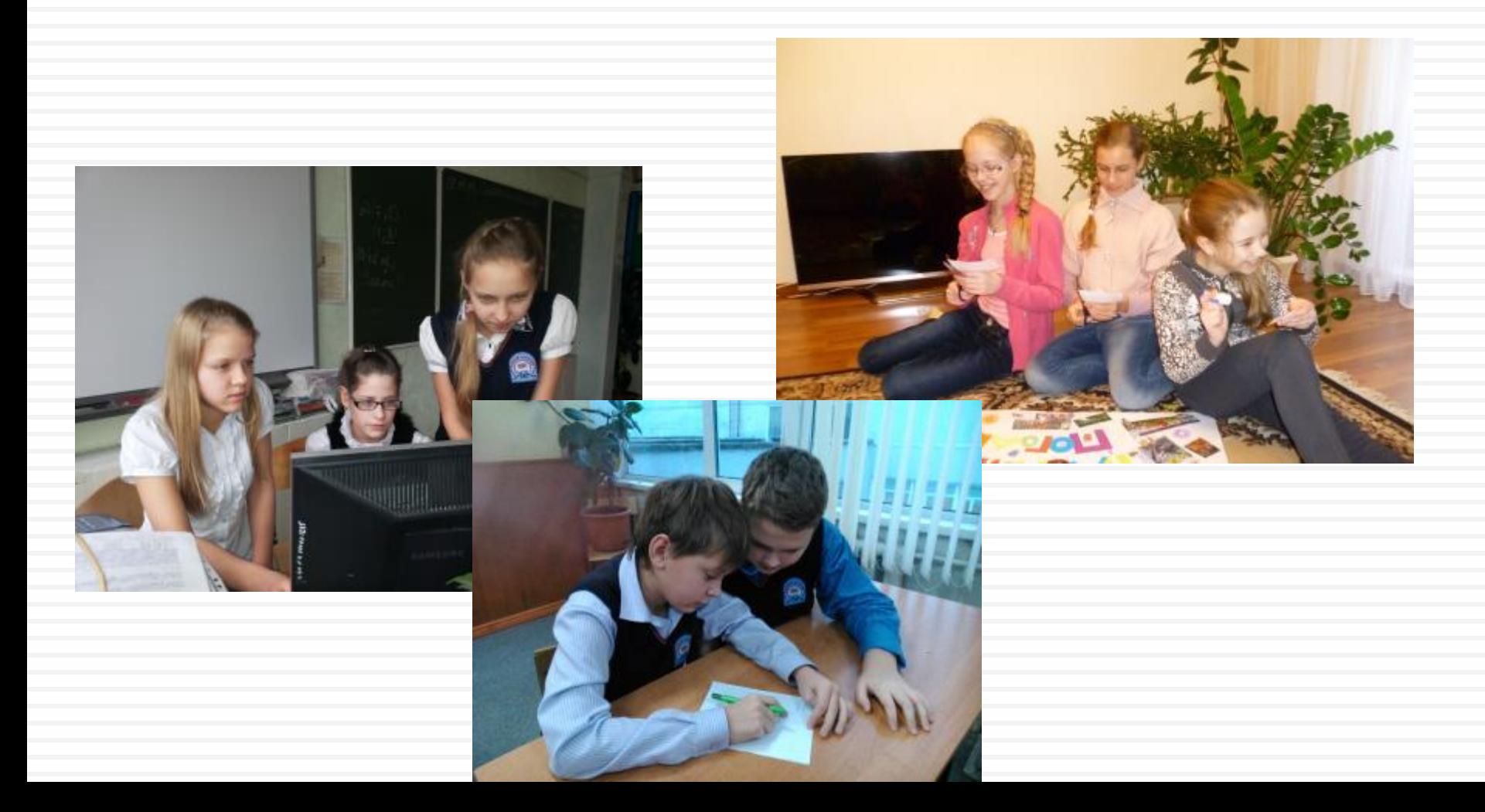

#### Используем сайт Google

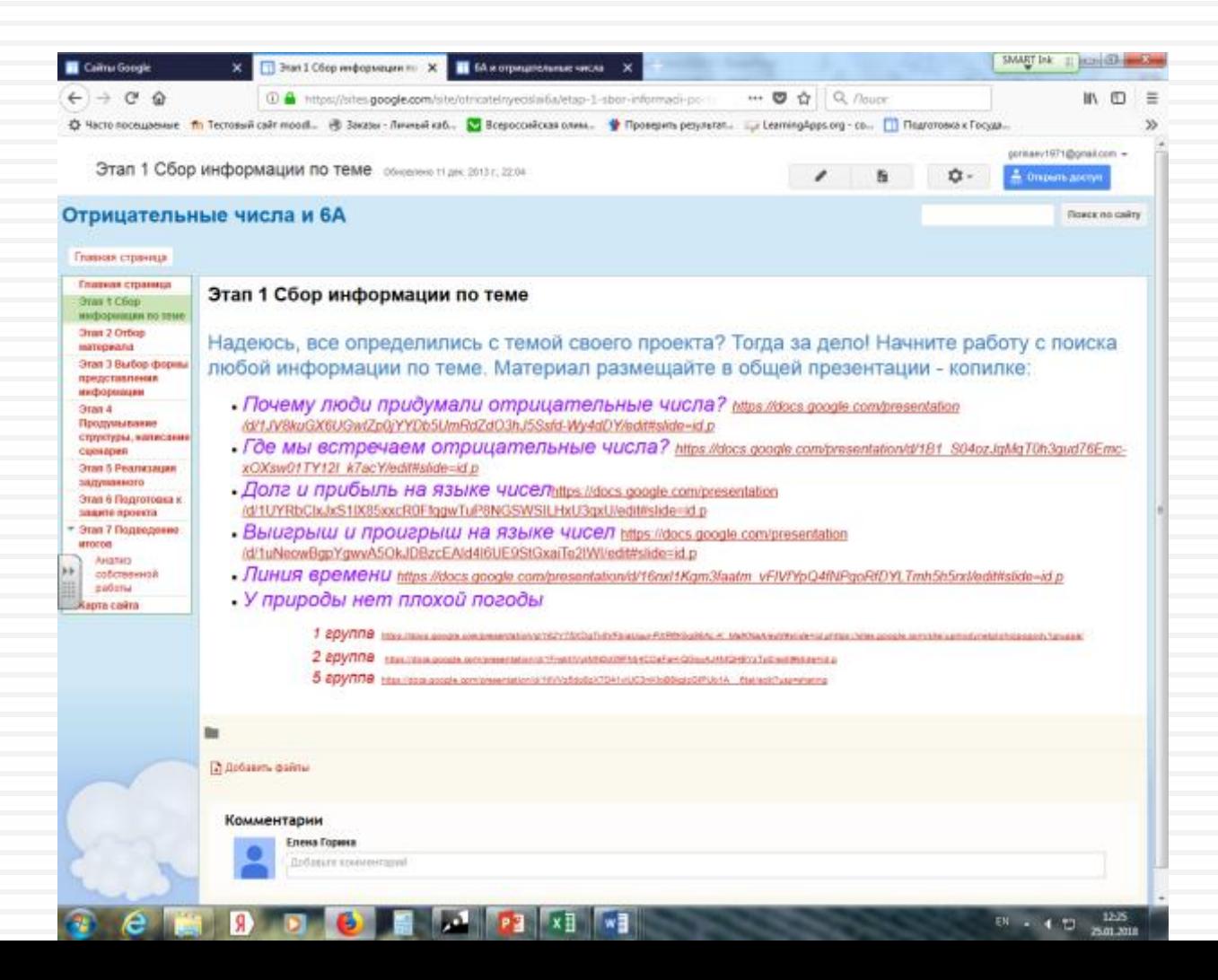

Работа в группах по разным темам

- Фильм репортаж Отрицательные числа
- Мультфильм У природы нет плохой погоды
- Комиксы Линия времени
- Караоке У природы нет плохой погоды

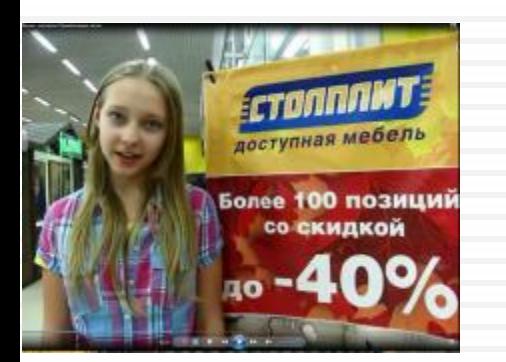

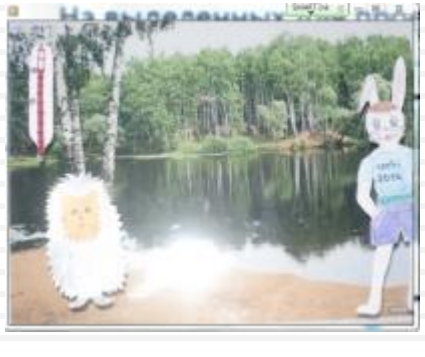

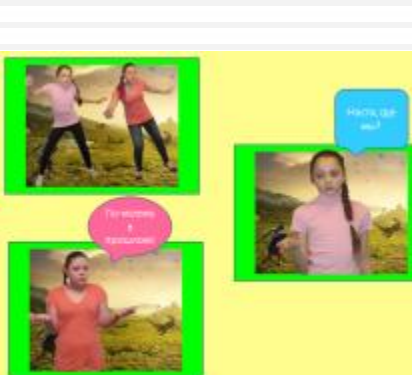

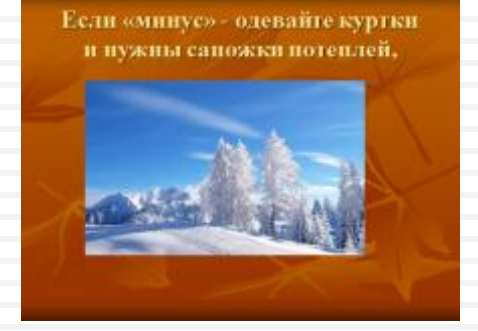

Работа в группах по одной теме

#### **«Ремонт школьного малого спортивного зала»**

## Мы проводим измерения зала

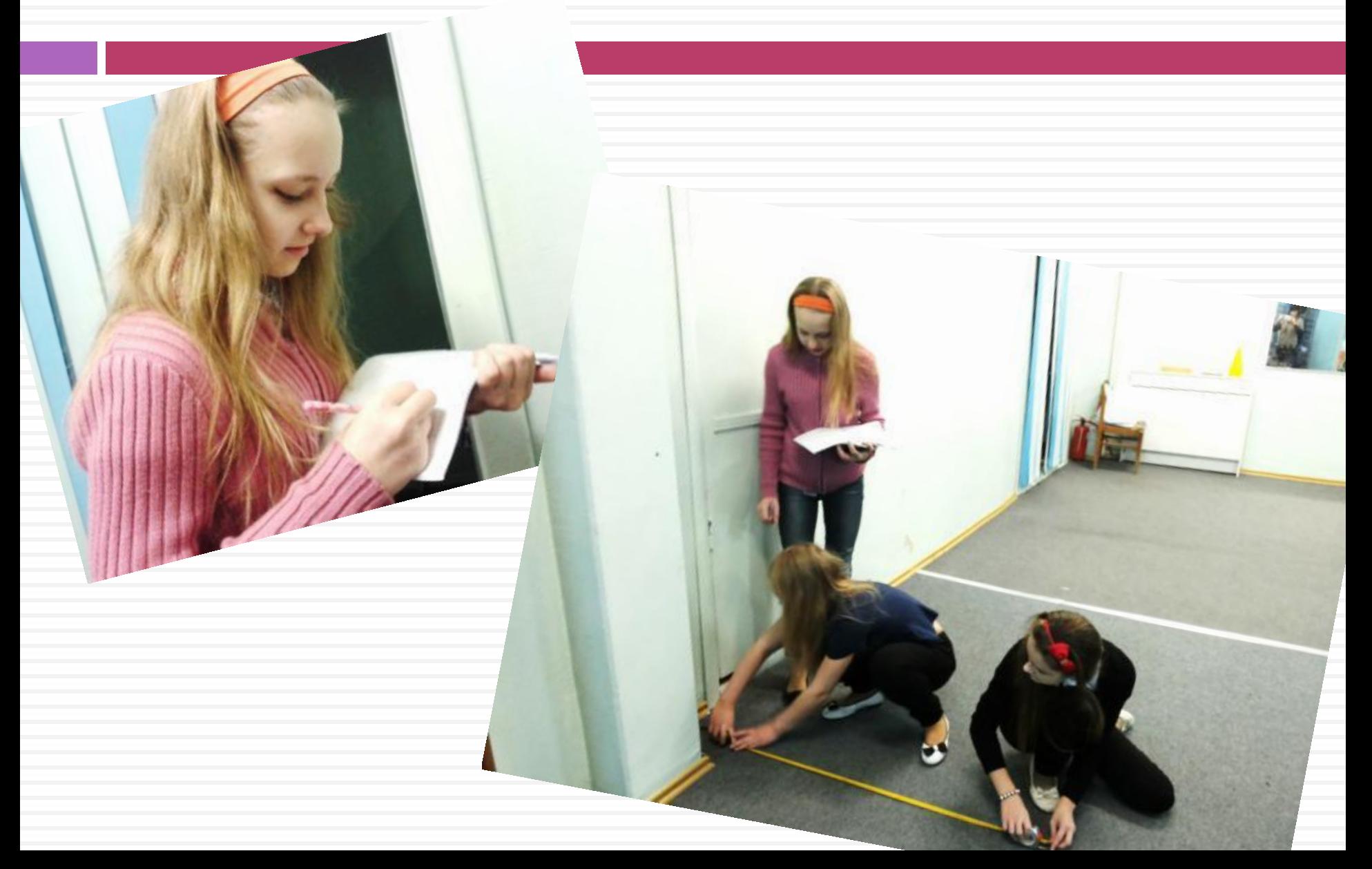

#### Мынарисовалиэскиз с размерами

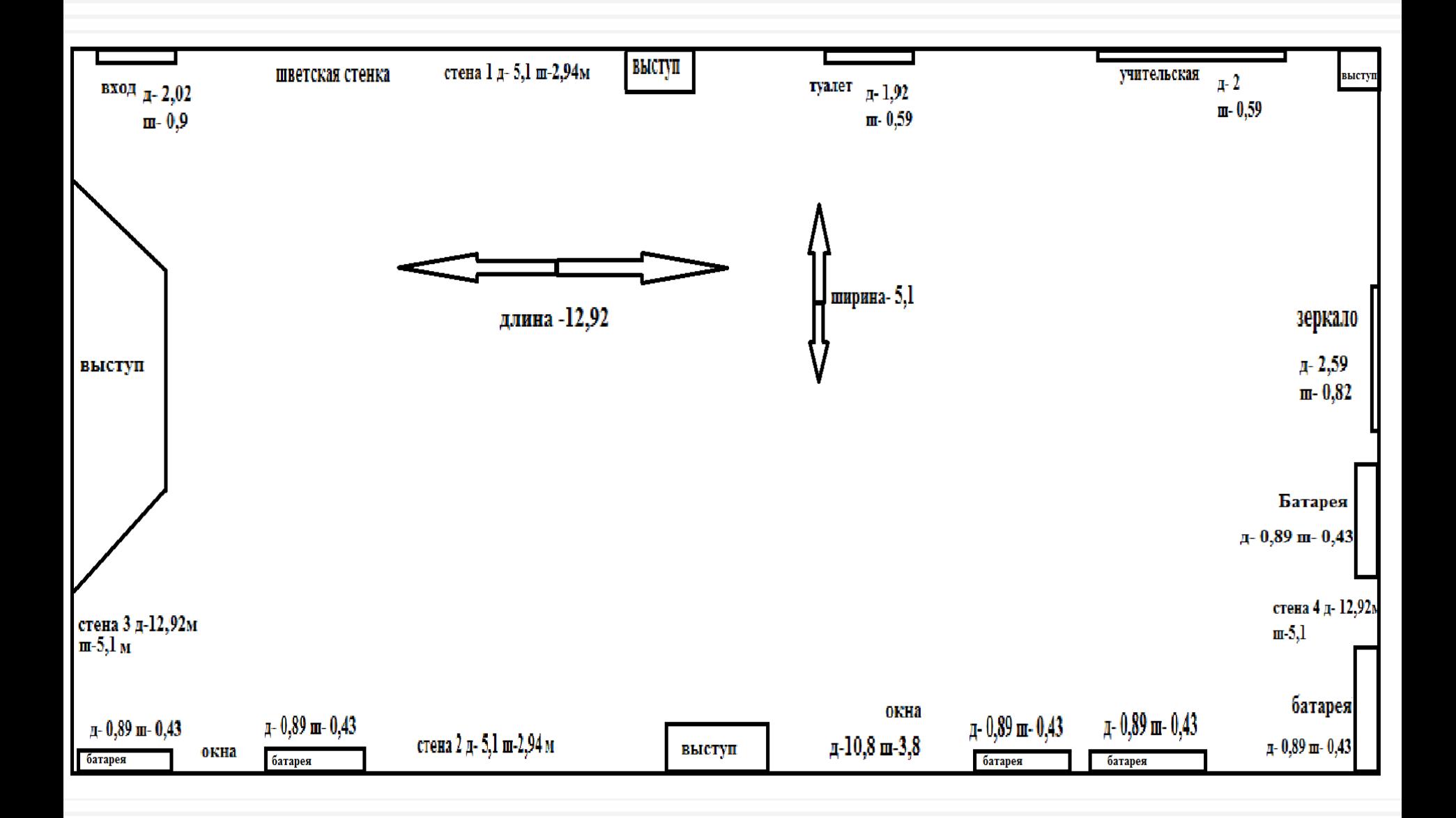

## Опрос общественного мнения

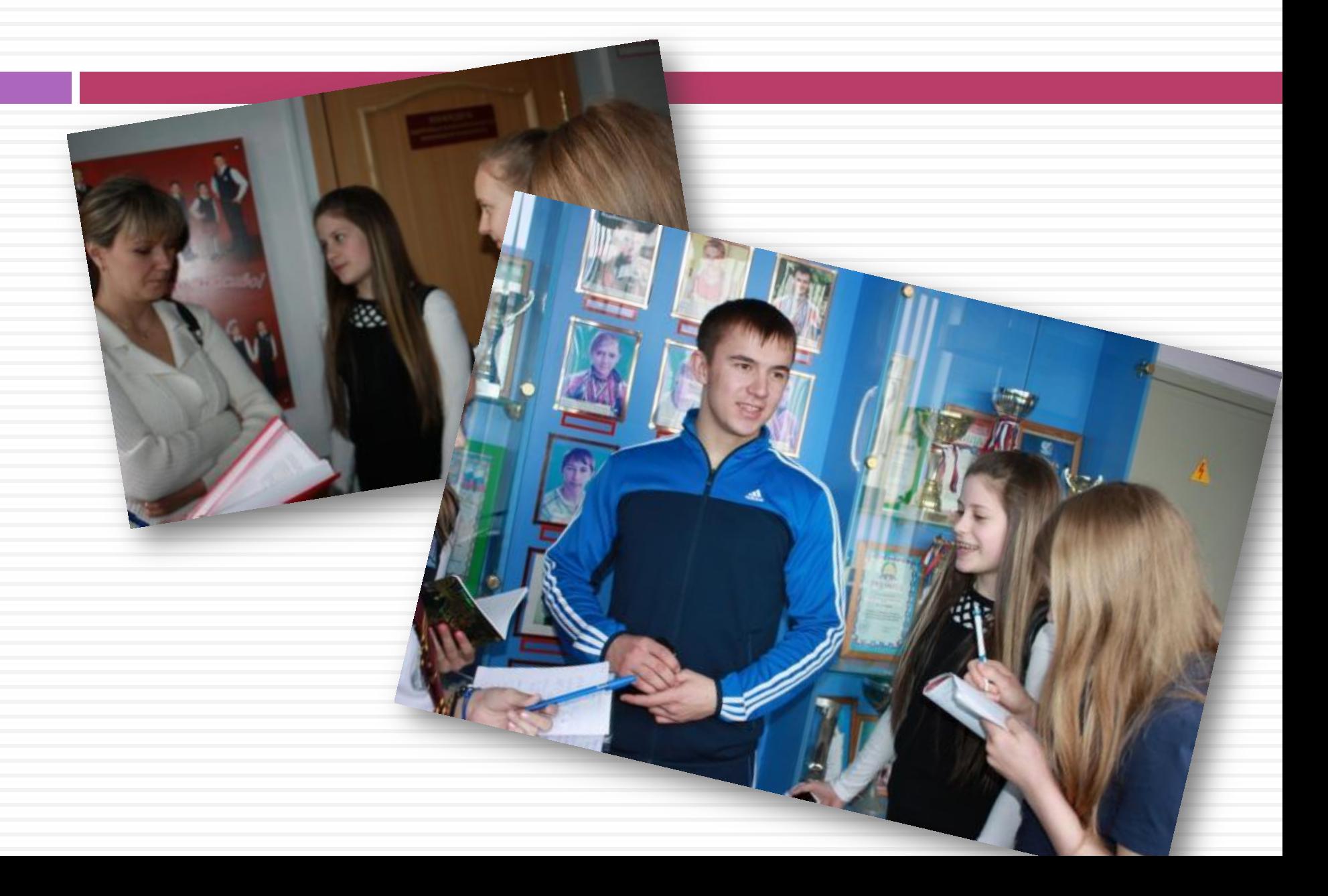

#### Какого цвета будет пол

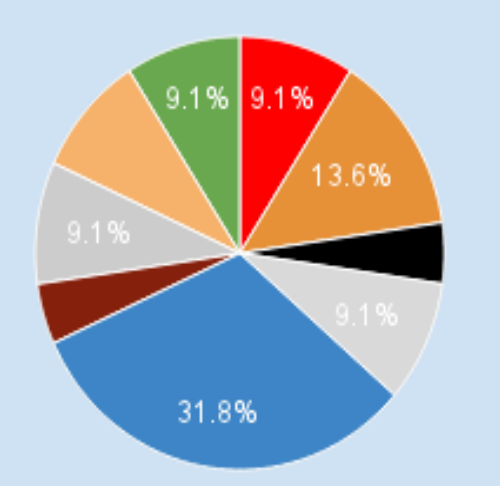

Стены: красные Пол: кремовый Черный белый светло-синий коричневый серый бежевый светло-зеленый

#### Какого цвета будет потолок

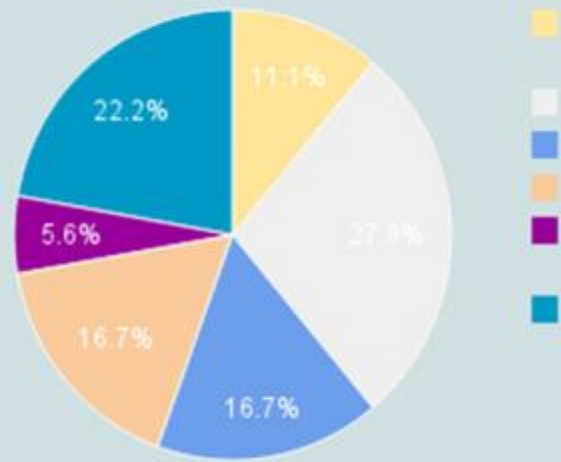

Потолок: бело-бежевый Потолок: белый Потолок: голубой Потолок: натяжной Потолок: разноцветный Потолок: с олимпийскими кольцами

Какого цвета будут стены

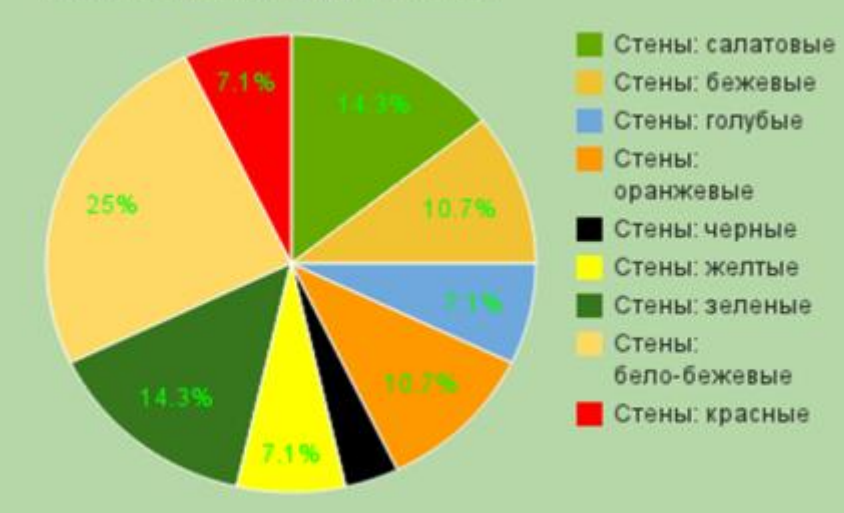

## Мынарисовали графическое

#### представление стен и потолка зала

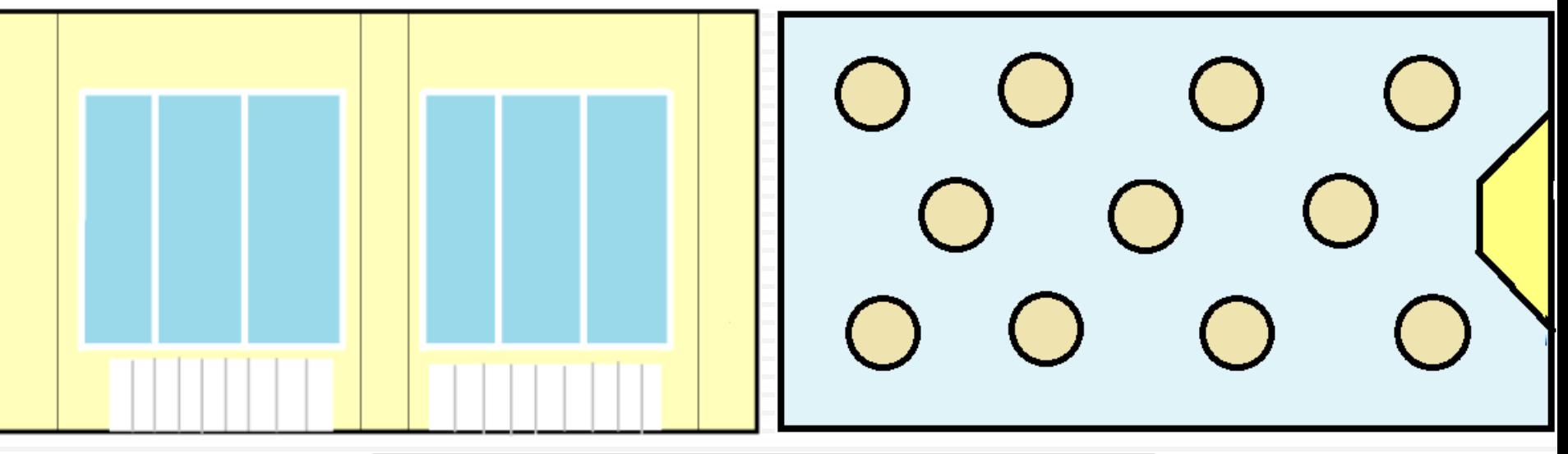

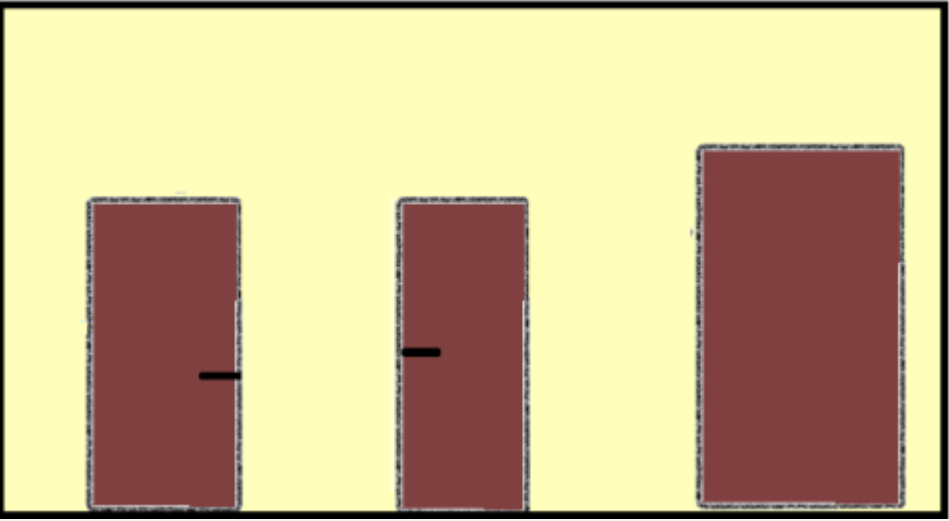

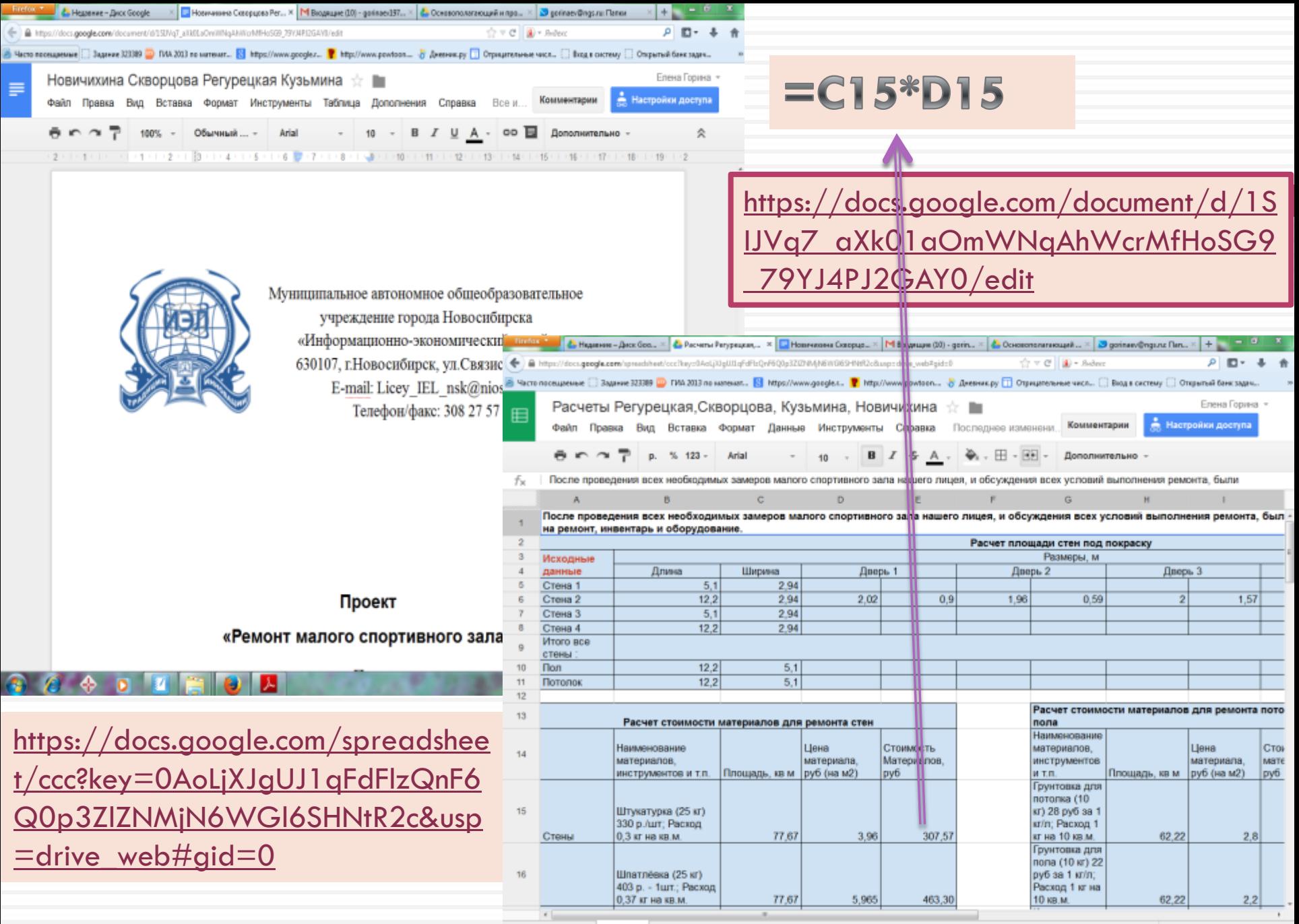

Лист1 - $+$  $\equiv$ 

# Общая стоимость затрат: Работа Материалы Инвентарь Оборудование Сумма, руб: 208680,344 13 330,56 8021 21030 **25О 601,90**

## Каким мы видим зал после ремонта

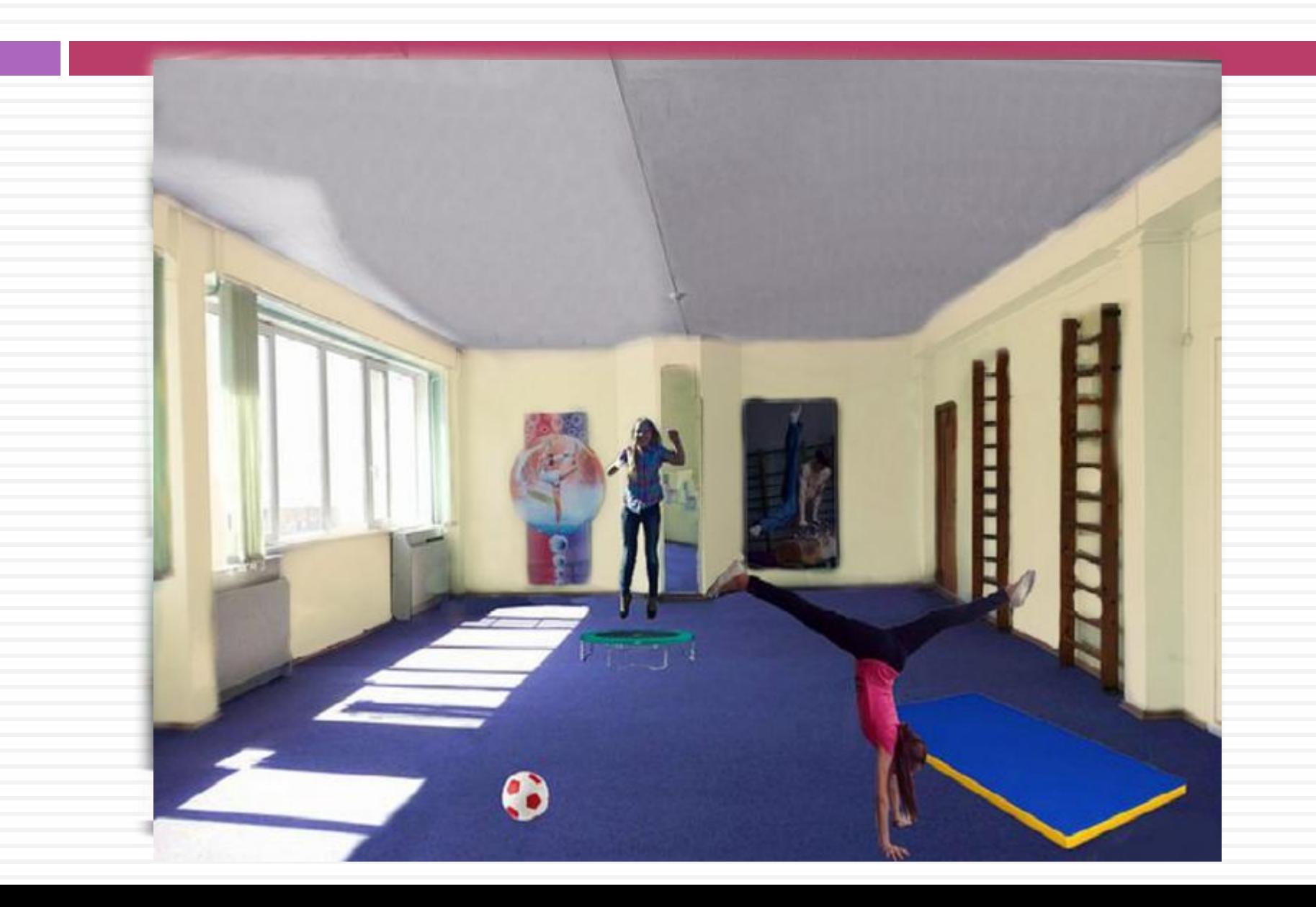
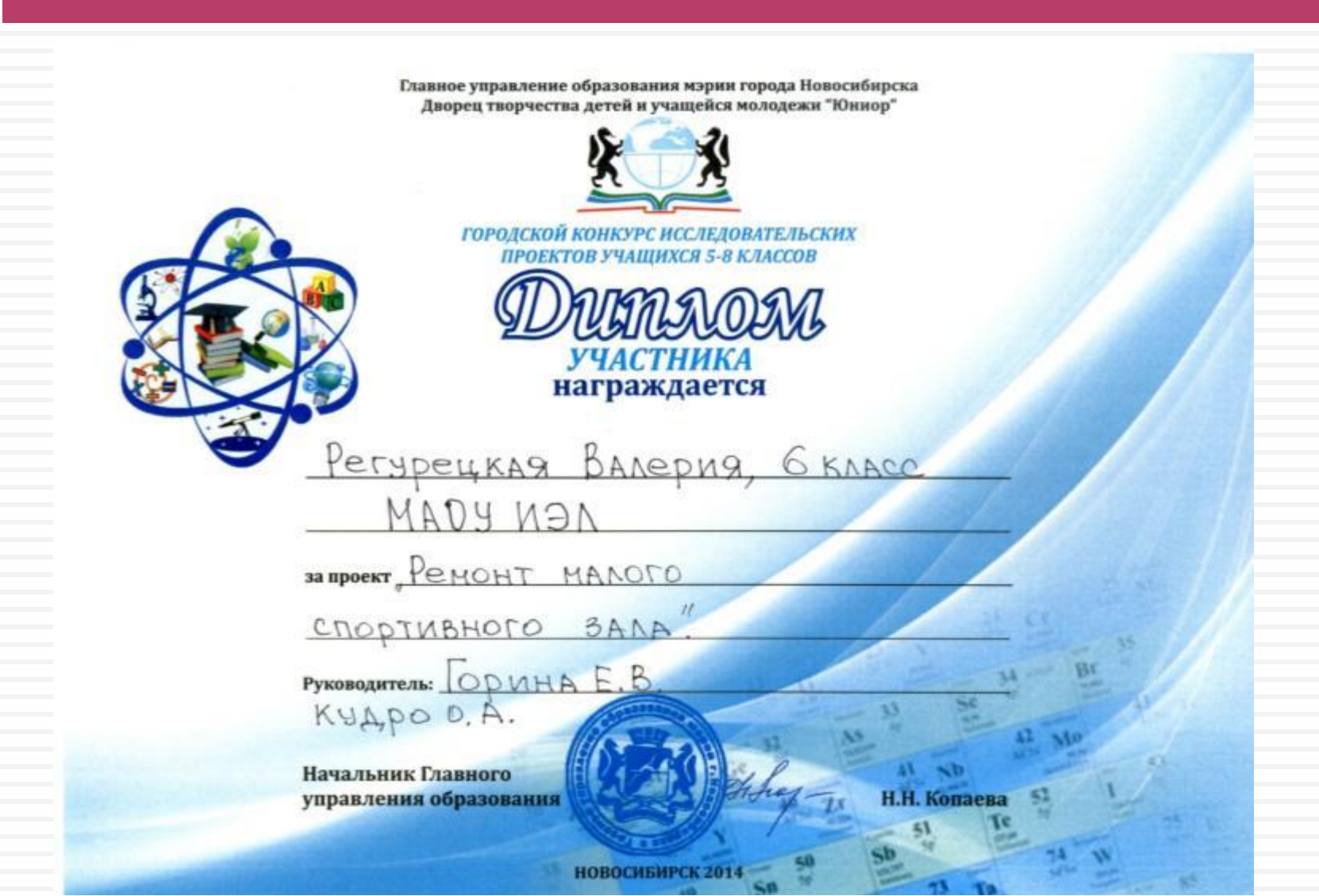

# Профильная смена

Скрайбинг- технология

[Теорема Пифагора](https://youtu.be/SwymfPFOTi4)

- Рисованный ролик Измерительные инструменты
- Мультфильм Измерительные инструменты
- Монтированный фильм Измерительные [инстру](Проекты 7 кл/Измерительные инструменты Каяшев.wmv)[менты](Ролики для семинара/Измерительные инструменты Видео Доска.mp4)

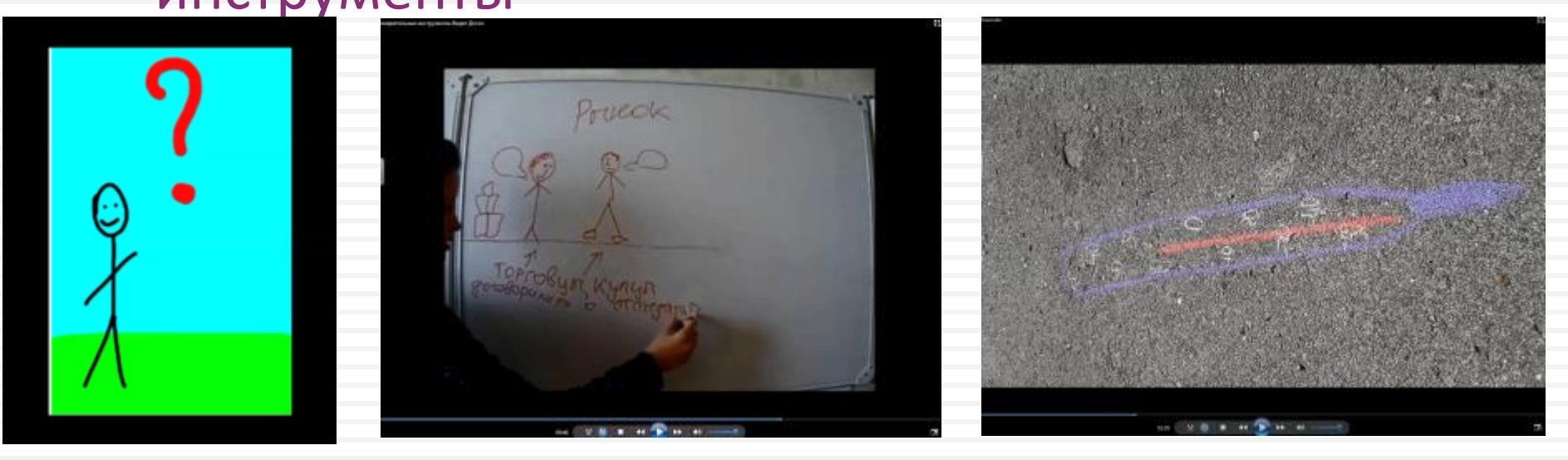

# Интегрированные уроки

- [Сиракузские](#page-39-0) [последовательности](#page-39-0)
- [Комбинаторика](#page-44-0)
- Фракталы
- [Экономическая задача](#page-47-0)

### [Теория](Проекты 8 класс/Сиракузские последовательности/Теория Савченко.docx)

- [Исследование последовательностей](Проекты 8 класс/Сиракузские последовательности/Исследование последовательностей.xlsx)
- [Программа поиска наибольшего элемента в](Проекты 8 класс/Сиракузские последовательности/Наибольшее число последовательности.pas)

<span id="page-39-0"></span>[последовательности](Проекты 8 класс/Сиракузские последовательности/Наибольшее число последовательности.pas)

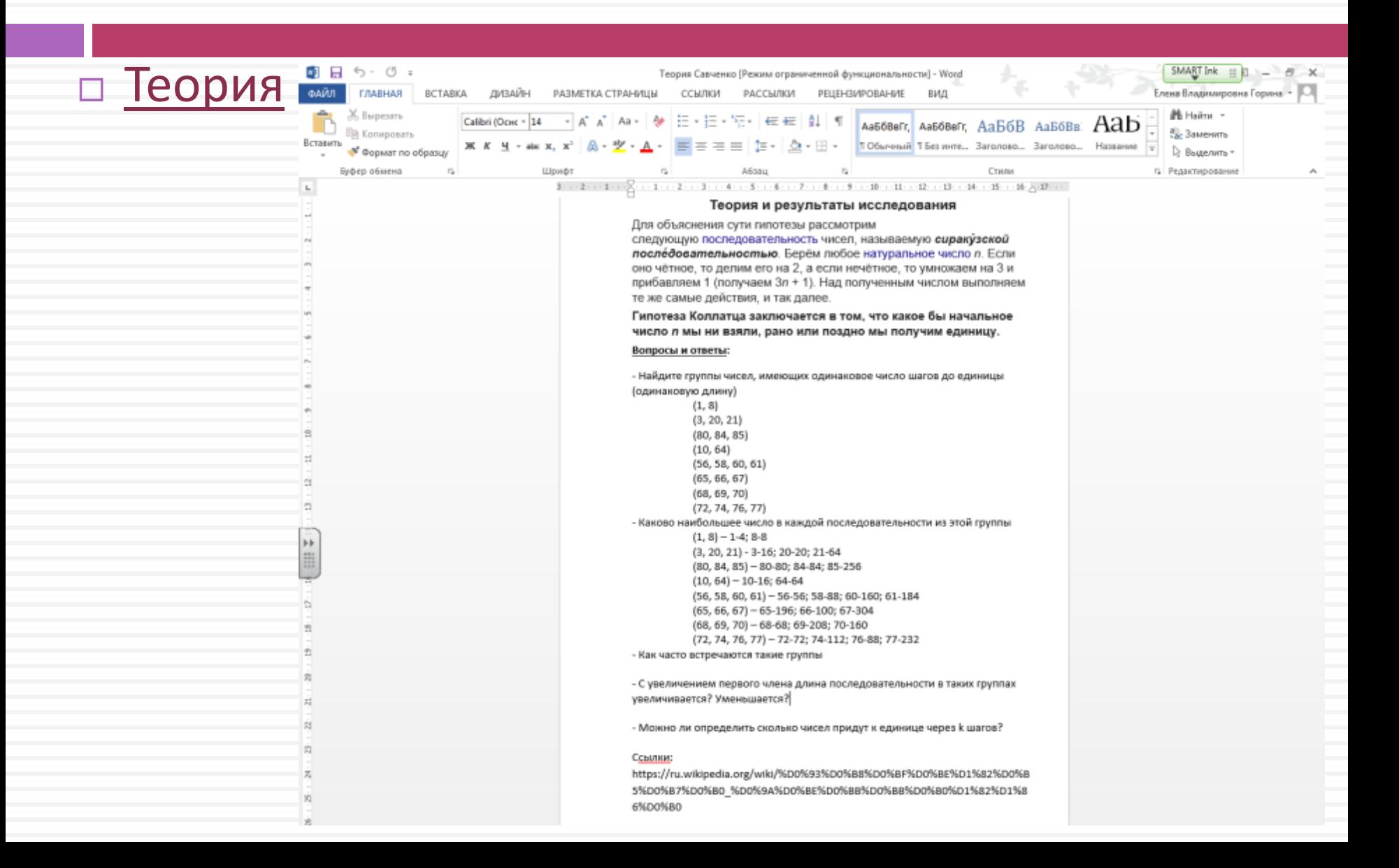

#### [Исследование последовательностей](Проекты 8 класс/Сиракузские последовательности/Исследование последовательностей.xlsx)

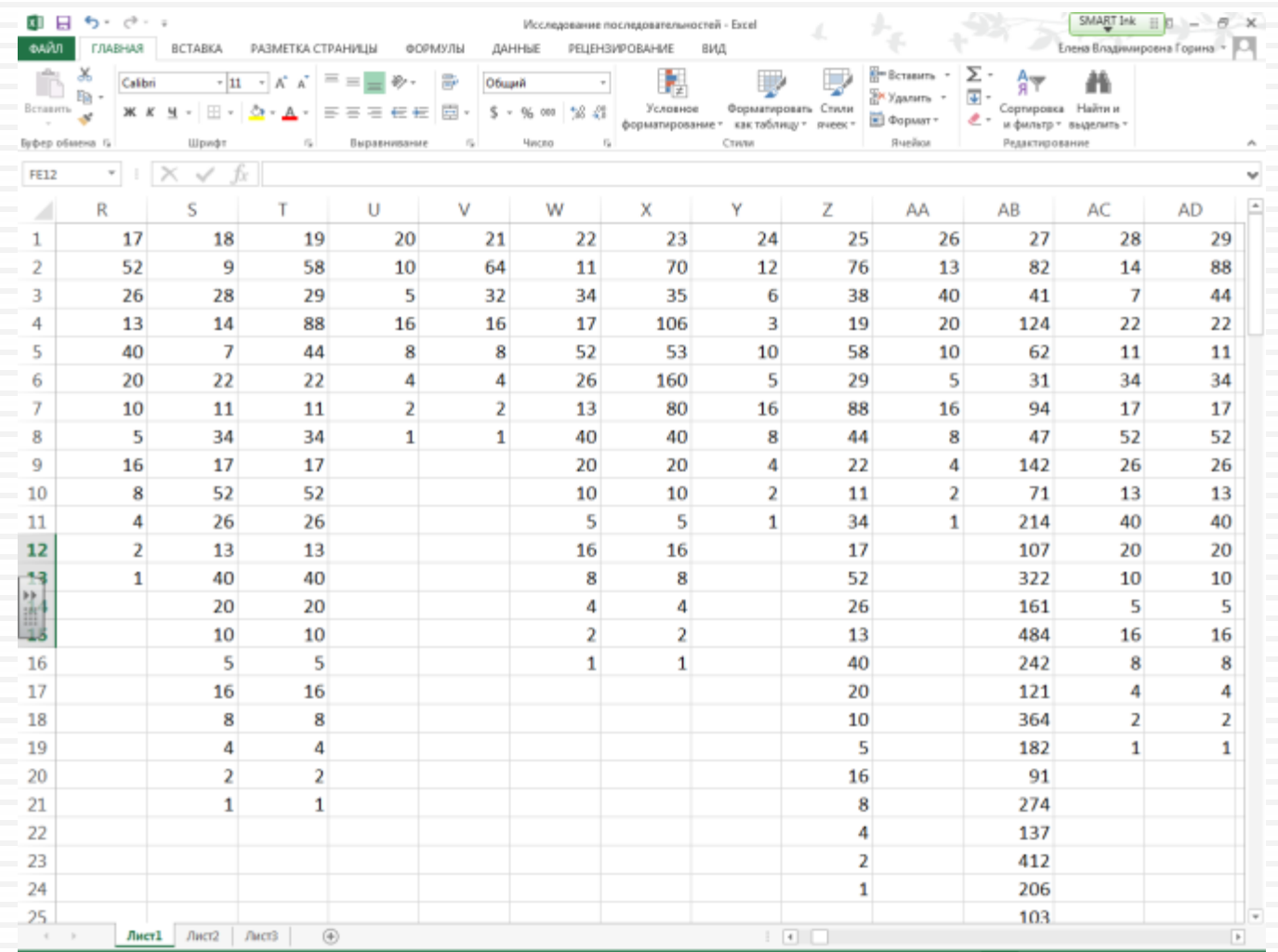

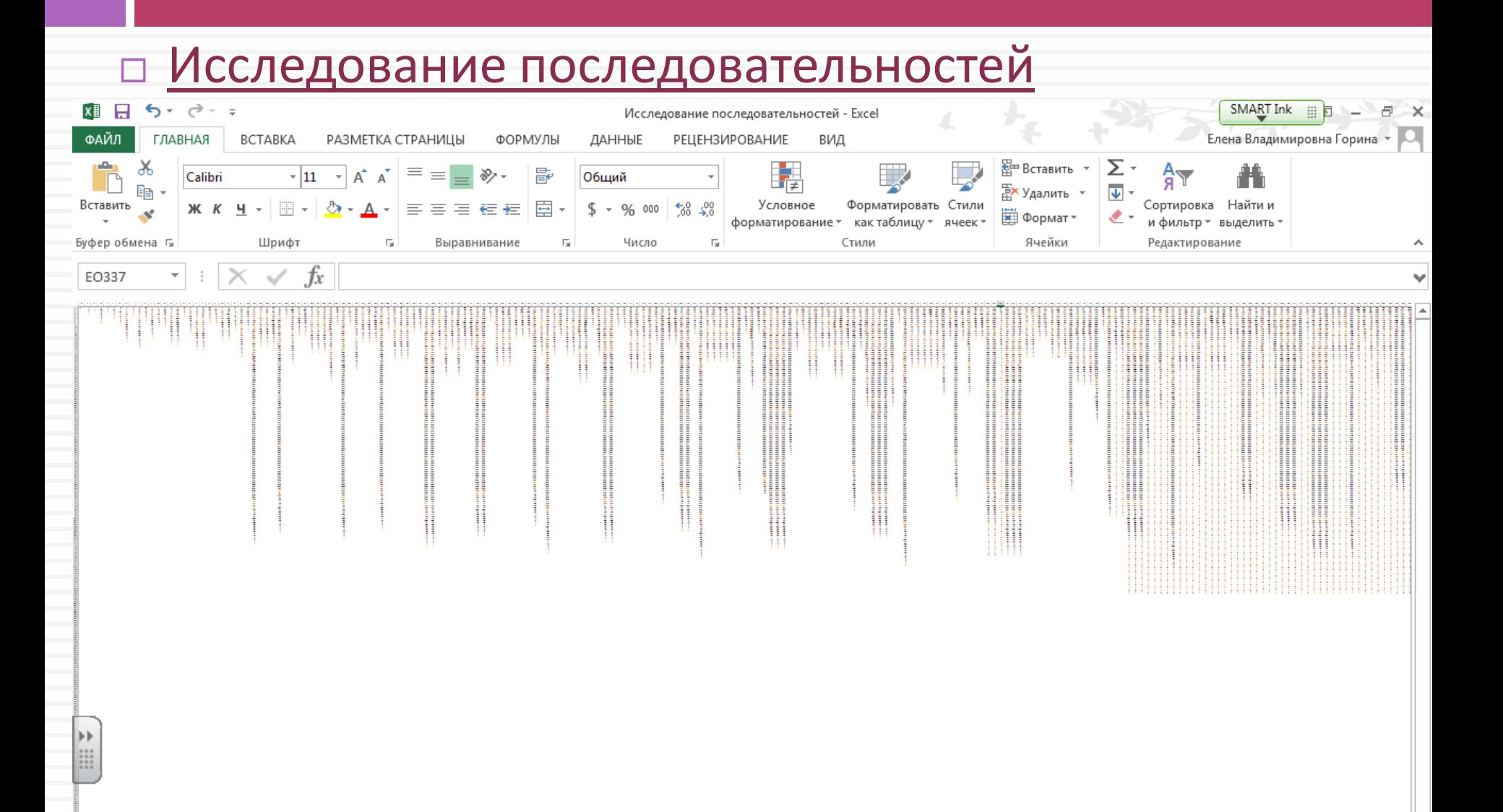

 [Программа поиска](Проекты 8 класс/Сиракузские последовательности/Наибольшее число последовательности.pas)  [наибольшего](Проекты 8 класс/Сиракузские последовательности/Наибольшее число последовательности.pas)  [элемента в](Проекты 8 класс/Сиракузские последовательности/Наибольшее число последовательности.pas) 

[последовательности](Проекты 8 класс/Сиракузские последовательности/Наибольшее число последовательности.pas)

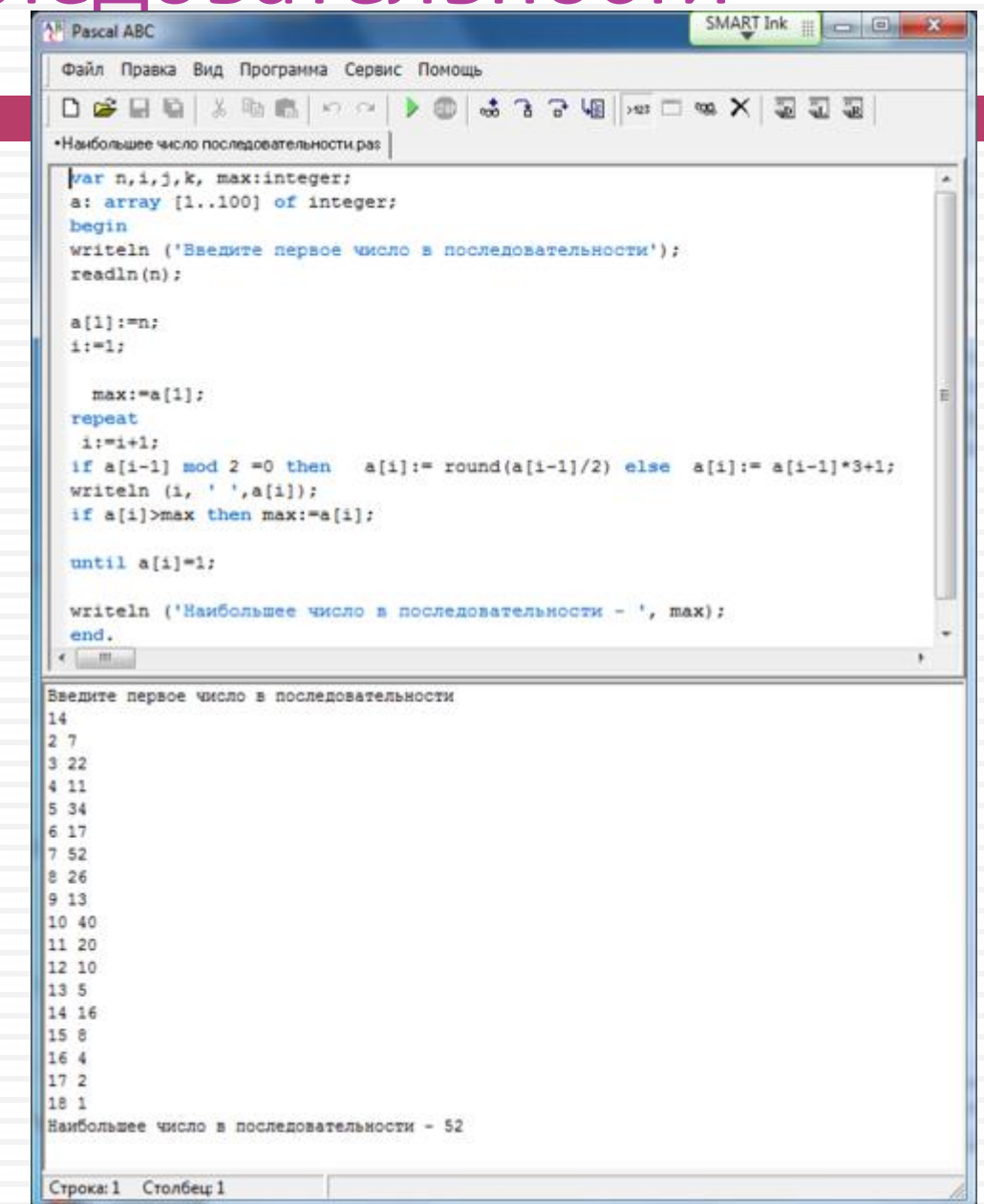

# Комбинаторика

- Теория и решение задач
- [Блок](Проекты 8 класс/Комбинаторика/блок-схема.docx)[-](Проекты 8 класс/Комбинаторика/блок-схема.docx)[схема](Проекты 8 класс/Комбинаторика/блок-схема.docx)
- <span id="page-44-0"></span> [Программа определения типа задачи и подсчет](Проекты 8 класс/Комбинаторика/Перестановка размещение и сочетание.pas)  [перестановок, сочетаний и размещений](Проекты 8 класс/Комбинаторика/Перестановка размещение и сочетание.pas)

# Комбинаторика

### [Блок](Проекты 8 класс/Комбинаторика/блок-схема.docx)[-](Проекты 8 класс/Комбинаторика/блок-схема.docx)[схема](Проекты 8 класс/Комбинаторика/блок-схема.docx)

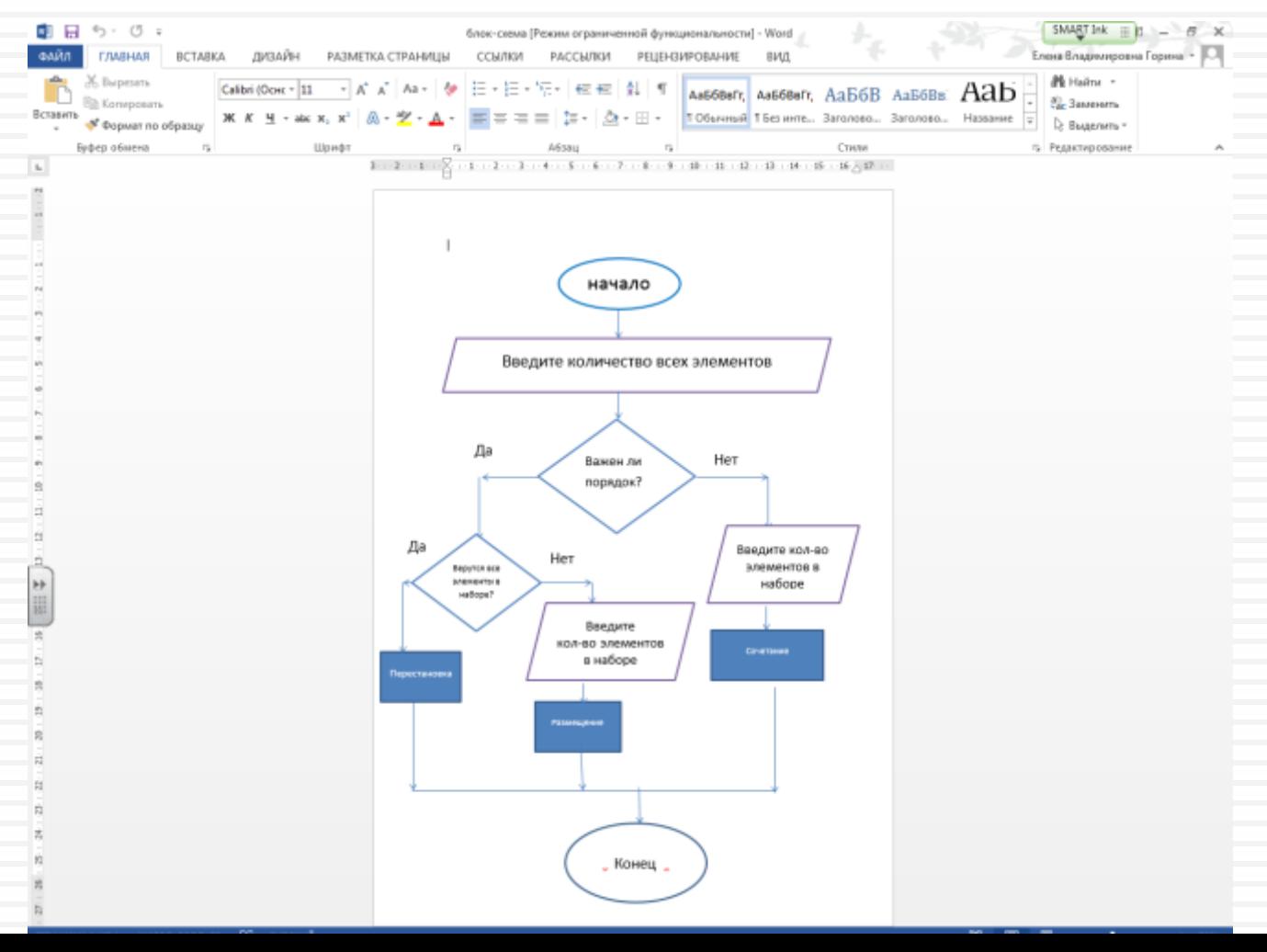

# **Комбинаторика**

 [Программа](Проекты 8 класс/Комбинаторика/Перестановка размещение и сочетание.pas)  [определения](Проекты 8 класс/Комбинаторика/Перестановка размещение и сочетание.pas)  [типа задачи и](Проекты 8 класс/Комбинаторика/Перестановка размещение и сочетание.pas)  [подсчет](Проекты 8 класс/Комбинаторика/Перестановка размещение и сочетание.pas)  [перестановок,](Проекты 8 класс/Комбинаторика/Перестановка размещение и сочетание.pas)  [сочетаний и](Проекты 8 класс/Комбинаторика/Перестановка размещение и сочетание.pas)  [размещений](Проекты 8 класс/Комбинаторика/Перестановка размещение и сочетание.pas)

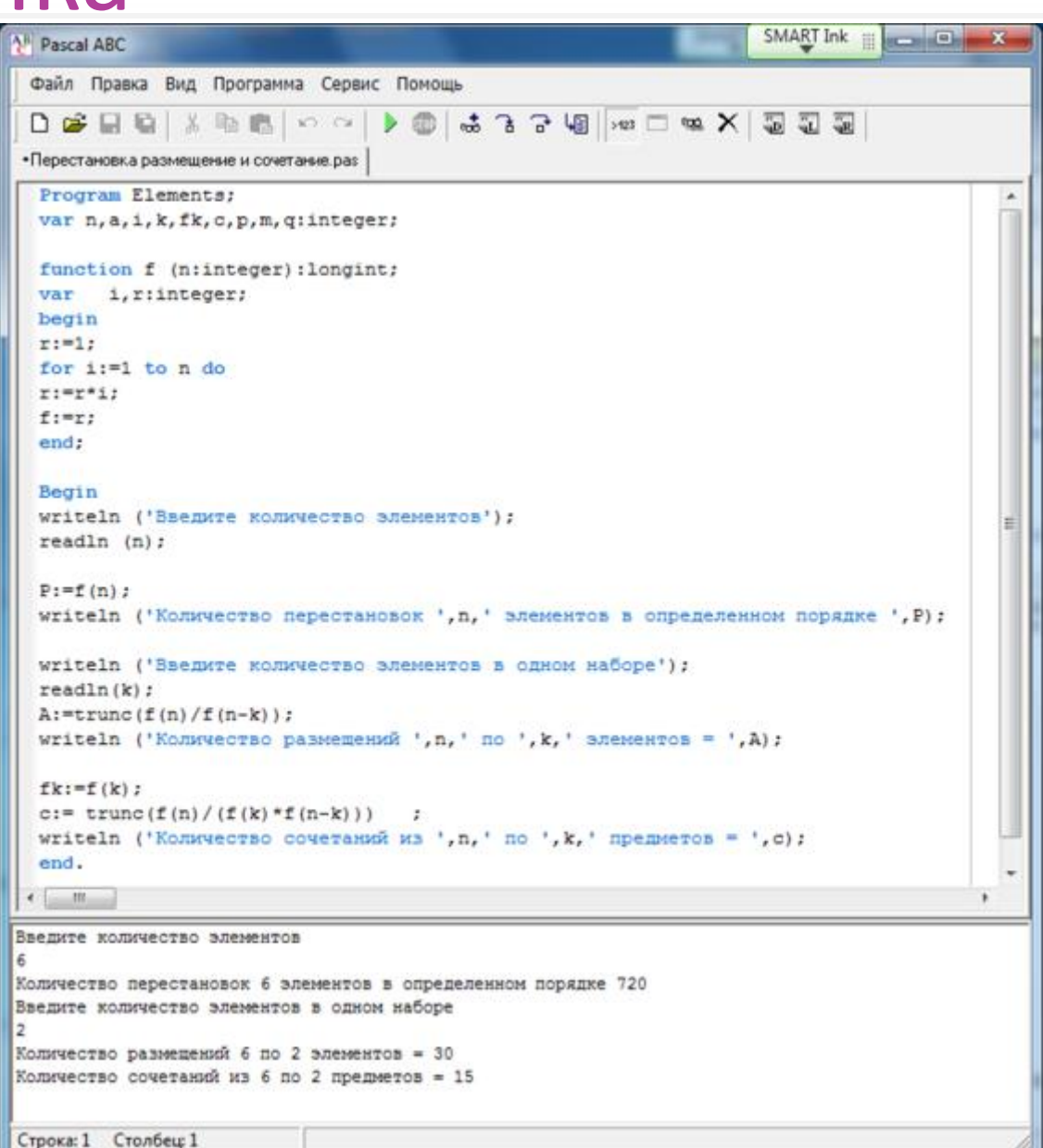

# Экономическая задача

**«Как правильно питаться - говорят цифры. Решение проблемы правильного питания школьников в математических и компьютерных моделях»** 

<span id="page-47-0"></span>Вельш Юлия, Романова Виолетта, 9 класс

# Проблема проекта:

Удовлетворяет ли рацион питания школьника нормам, если он не получает комплексного завтрака в школьной столовой.

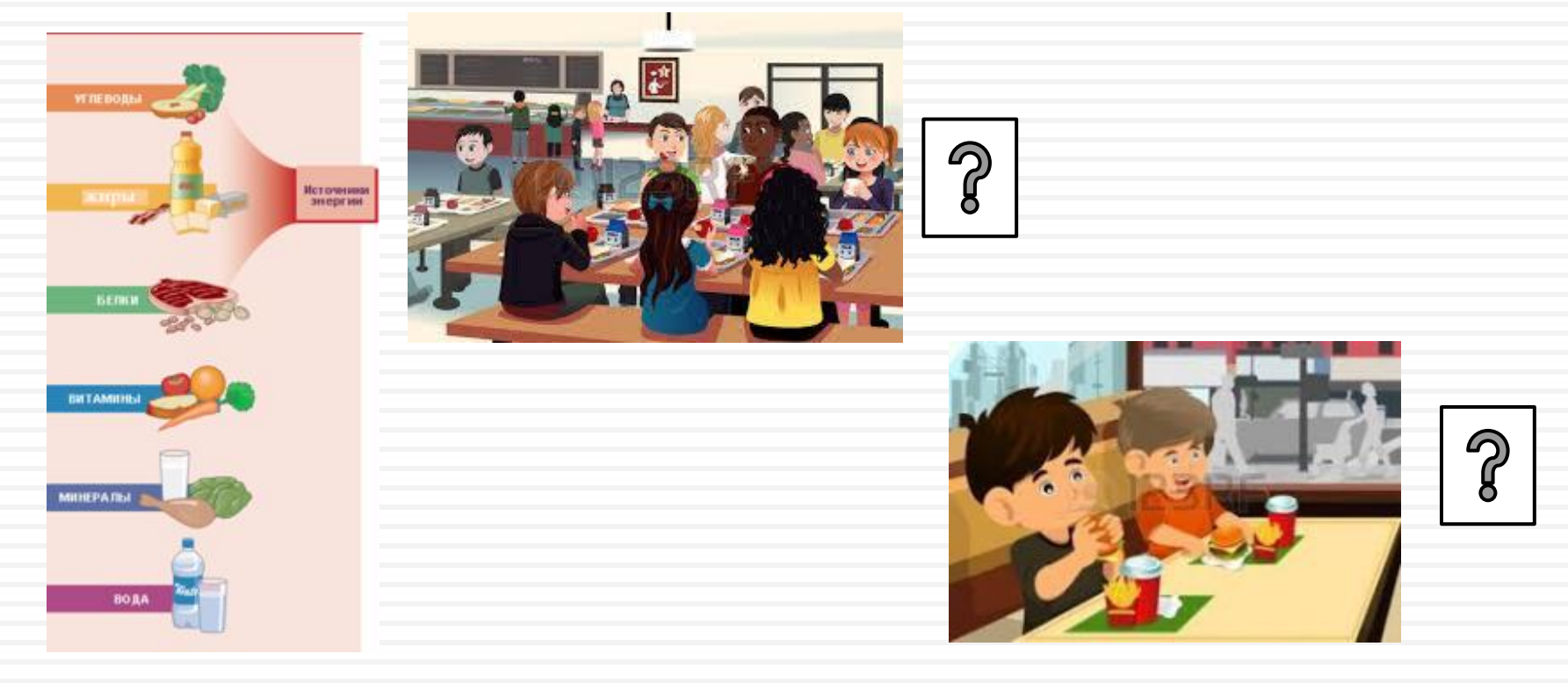

# Анализ условия задачи

### Для того чтобы узнать как питаются дети среднего звена нашей школы, мы провели опрос:

#### **Что Вы выберите из меню в школьной столовой для быстрого завтрака на перемене?**

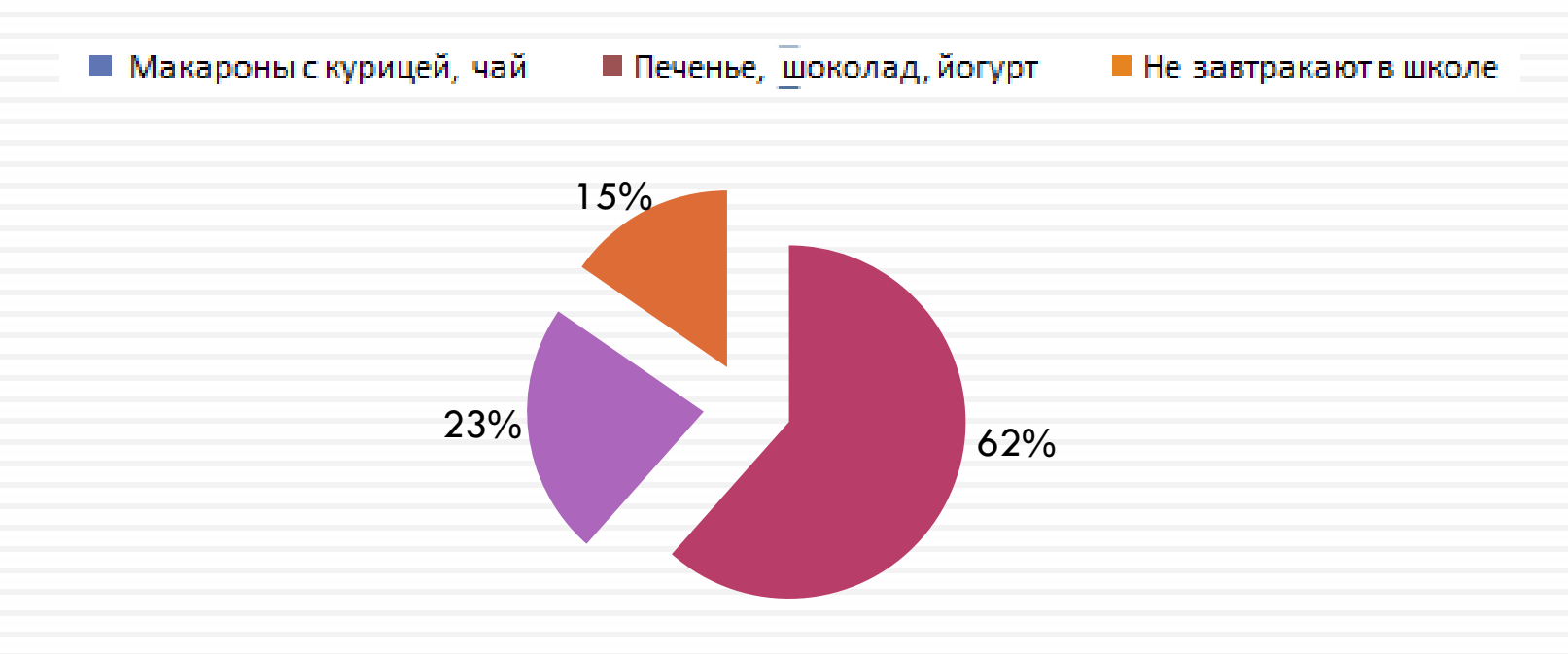

# Математическая модель

$$
\begin{cases}\n194x + 120y \rightarrow 781, \\
4x + y \le 25, \\
9x \le 25, \\
26x + 26y \le 110, \\
x \ge 0, \\
y \ge 0.\n\end{cases}
$$
\nOfpathWeyl 1

За х приняли количество булочек, а за у - количество сока (г)

Целевая функция  $f(x; y) = 194x + 120y$ 

# Школьный завтрак (булочка, сок)

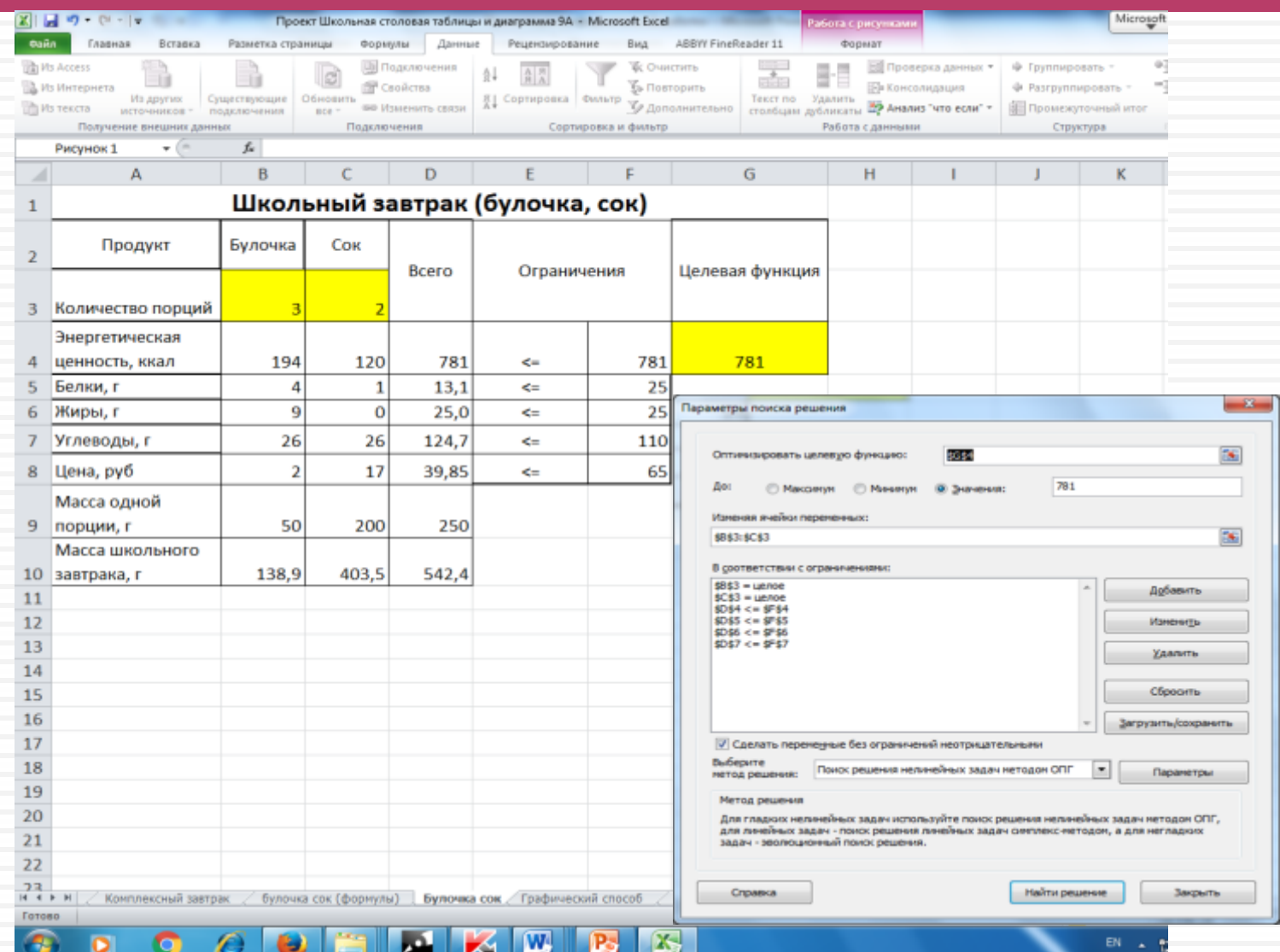

# Графический метод

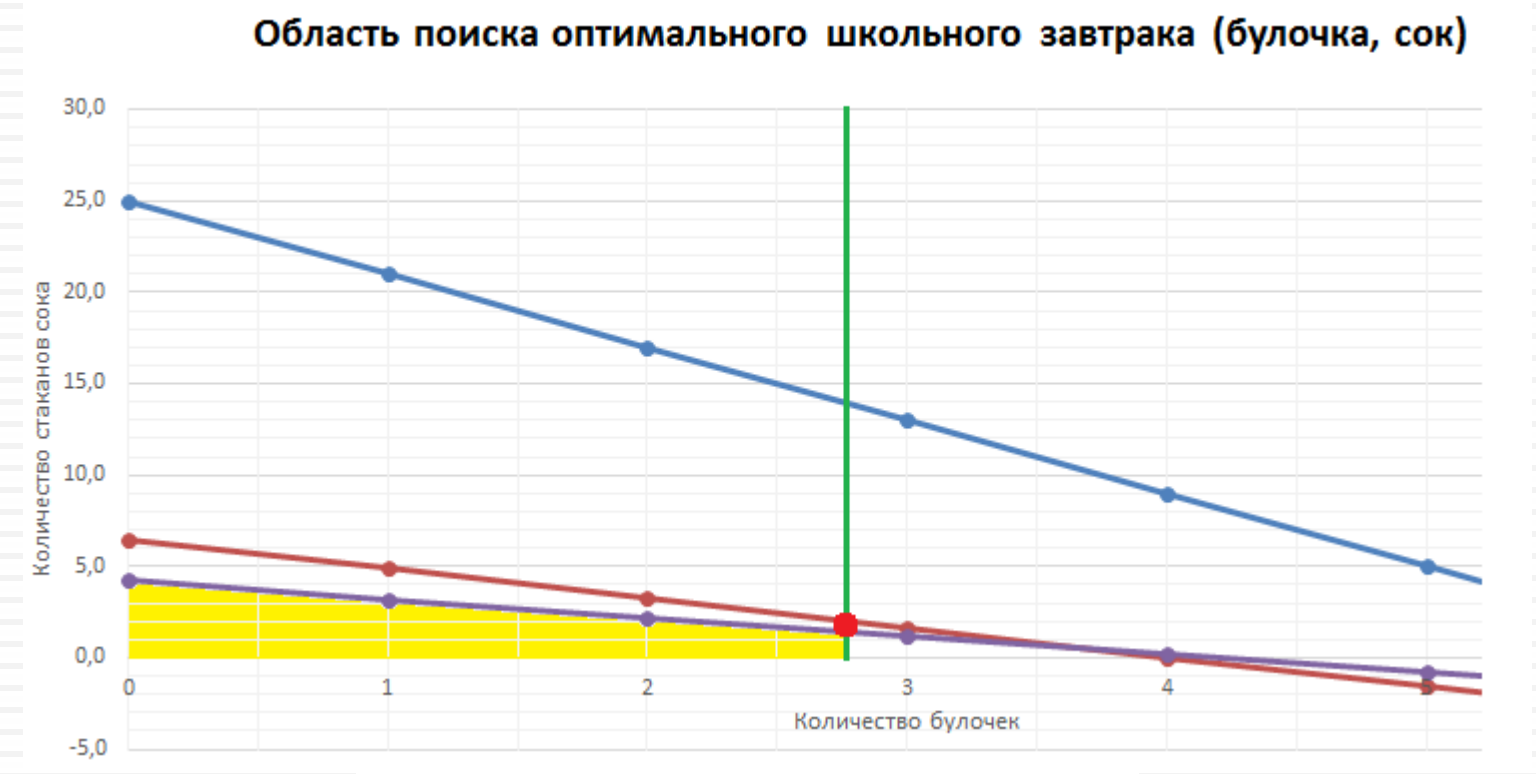

- -у1 (с учётом энергетической ценности)
- -у2(с учётом содержания белков)
- -у4(с учётом содержания углеводов)
- -х3 (с учётом содержания жиров)

# Результаты исследования

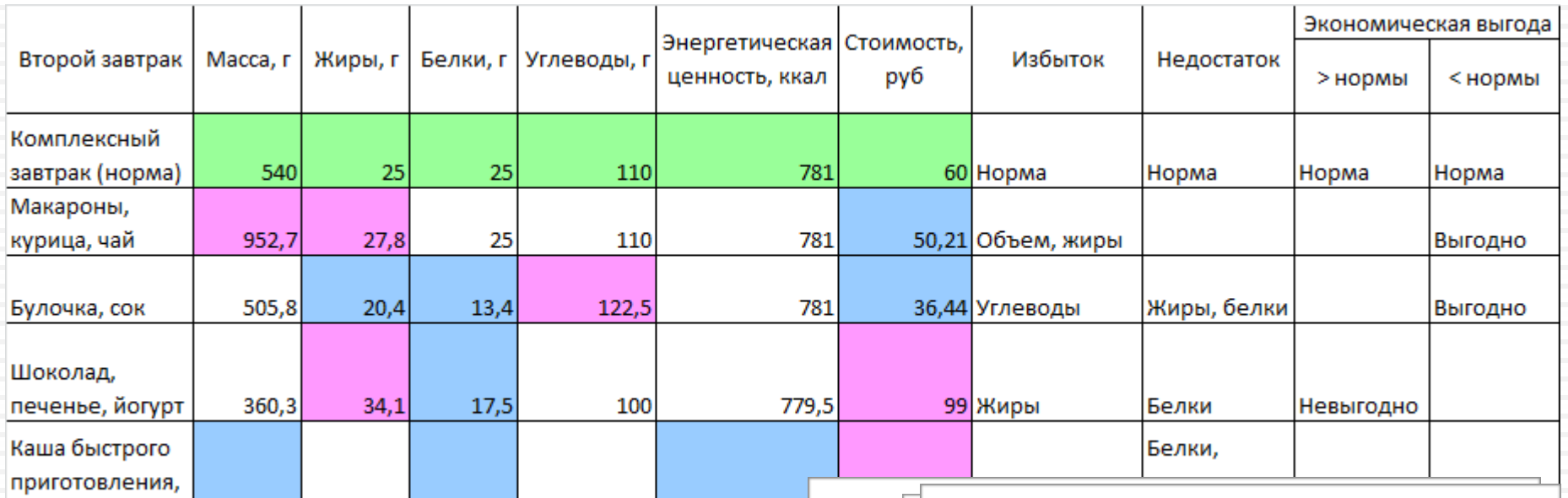

754

Завтраки, содержащие значения параметров меньше нормы Завтраки, содержащие значения параметров выше нормы

 $23,4$ 

326,3

какао, шоколад

15

110

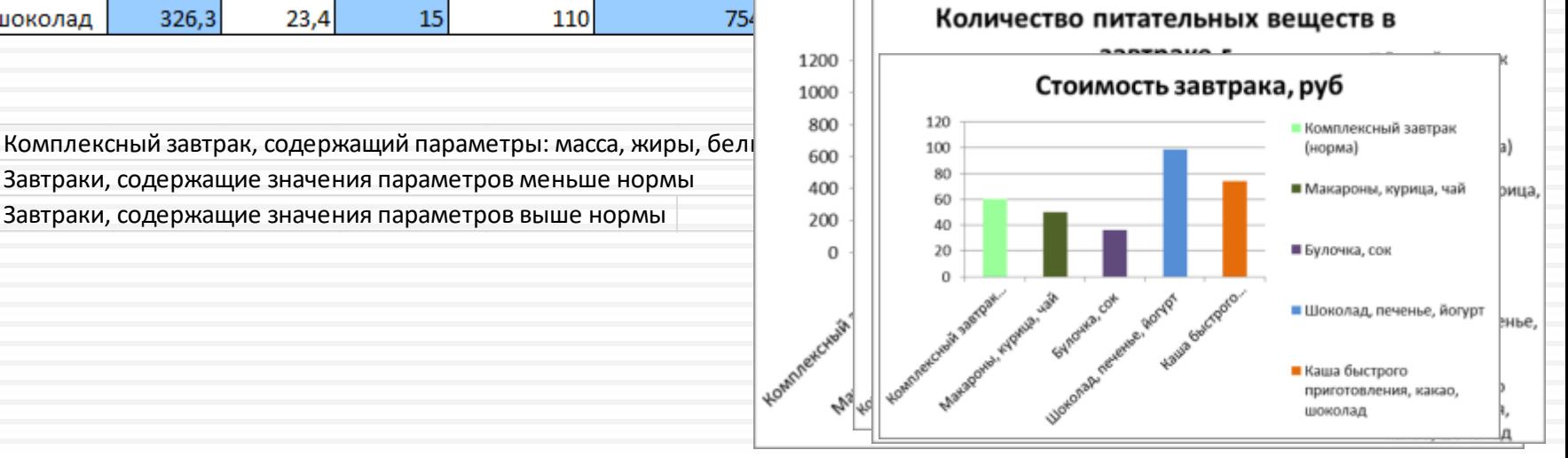

# Промо-акция

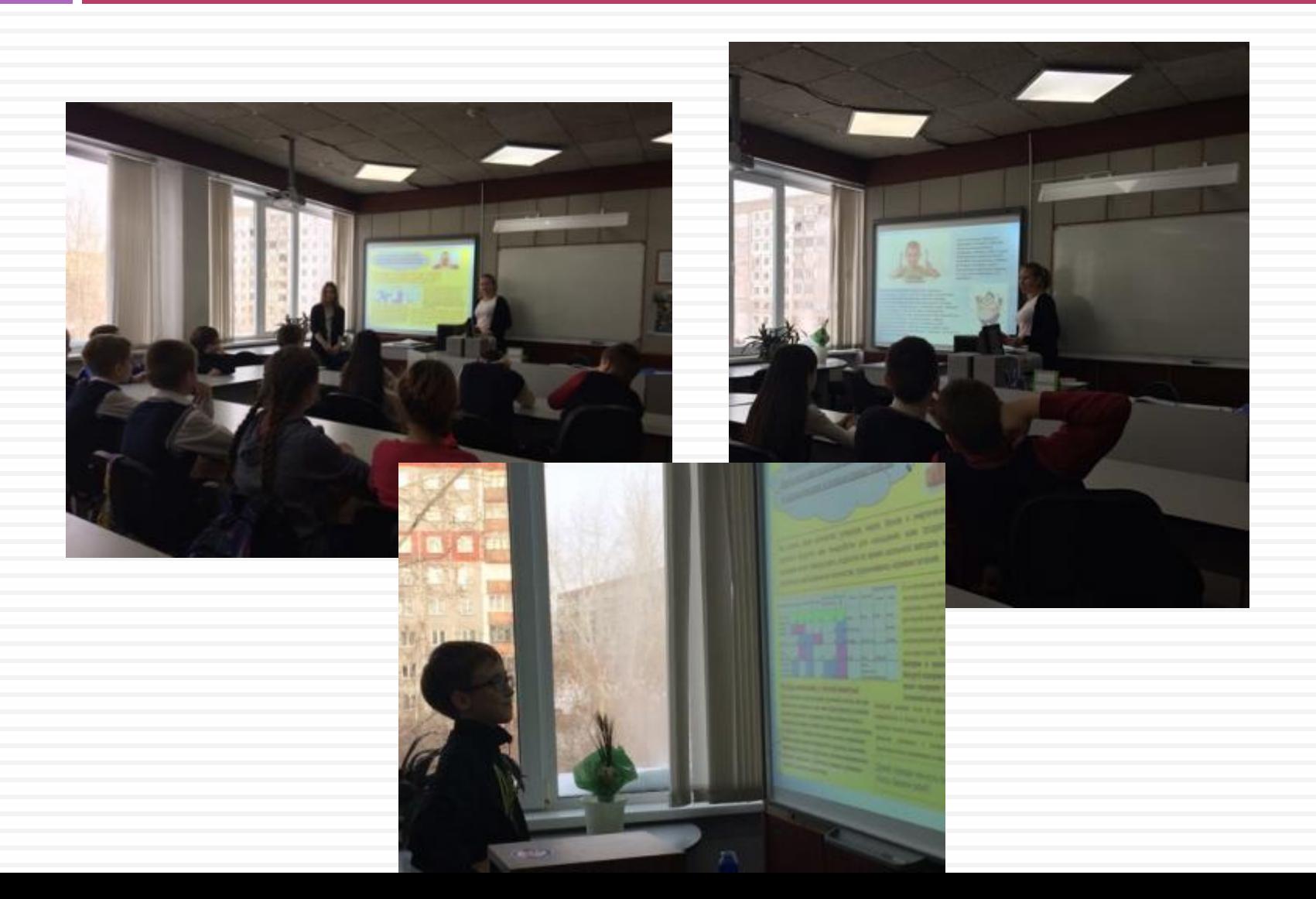

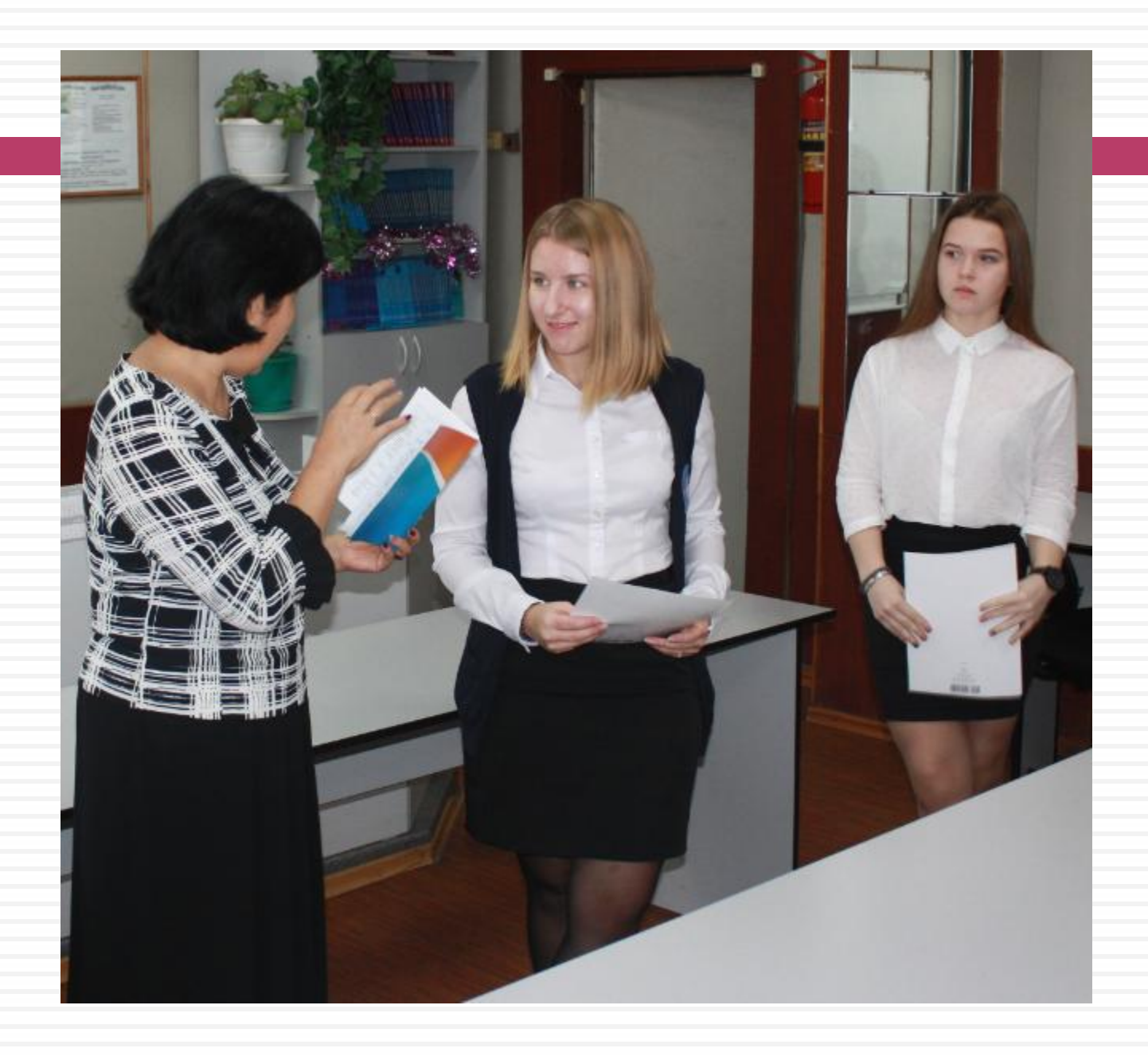

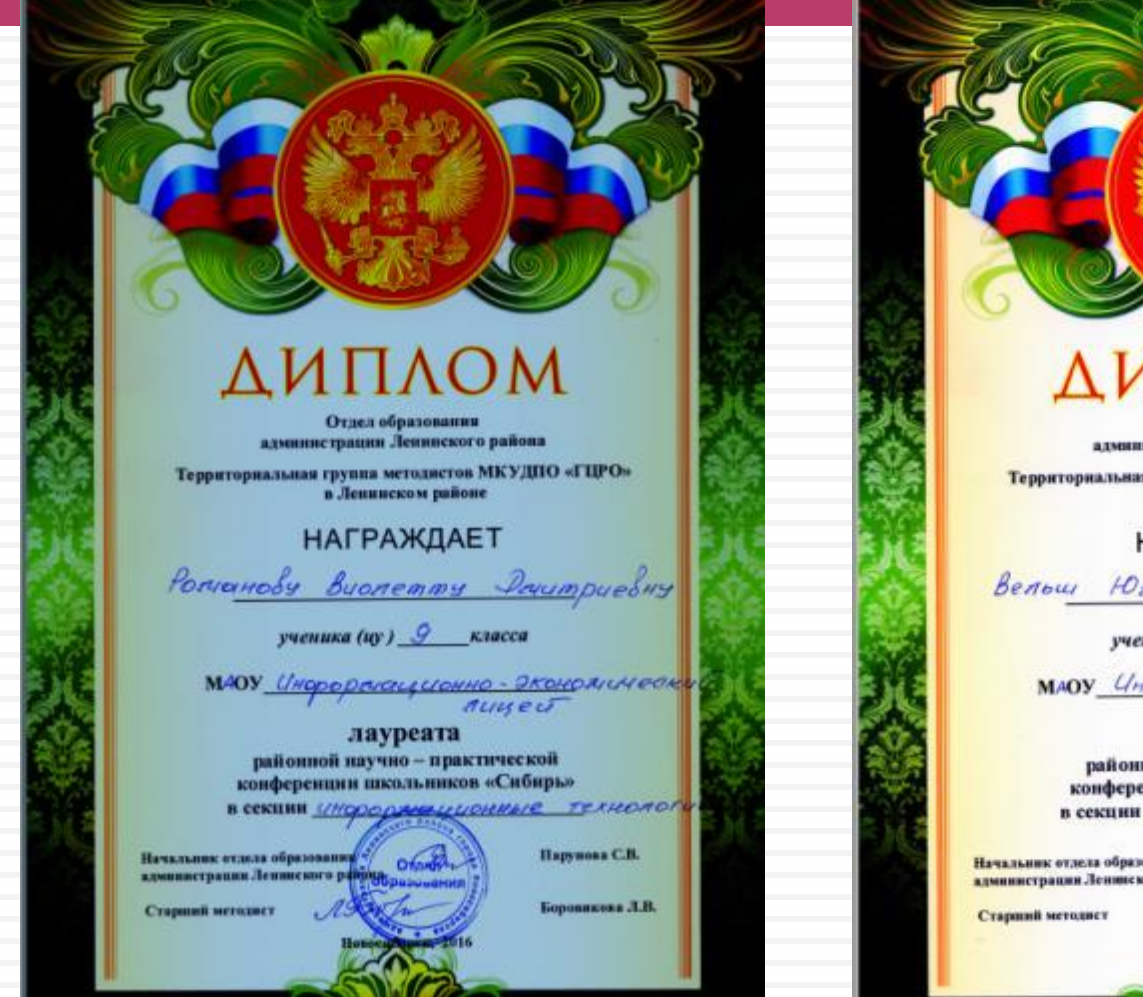

ΔΜΠΛΟΜ

Отдел образования администрации Ленинского района Территориальная группа методистов МКУДПО «ГЦРО»

в Ленинском районе

**НАГРАЖДАЕТ** 

Вельш Юлию Даштриевну

ученика (иу)  $\frac{9}{1}$ класса

MAOY *Unepoprious vound - World Article Co* 

лауреата районной научно - практической конференции школьников «Сибирь»

в секции инороргиационные Технолога

Начальник отдела образования администрация Ленинского рай Парупова С.В.

Боровноока Л.В.

# Внеурочная деятельность

# Участие в конкурсе **«Есть идея!»**

# Почерк медика

#### Причины ужасного почерка медицинских работников:

1. Это всемирный заговор врачей. Они так общаются друг с другом, при этом бережно относятся к пациентам, скрывая правдивый диагноз .

2. Почерк испорчен со студенческих лет на лекциях.

3. Некоторые врачи пишут разборчиво! Может быть, те, кто пишет «плохо», этому научились в школе?

4. Из-за большого объёма работы у них устаёт рука и они пишут «как попало».

5. Они не могут запомнить правильное название лекарства или диагноза и пишут похожие по звучанию буквы.

#### Мы провели опрос и вот

#### что у нас получилось:

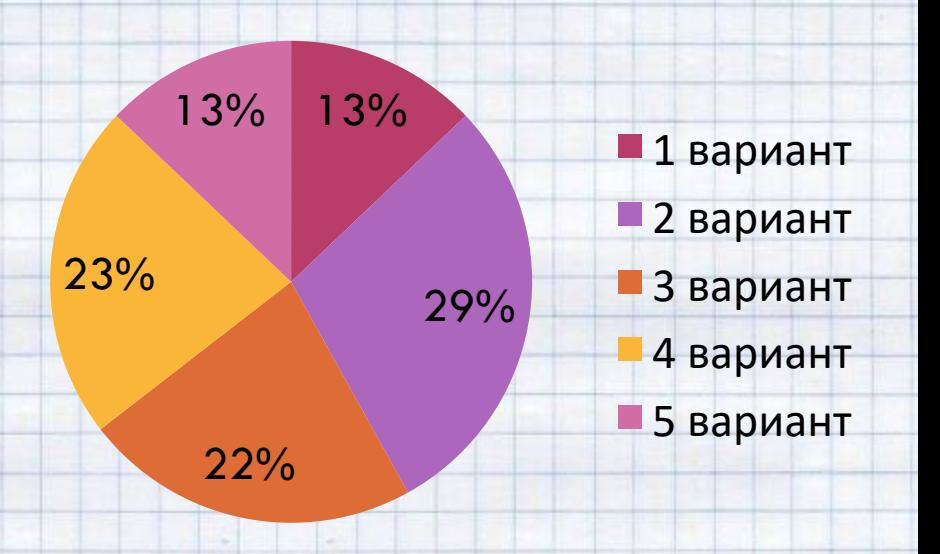

# Школьный квест

Мы создали свой сайт, на котором Вы можете познакомиться с нашим квестом.

**<https://sites.google.com/site/skolnyjkvest>**

Правила. Игроки, участвующие в квесте, не могут бродить по школе и в беспорядочном порядке заходить во все кабинеты. В целях предотвращения этой проблемы, все кабинеты будут открыты. Весь квест будет проходить только на первом этаже, но игроки этого знать не будут.

Сюжет истории разворачивается в школе. Когда ученики приходят в школу перед ними, на главном стенде висит сообщение, на котором написано "Дорогие ученики, мы оставили вам послание. Оно написано с помощью азбуки Морзе. В школе спрятаны части алфавита, благодаря которому вы расшифруете послание. Удачи! Учителя."

#### Цель

Найти части алфавита, с помощью которого ученики расшифруют послание.

> В заключении все игроки отправляются в актовый зал. В актовом зале торжественно складывают все части алфавита и расшифровывают послание. В послании написано: "Зачем на каникулах в школу пришли?"

*Где же будут спрятаны части загадочного алфавита? Алфавит будет разделён на 5 частей. Около главного стенда будут лежать послание и первая подсказка к первой части алфавита. В том кабинете, где будет спрятана первая часть алфавита, лежит подсказка для поиска второй части и т.д.*

> *Первая подсказка: "Решите уравнение. Ответ уравнения это номер кабинета, в котором спрятана 1 часть и 2 подсказка (3х-2)2 = (2х+1)(2х – 1) + 5х2 – 7*

> > *Вторая подсказка и часть алфавита находятся в кабинете №1. В кабинете будет включён компьютер, а там сообщение: "Чтобы найти вторую часть алфавита, вам надо пройти японскую головоломку переправу. И тогда вы узнаете, где храниться вторая часть." [http://golovolomki.go4u.ru/go4u](http://golovolomki.go4u.ru/go4u-04.htm) [-04.htm](http://golovolomki.go4u.ru/go4u-04.htm) (Ссылка на игру)*

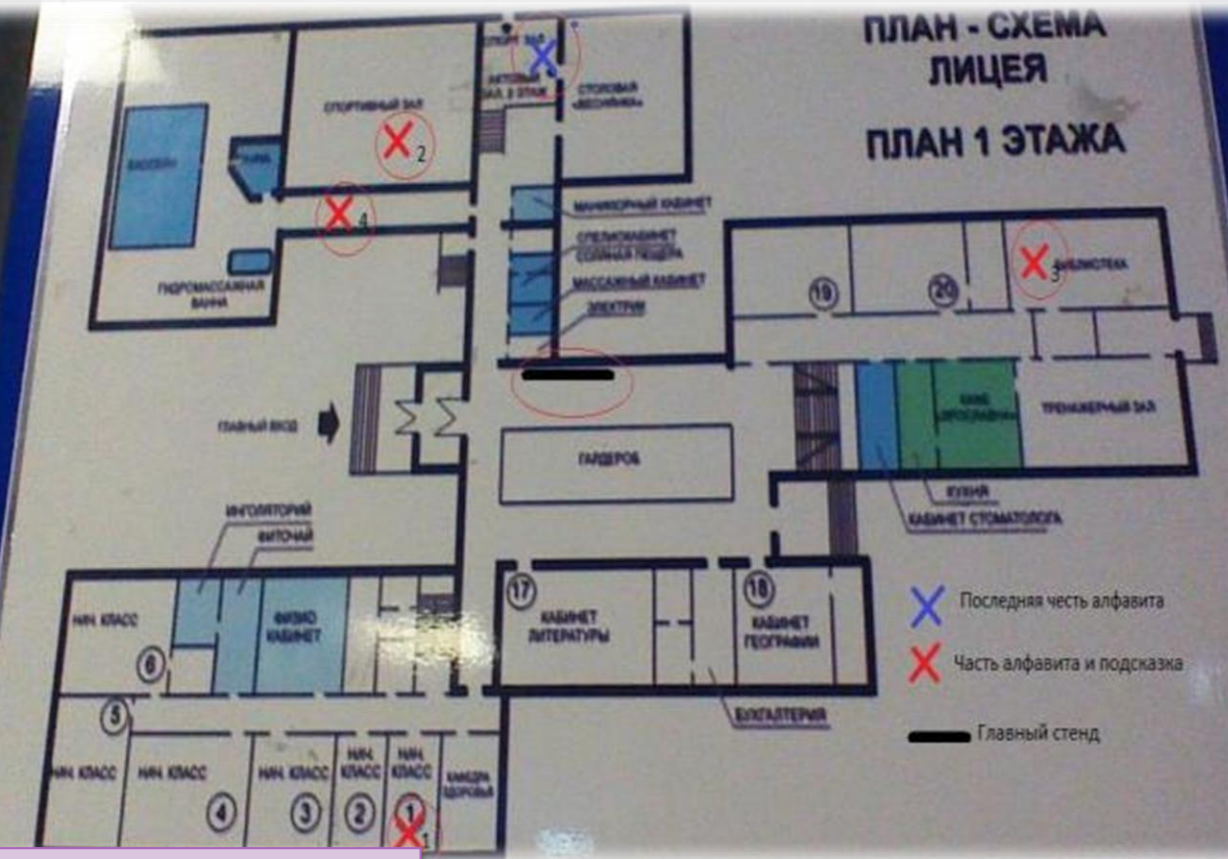

*Когда игроки пройдут головоломку, они узнают, что 2 часть алфавита находиться в спортзале, на баскетбольном кольце. Вместе со второй частью там будет лежать подсказка, которая гласит: "Поздравляем, если вы это читаете, то вы нашли вторую часть! Третья часть "прячется на площади книг"*

В библиотеке игроки находят третью часть и подсказку, на которой написано: "Вы зашли далеко... Далее вам предстоит

отправиться, в то место, где Мы купались и ныряли, Мячик по воде гоняли. Физкультура здесь у нас, Плавает на время класс. Только я один рассеянный — Потерял подсказку в... "

Ответ: бассейне

В бассейне игроки обнаруживают создателей квеста (нас) и мы им говорим: "Поздравляем вы прошли квест!!! Осталось только узнать, почему же учителя не пришли в школу и наградить игроков"

ФГБОУ ВПО «Набережночелиниский институт социально-педагогических технологий и ресурсов» ООО «ОБРУЧ» (Образование Учителей и Учеников)

#### диплом

**OPTKOMHTET** подтверждает, что

команда "Сибирячки"

илоу иэл (Новосибирск, Новосибирская обл.) заняла І место во II Всероссийском дистанционном Конкурсе командной работы "Есть идея!" (возрастная группа 7 классы)

1-7 despairs 2015 r.

Председатель Оргкомитета, -й проректор ФГБОУ ВПО «НИСПТР» диля-т.г.

Ш.Гизьмания

ФГБОУ ВПО «Набережночелиниский институ социально-педагогических технологий и ресур 000 «ОБРУЧ» (Образование Учителей и Учении

**CONTRACTMENTS** 

#### диплом

#### **ОРГКОМИТЕТ**

подтверждает, что

команда "Черепашки - ниндзя"

ИАОУ ИЭЛ (Новосибирск, Новосибирская обл.) заняла І место во II Всероссийском дистанционном Конкурсе командной работы "Есть идея!" (возрастная группа 7 классы)

ФГБОУ ВПО «Набережночелиниский институт социально-педагогических технологий и ресурсов» 000 «ОБРУЧ» (Образование Учителей и Учеников)

#### ДИПЛОМ

amas.z.s

#### **OPITKOMHTET**

подперждает, что

команда "Трансцендентальный "продукт""

**МАОУ ИЭЛ** 

(Новосибирск, Новосибирская обл.) заняла I место во II Всероссийском дистанционном Конкурсе командной работы "Есть идея!" (возрастная группа 7 классы)

Председатель Оргкомитета, ДИИ.Гильманов 1-й проректор ФГБОУ ВПО «НИСПТР» 3-7 феврали 2015 г.

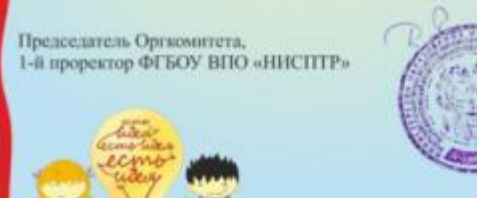

3-7 феврали 2015 г.

**ЦШ.Гильманов** 

ФГБОУ ВПО «Набережночелиниский институт социально-педагогических технологий и ресурсов» 000 «ОБРУЧ» (Образование Учителей и Учеников)

#### диплом

**MARIN MANAGEMENT** 

201335-2-2

#### **OPTKOMHTET** подтверждает, что

#### команда "Солнечные ребята"

МАОУ ИЭЛ (Новосибирск, Новосибирская обл.) заняла II место во II Всероссийском дистанционном Конкурсе командной работы "Есть идея!" (возрастная группа 7 классы)

3-7 феврали 2015 г.

Председатель Оргкомитета, 1-й проректор ФГБОУ ВПО «НИСПТР»

**ДШТинманов** 

ФГБОУ ВПО «Набережночелиниский институт социально-педагогических технологий и ресурсов» 000 «ОБРУЧ» (Образование Учителей и Учеников)

**BINKS BINING** 

Председатель Оргкомитета,

1-й проректор ФГБОУ ВПО «НИСПТР»

#### диплом

**OPTKOMHTET** подтверждает, что команда "Грация"

МАОУ ИЭЛ (Новосибирск, Новосибирская обл.) заняла III место во II Всероссийском дистанционном Конкурсе командной работы "Есть идея!" (возрастная группа 7 классы)

3-7 феврали 2015 г.

Д.Ш.Гильманов

Председатель Оргкомитета, 1-й проректор ФГБОУ ВПО «НИСПТР»

*<u>DE MARINA DE LA PORT</u>* 

ФГБОУ ВПО «Набережночелиниский инстит

социально-педагогических технологий и ресу

ДИПЛОМ

**OPTKOMHTET** 

подтверждает, что

команда "Шестой элемент"

ИАОУ ИЭЛ

(Новосибирск, Новосибирская обл.) заняла III место

во II Всероссийском дистанционном Конкурсе

командной работы "Есть ндея!"

(возрастная группа 8 классы).

000 «ОБРУЧ» (Образование Учителей и Учени

**IN3565** 

3-7 феврали 2015 г.

Ш.Гильминов

Индивидуальные проекты по информатике

## Ярославцева Вера 4 класс

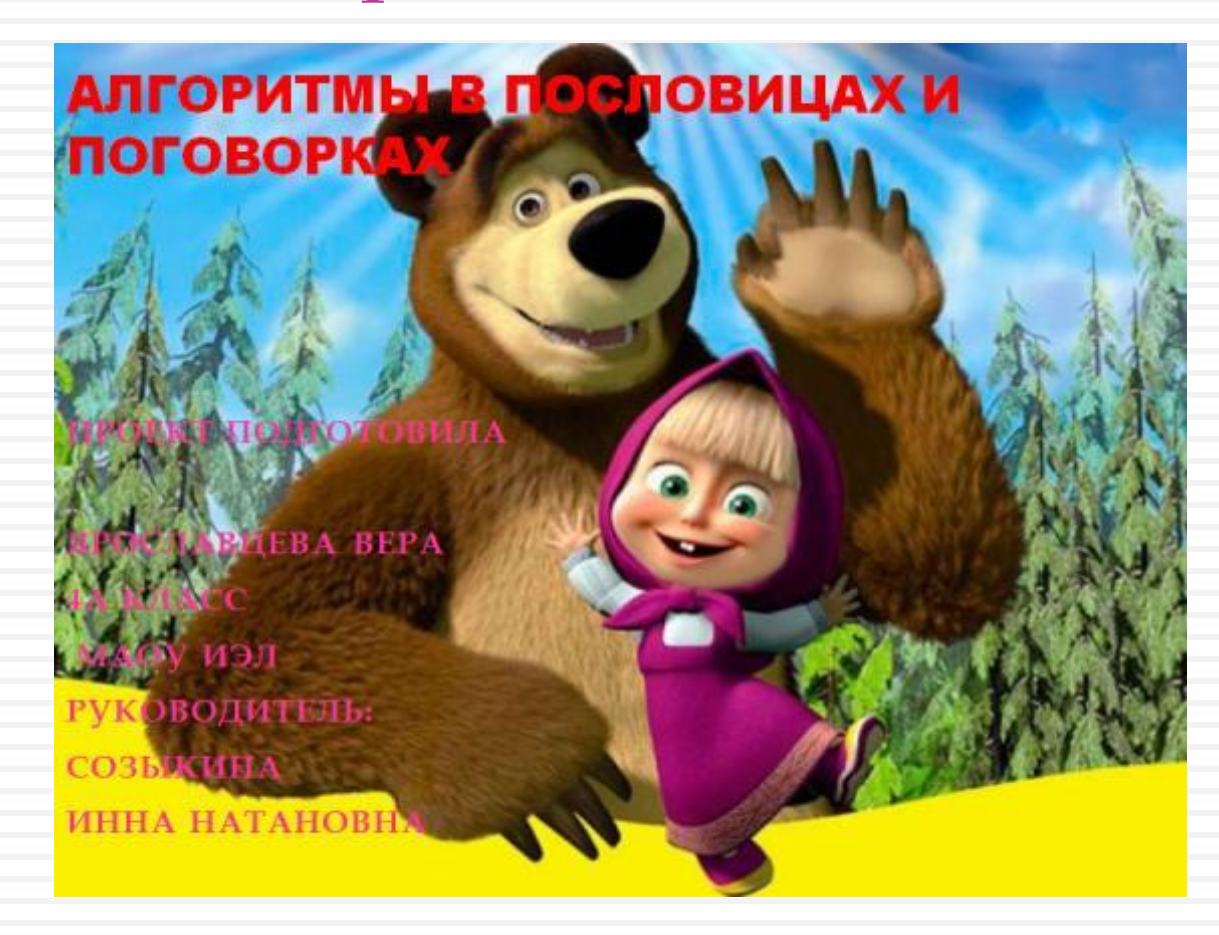

### Ярославцева Вера 4 класс

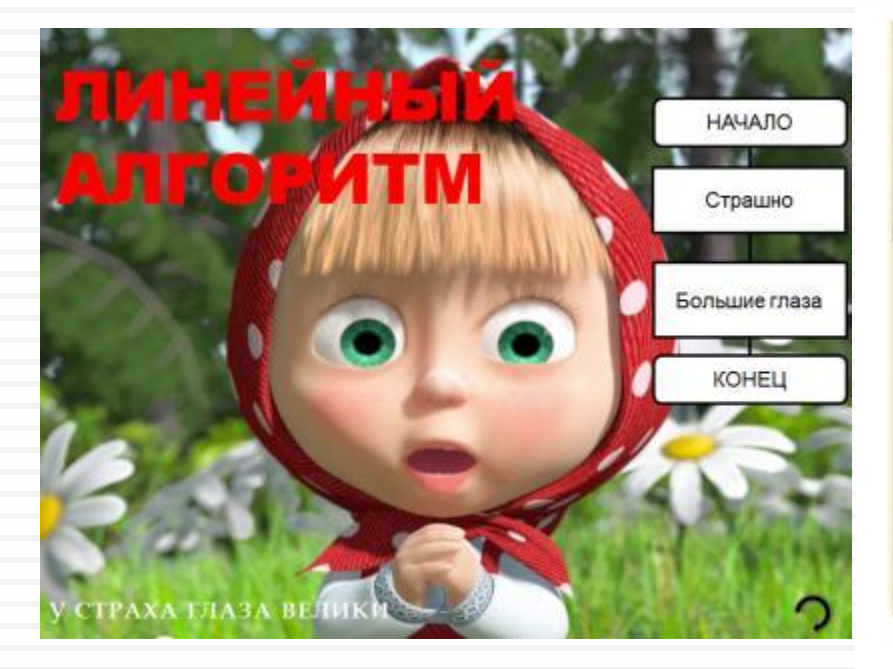

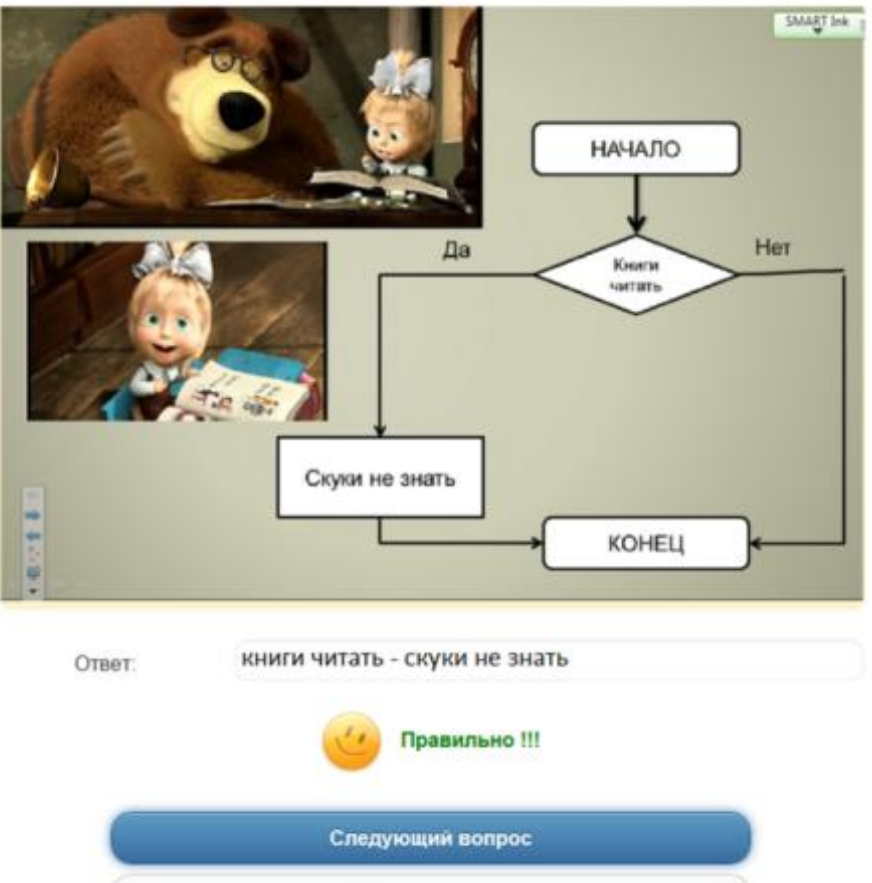

Показать ответ

# Ярославцева ВЕРА 4 класс

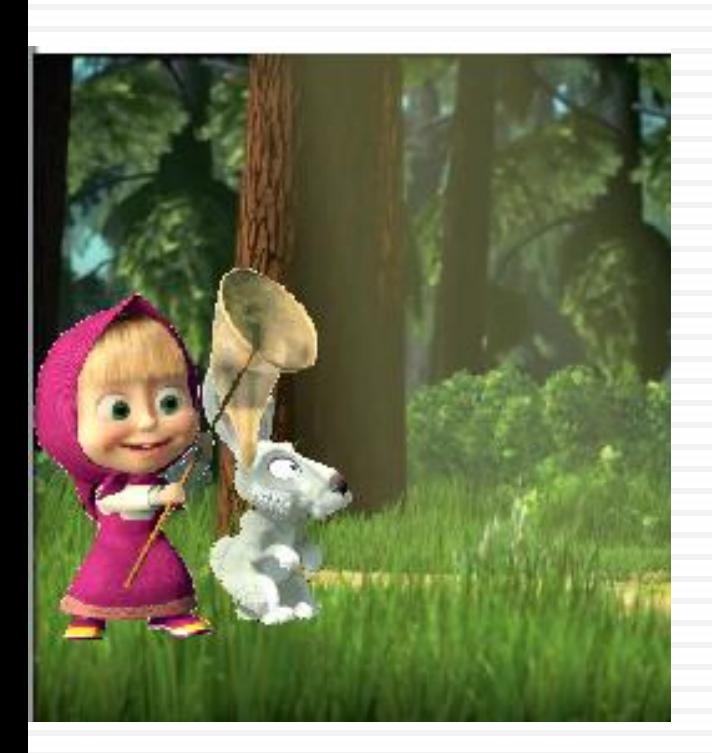

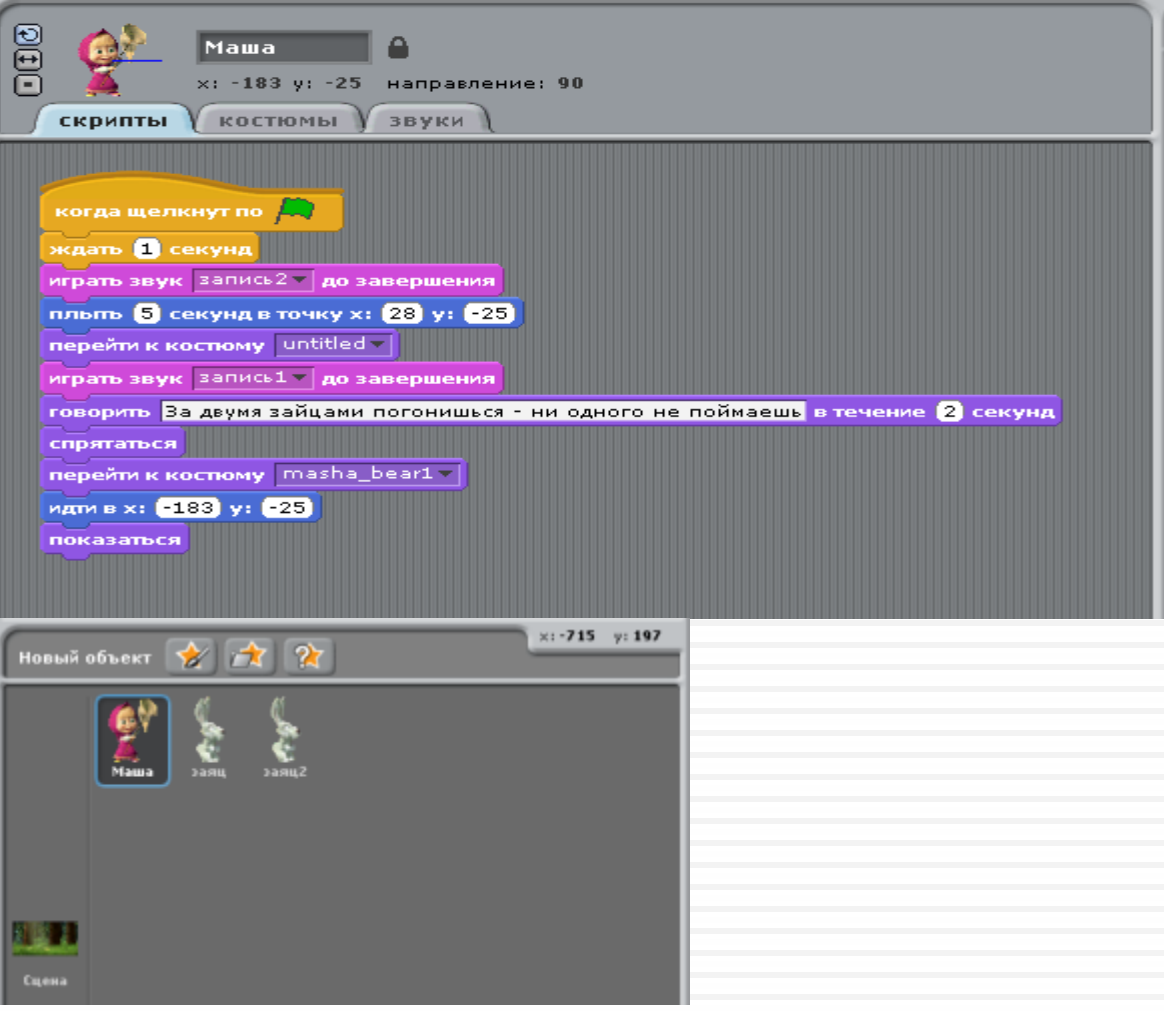

### «Мишка возвращается» Патрин Андрей, 4 класс

#### Программа Adobe Illustrator

Данная программа используется для отрисовки различных фигур. Есть много функций с широким набором инструментов для рисования и можно B мультфильме эта текстом. программа управлять цветом. использовалась для создания самого главного героя - Олимпийского мишки и его атрибутов.

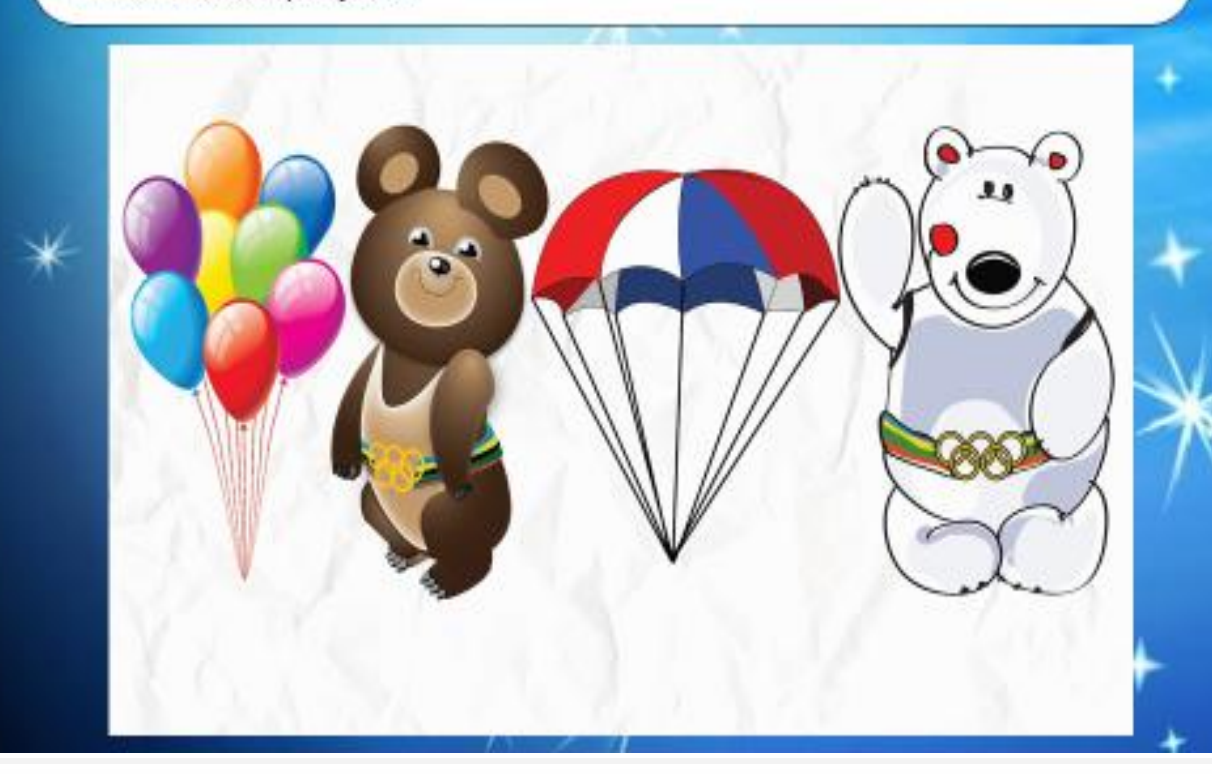

### «Мишка возвращается» Патрин Андрей, 4 класс

### **Программа Adobe Illustrator**

По сюжету мультфильма Олимпийский мишка встречается со всеми олимпийскими героями из разных стран, где проводятся игры. Все персонажи-талисманы я нашел в интернете. Но надо было отредактировать картинки. Для этого мне понадобилась программа Photoshop.

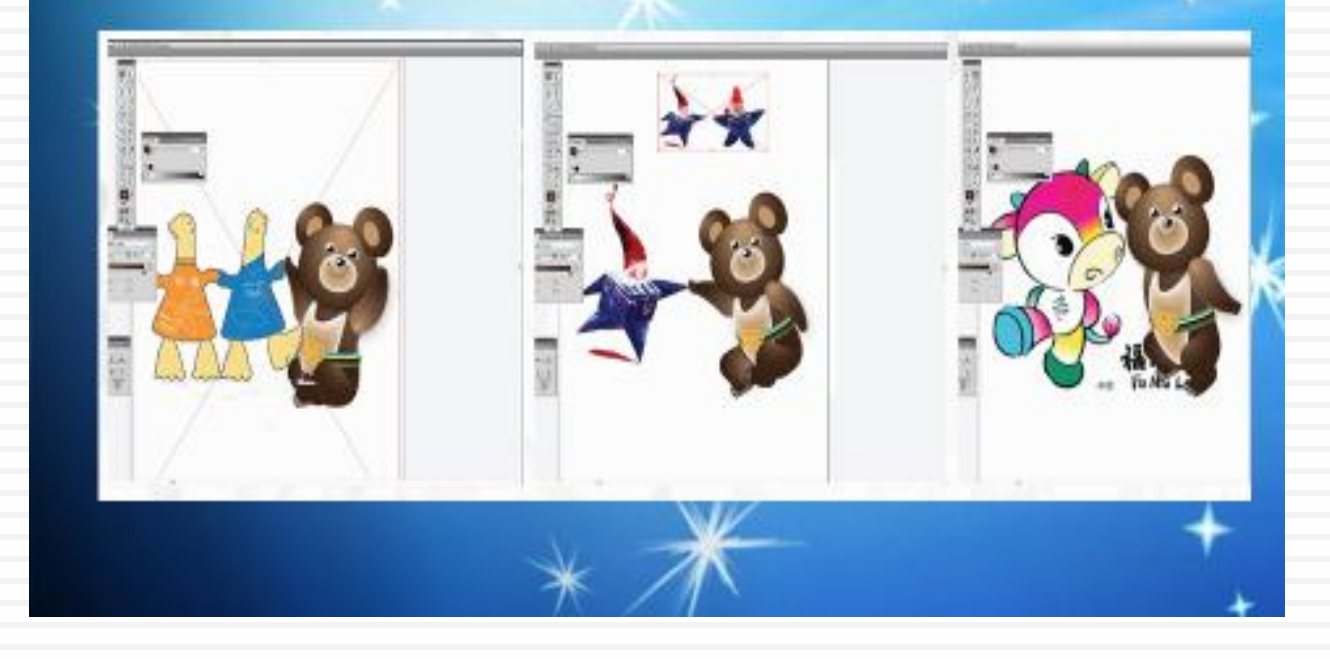

## Городской конкурс исследовательских работ 5-8 классов «Путь к знаниям», 6 класс

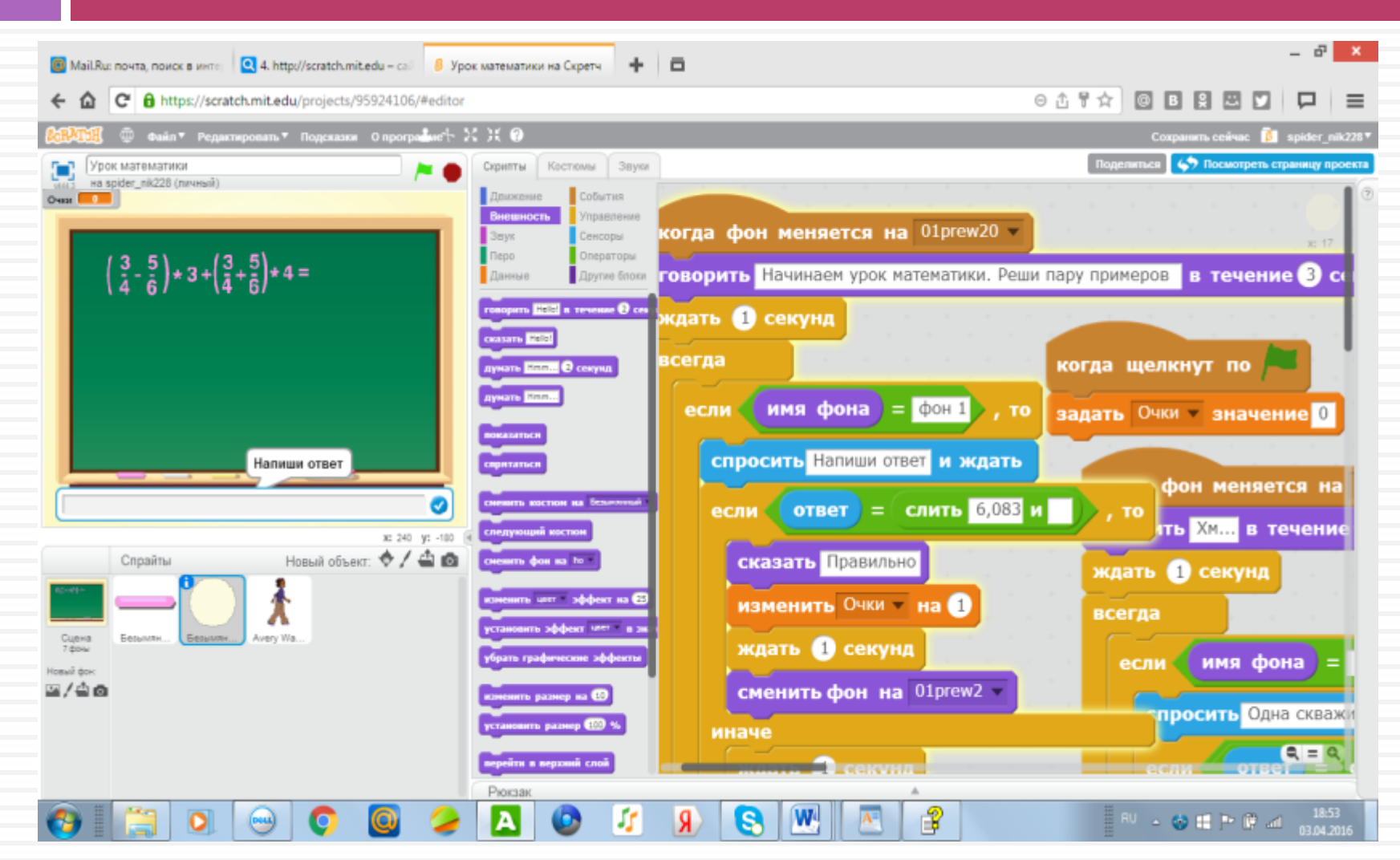

**Подсчёт баллов и выставление оценки Урок математики [Ссылка](Информатика/6 кл Юраков Математика/Математика 1.avi)**

## Городской конкурс исследовательских работ 5-8 классов «Путь к знаниям», 6 класс

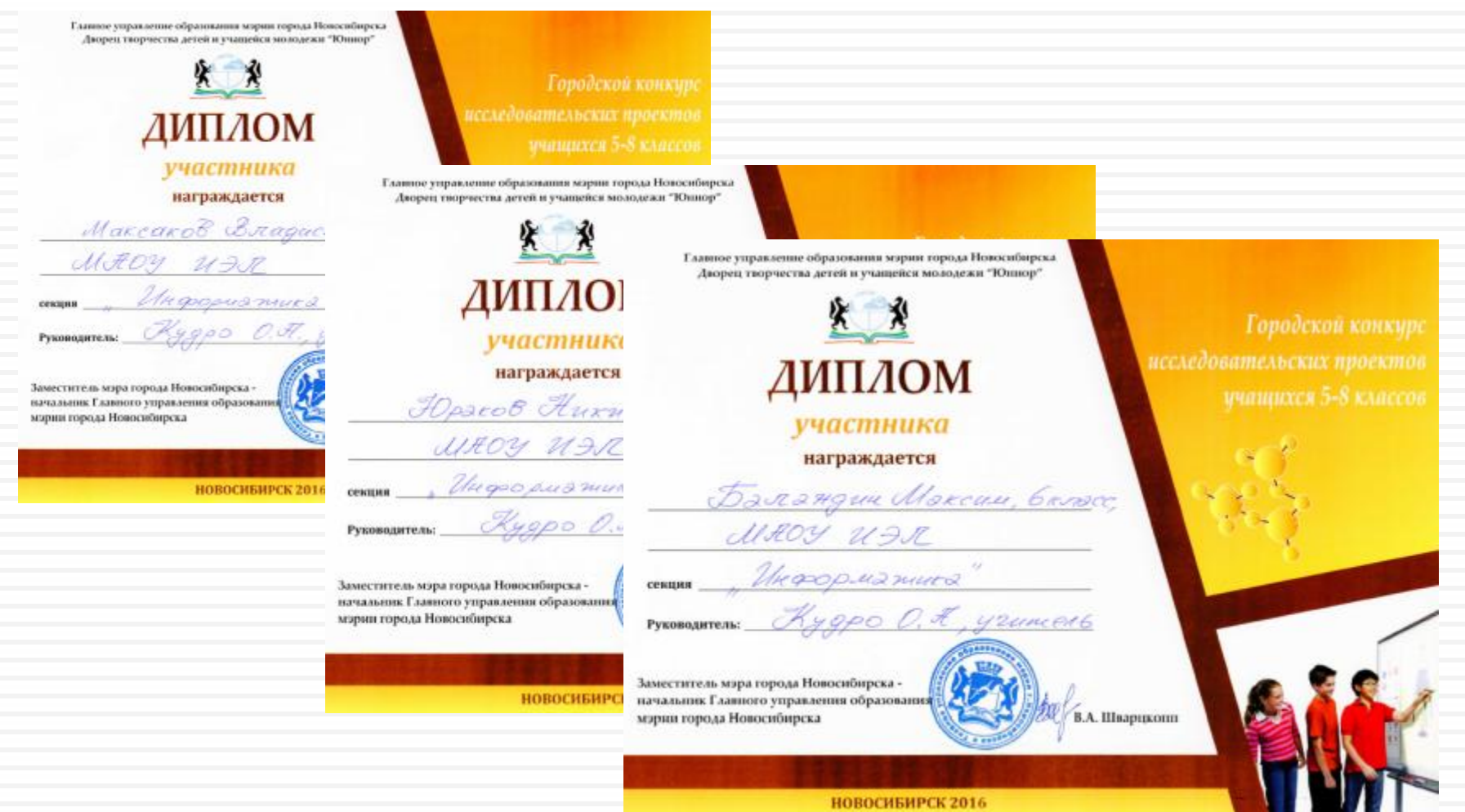

## Городской конкурс исследовательских работ 5-8 классов «Путь к знаниям», 6 класс

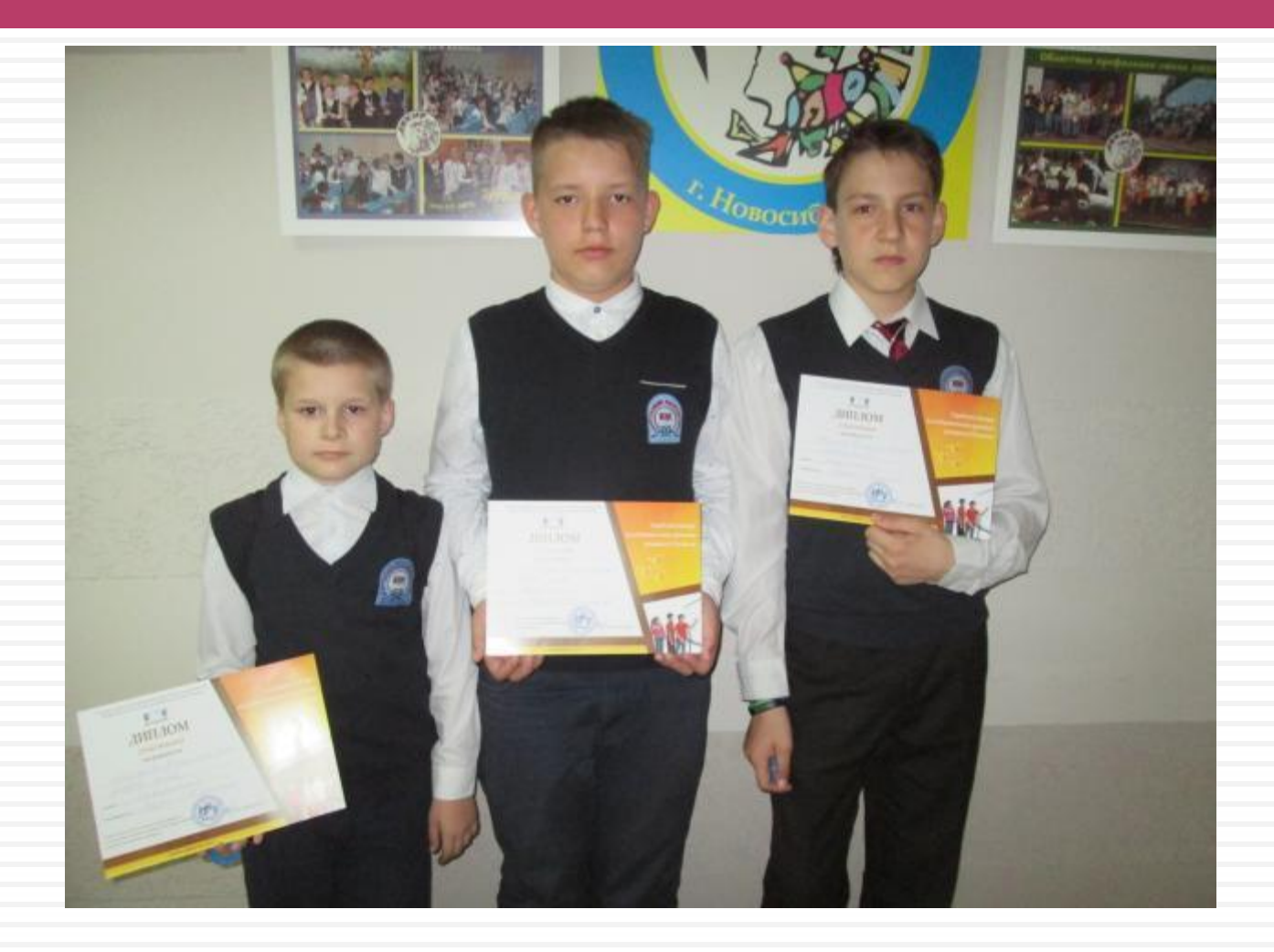

## Районный конкурс исследовательских работ 5-8 классов «Интерактивный тренажер по физике», 7 класс

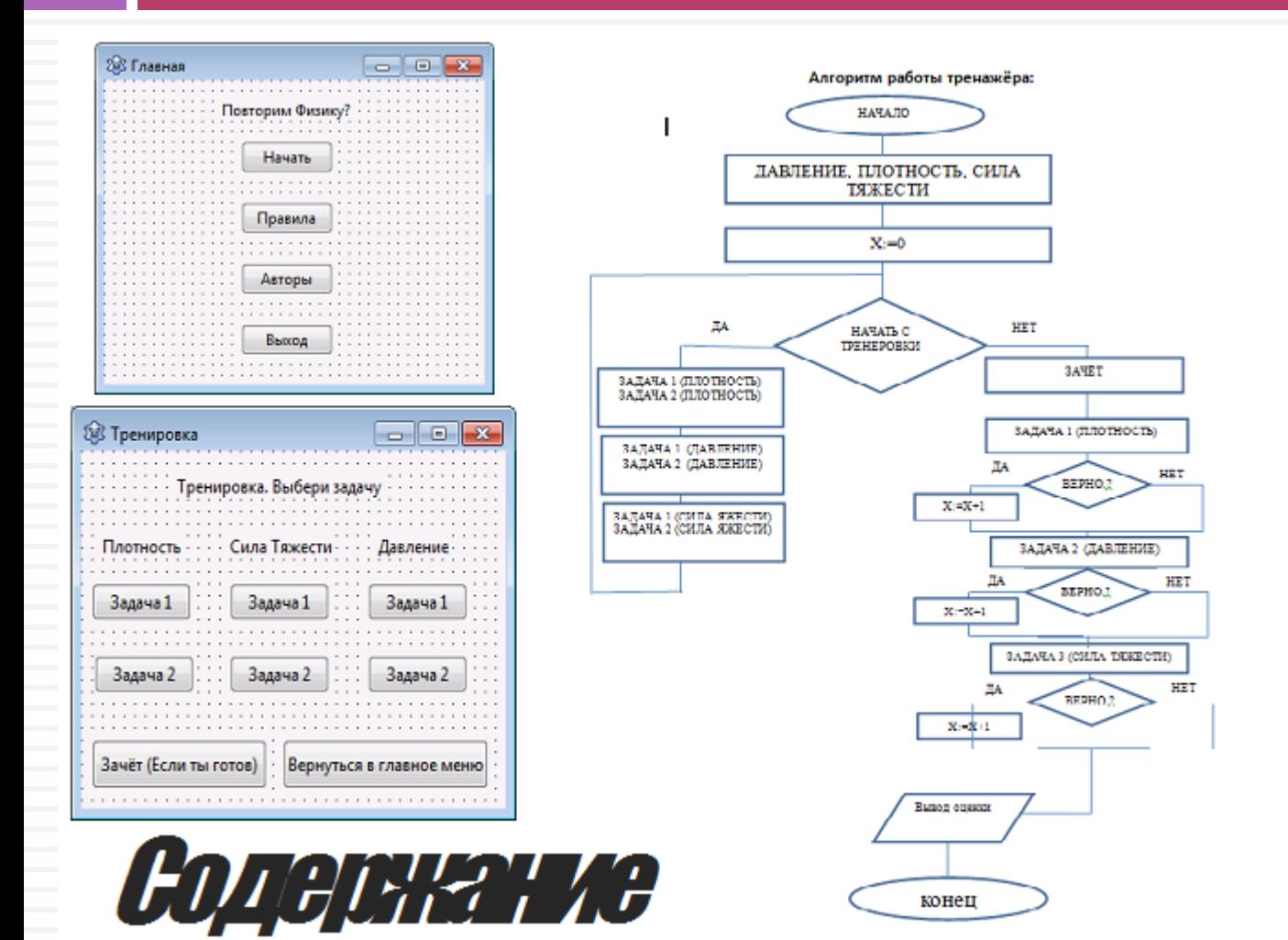

**Повторим физику? [Ссылка](Информатика/7 класс/Удачный фильм Тренажер по физике.mp4)**
## Районный конкурс исследовательских работ 5-8 классов «МатемМага», 6 класс

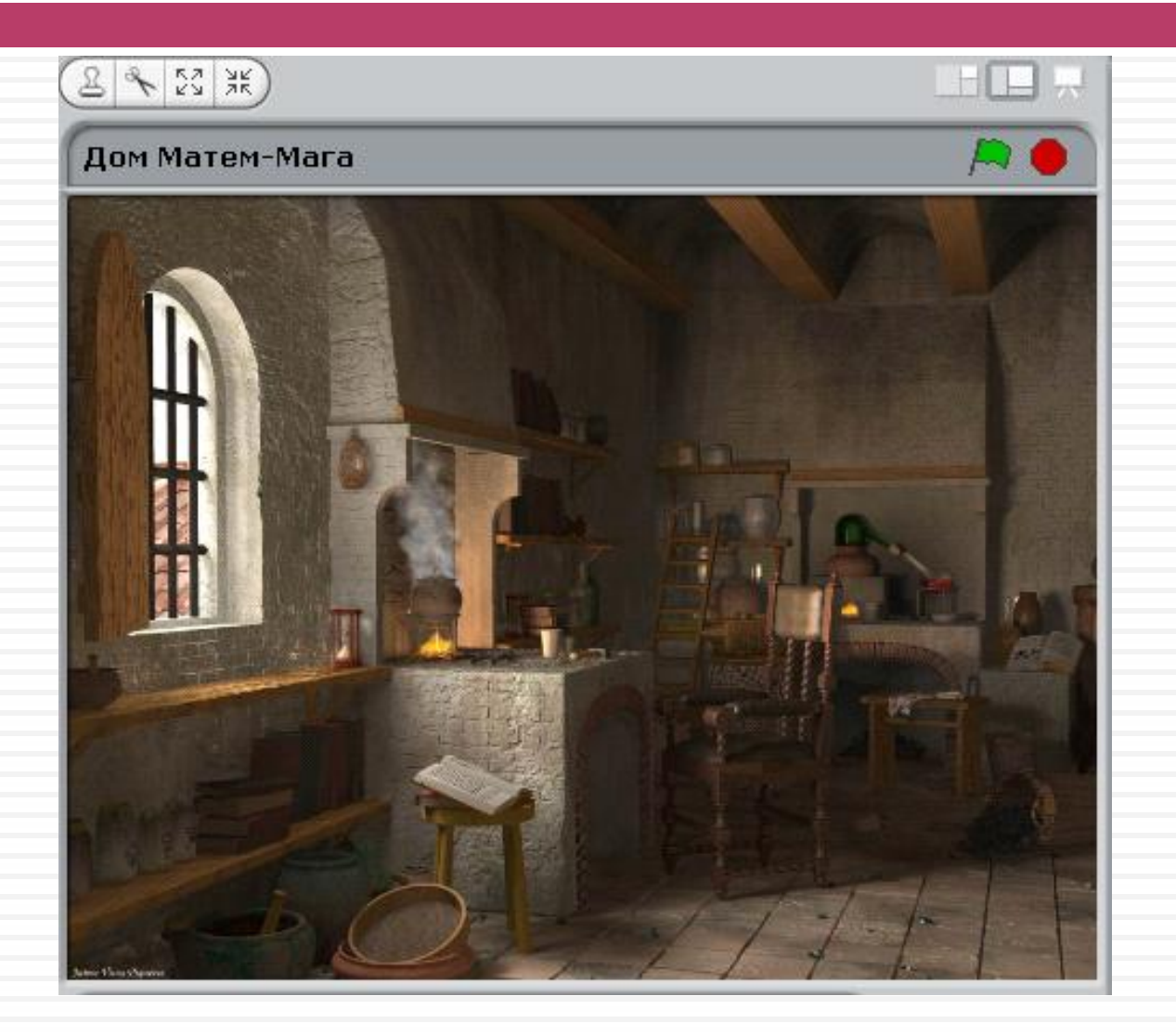

## Районный конкурс исследовательских работ 5-8 классов «МатемМага», 6 класс

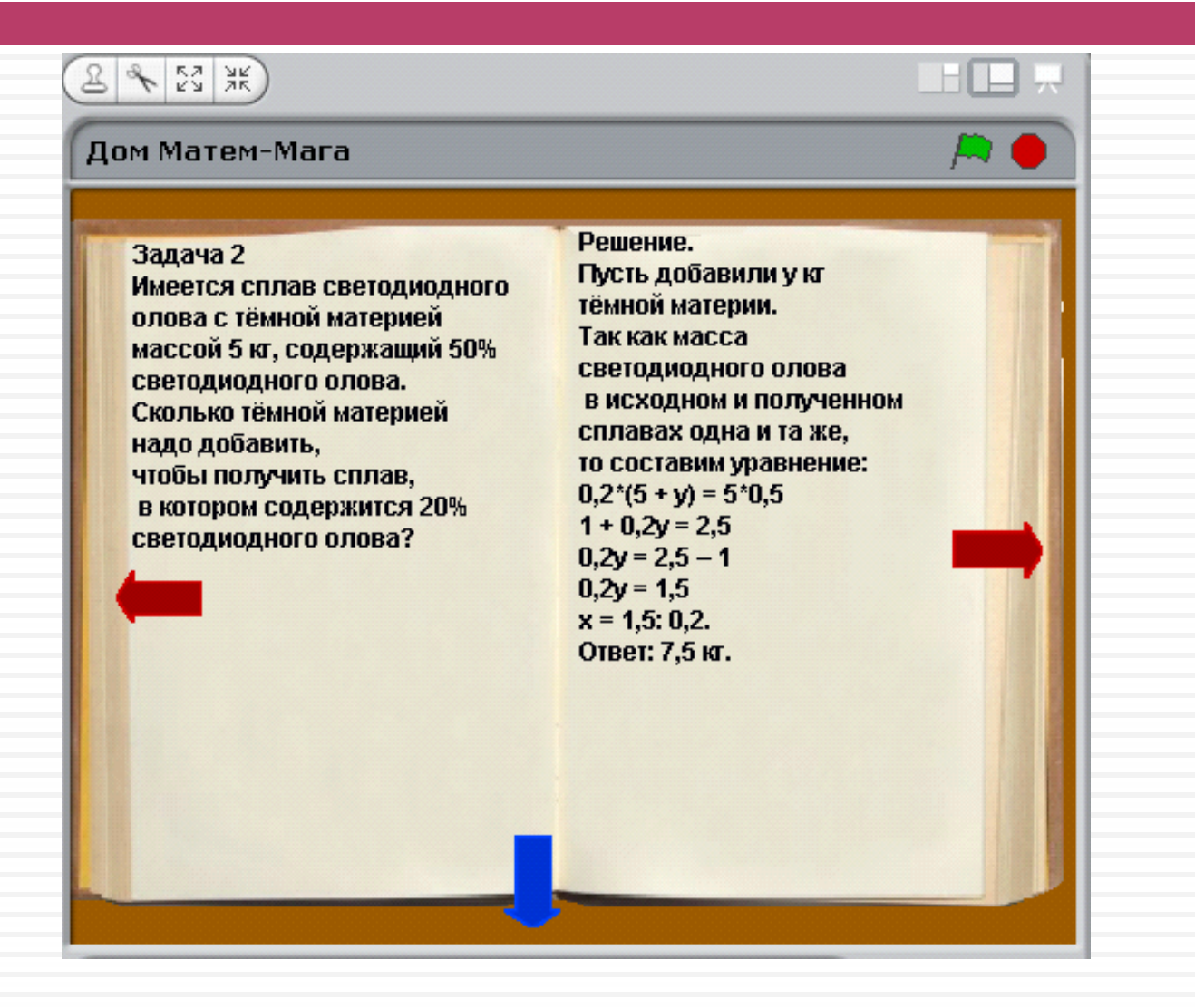

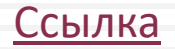

#### Районный конкурс исследовательских работ 5-8 классов «МатемМага», 6 класс

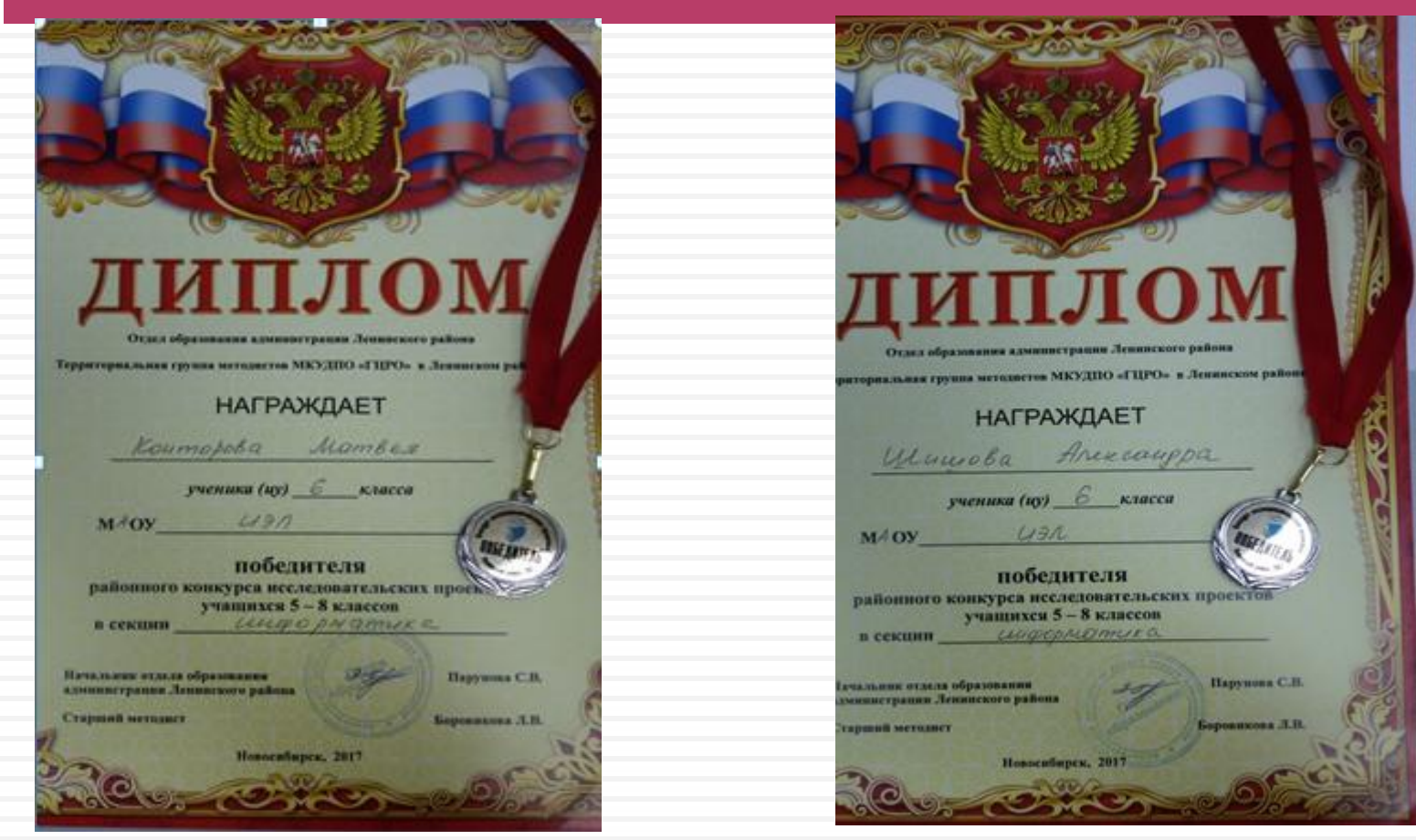

Районный конкурс исследовательских работ 5-8 классов «МатемМага», «Интерактивный тренажер по физике»

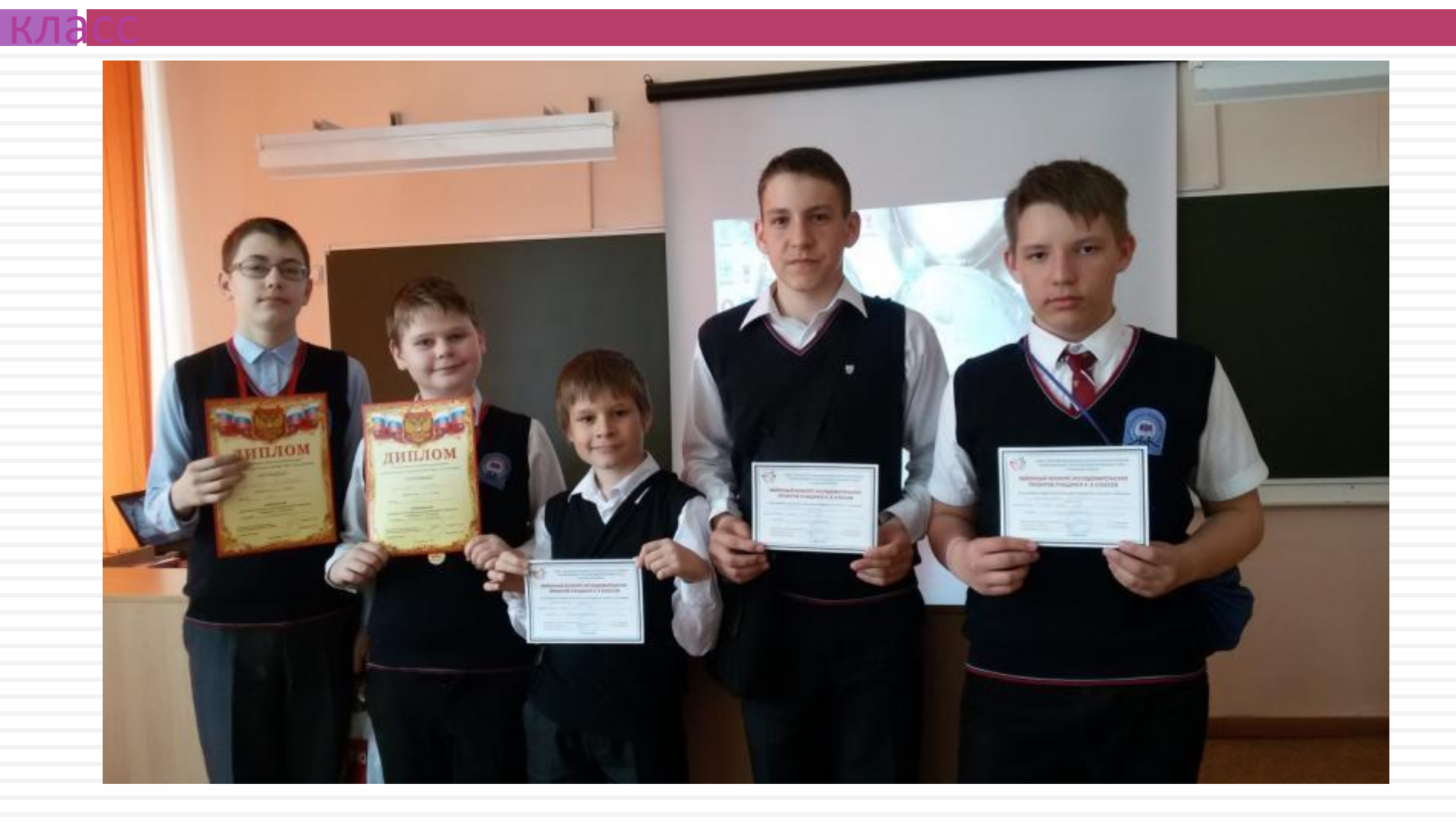

#### Городской конкурс исследовательских работ 5-8 классов «МатемМага», 6 класс

Департамент образования мэрии города Новосибирска Дворец творчества детей и учащейся молодежи "Юннор"

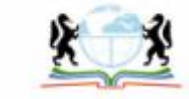

ДИПЛОМ

участника

награждается

Конторов Матвей, 6класс

MAOY UFR

секция UHPOPMANNE

руководитель: Кудро О. П., угинеть,

Начальник департамента образования мэрни города Новосибирска

Городской конкурс исследовательских проектов

Департамент образования мэрии города Новосибирска Дворец творчества детей и учащейся молодежи "Юннор"

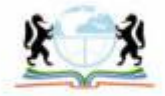

ИПЛОМ

#### үчастника

награждается

Шишов Александр, 6класс

 $MHOY$   $UJU$ 

Р.М. Ахметгар

информатички секция

руководитель: Кудро О. К., учитель,

Начальник департамента образования мэрни города Новосибирска

Р.М. Ахметгарсев

Городской конкурс исследовательских проектов учащихся 5-8 классов

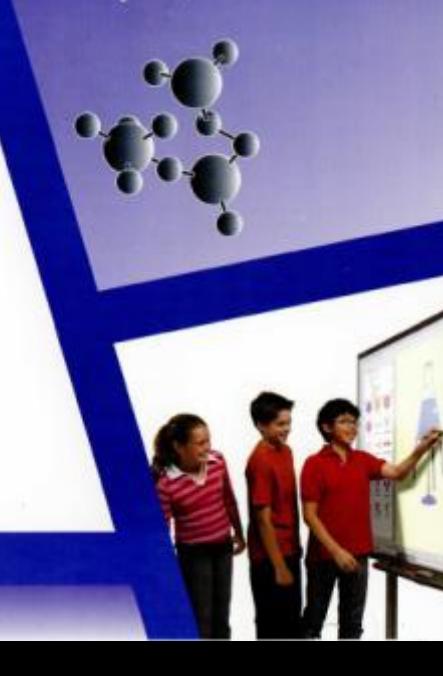

**НОВОСИБИРСК 2017** 

**НОВОСИБИРСК 2017** 

#### «Робототехнические устройства с применением МИКРОКОНТРОЛЛЕРОВ Arduino и NodeMCU 8266»

Ø

LED

**Signalization** 

≏

 $\Box$ 

⊖

# Принцип работы

Собранное устройство работает по следующей схеме:

Данные начинают читаться, светодиод горит зеленым и динамик молчит, потому что герконы вместе.

Размыкаем герконы.

#### «Робототехнические устройства с применением микроконтроллеров Arduino и NodeMCU 8266»

## Принцип работы

Собранное устройство работает по следующей схеме:

Светодиод загорается красным, а динамик включает тревожную сирену.

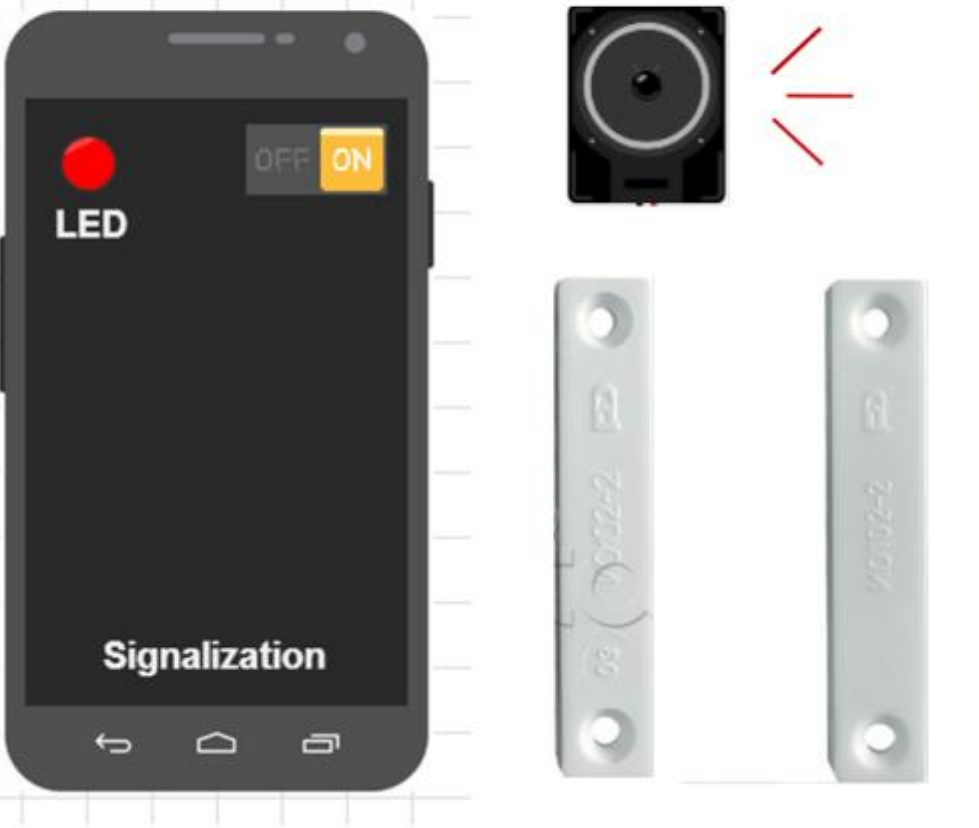

### «Робототехнические устройства с применением микроконтроллеров Arduino и NodeMCU 8266»

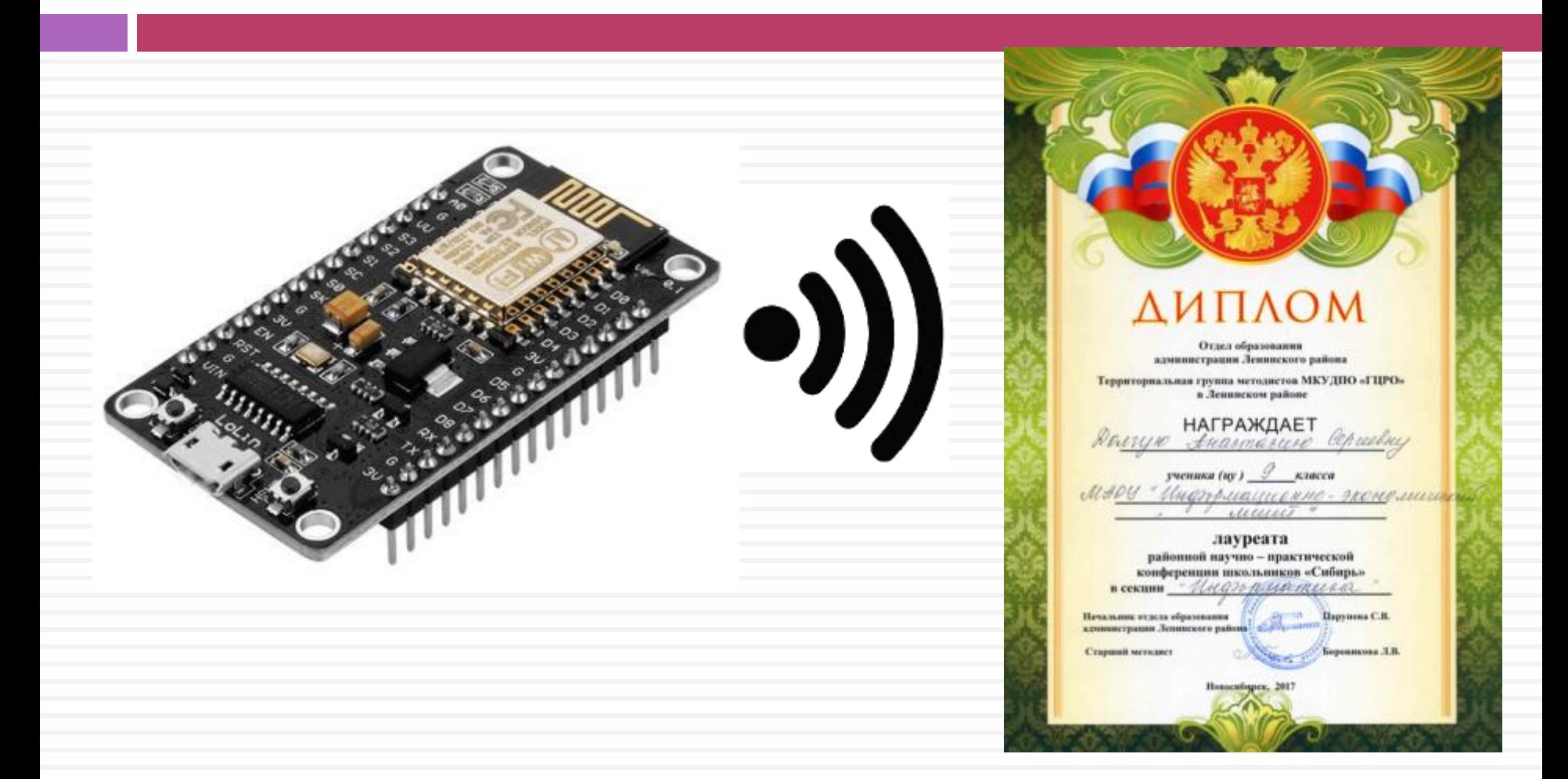

### «Робототехнические устройства с применением микроконтроллеров Arduino и NodeMCU 8266»

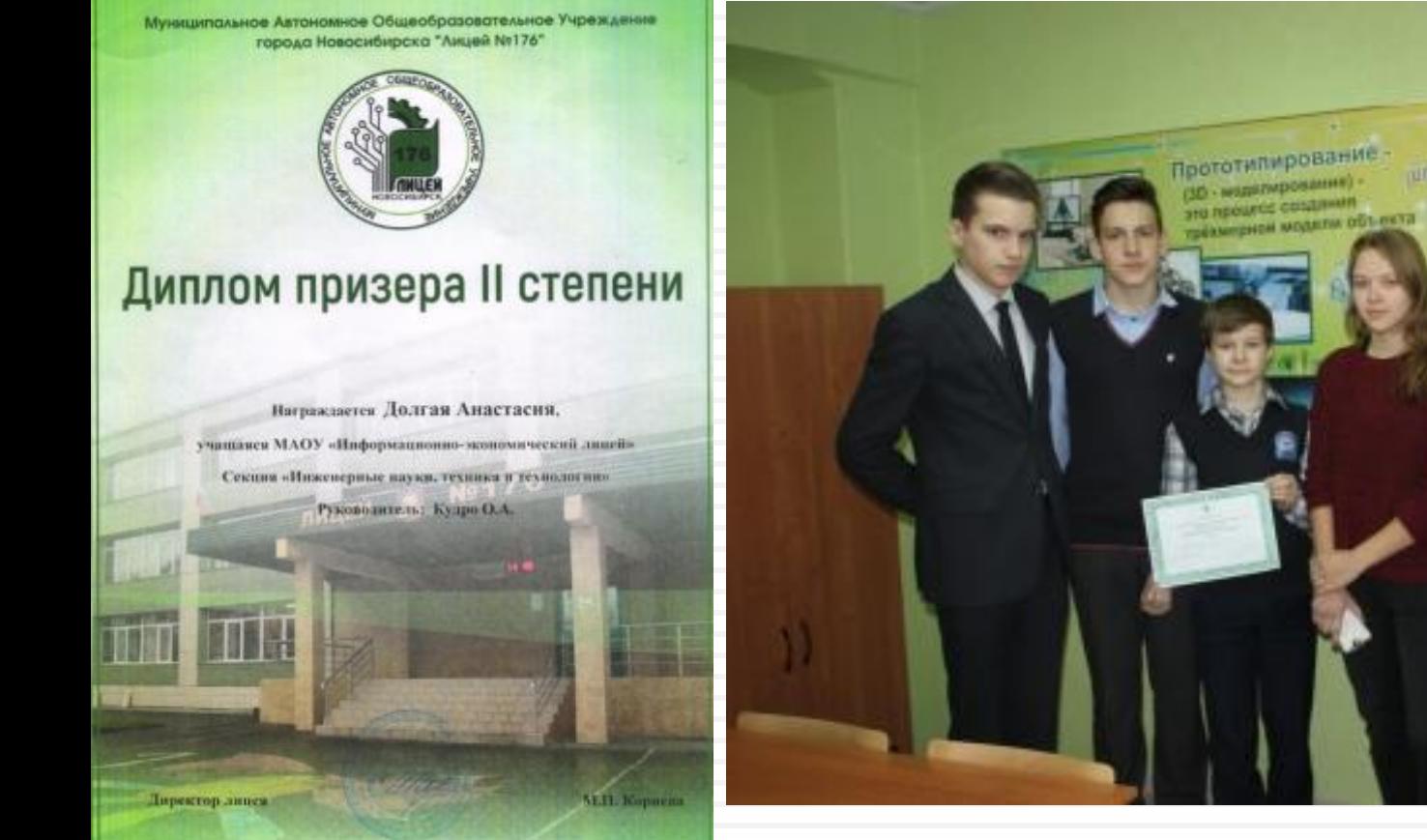

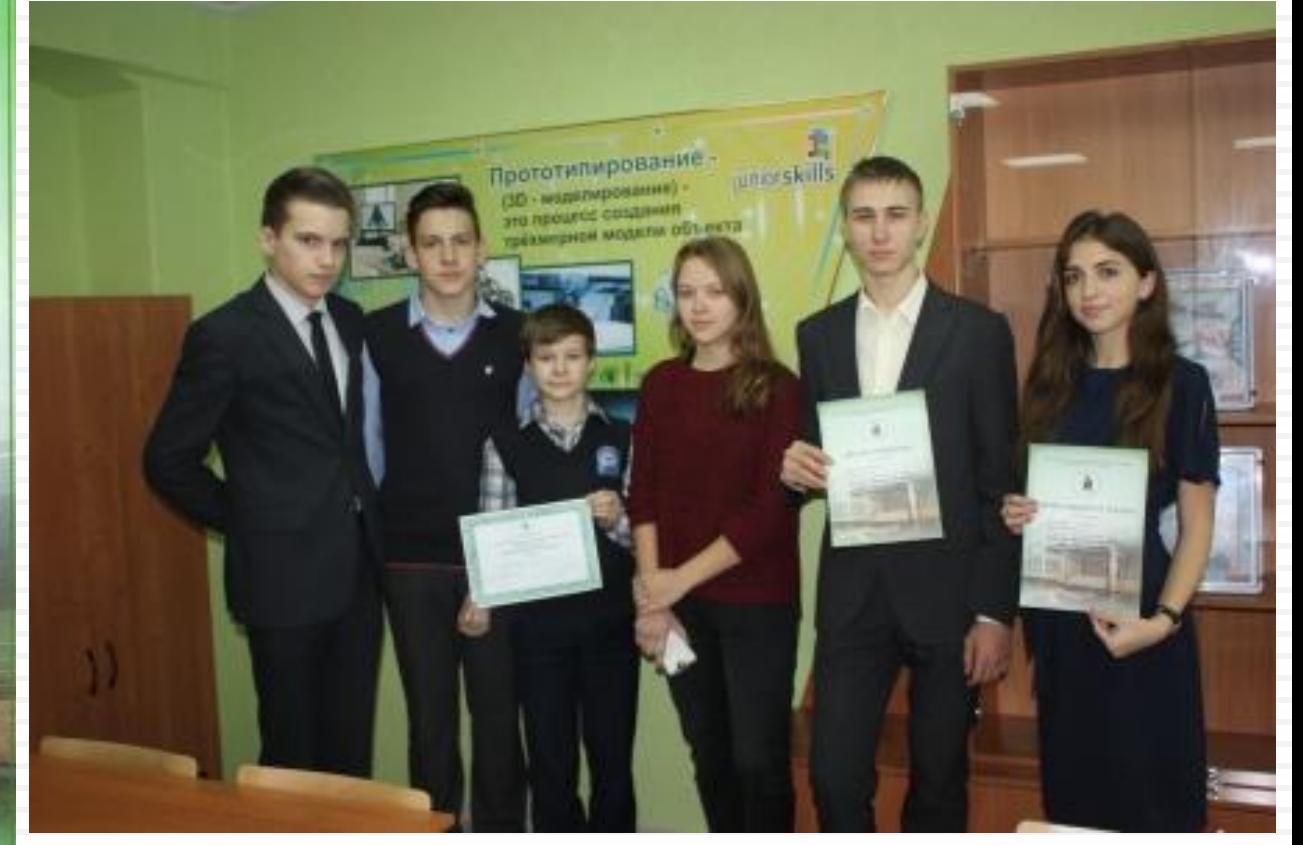

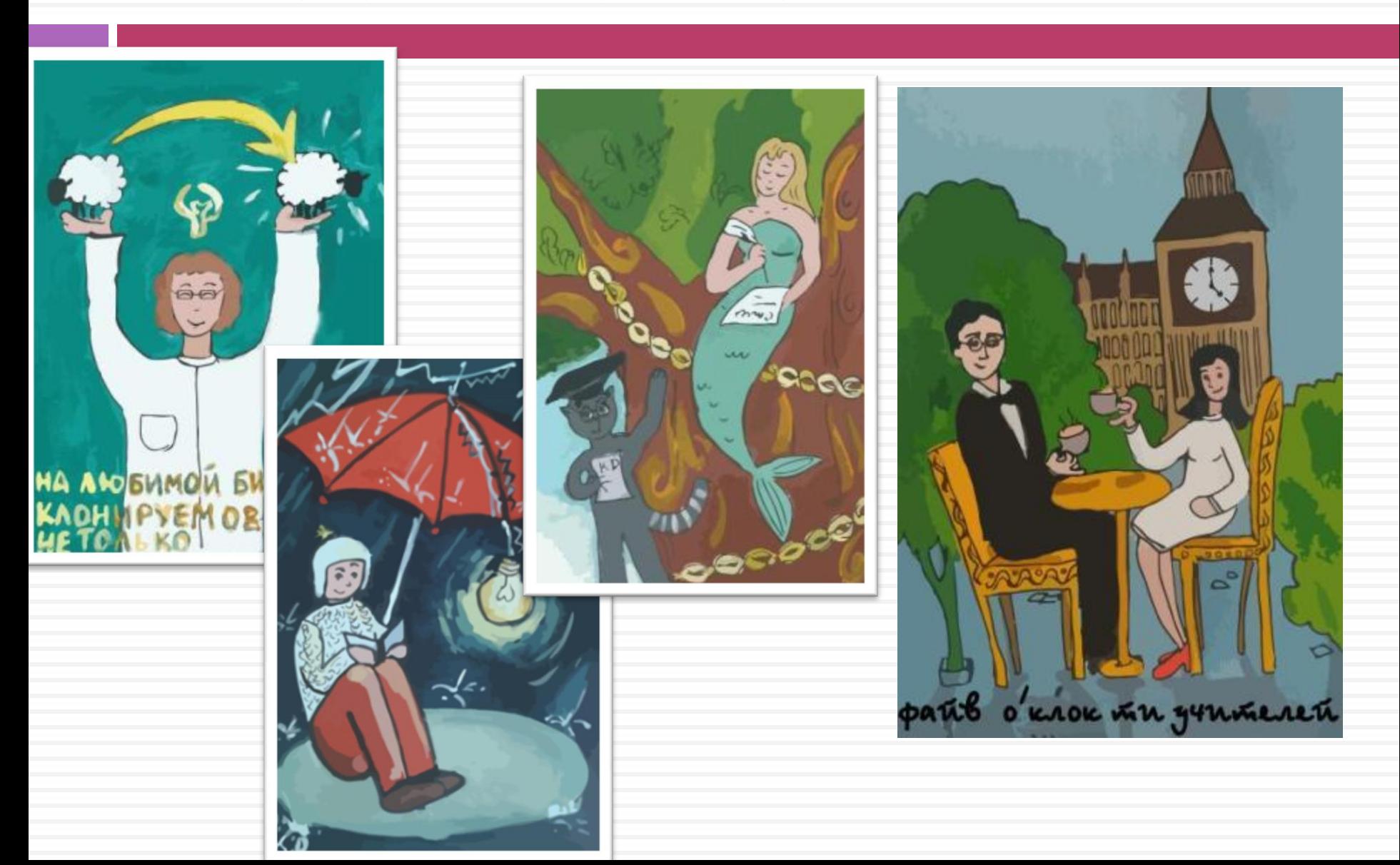

«Технология создания тематических рисунков с помощью графического редактора Illustrator», 10 класс «Технология создания тематических рисунков с помощью графического редактора Illustrator», 10 класс

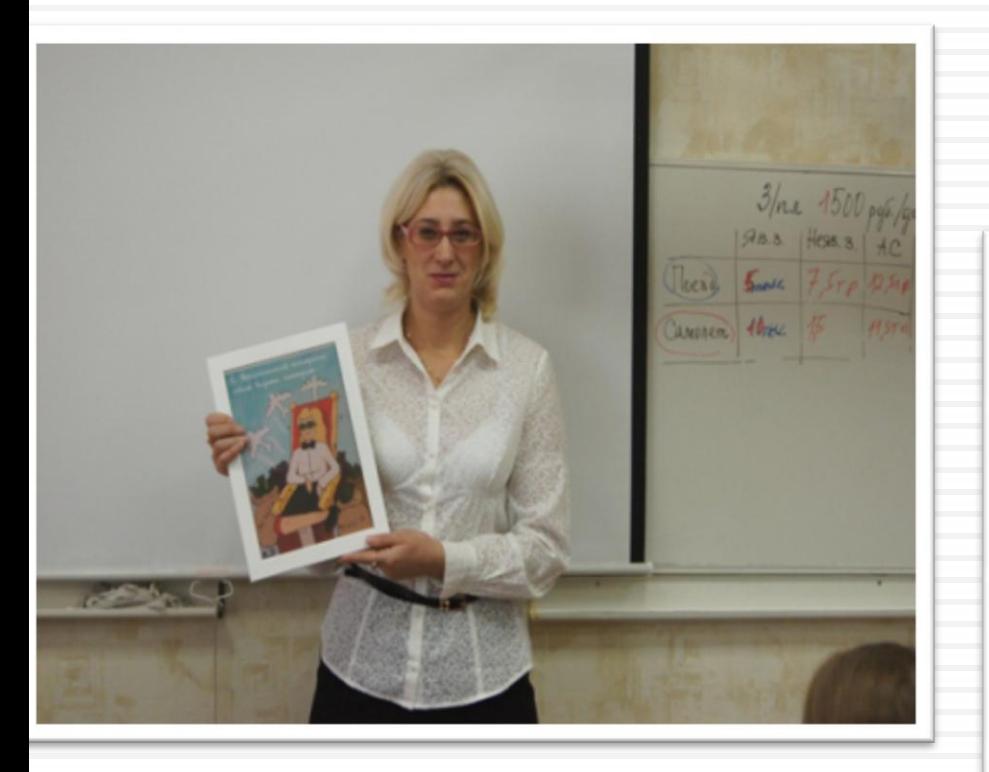

#### Учитель экономики

#### Учитель информатики

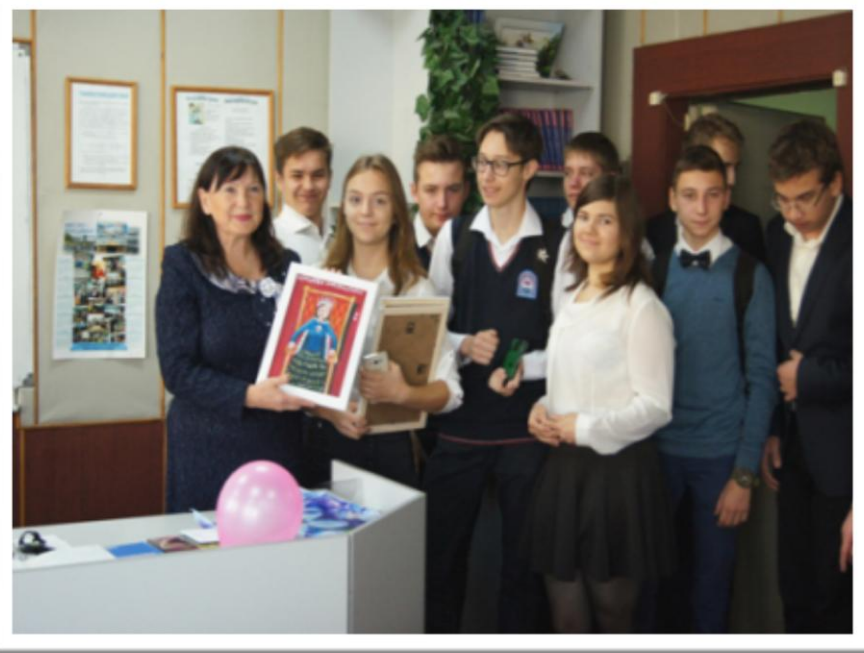

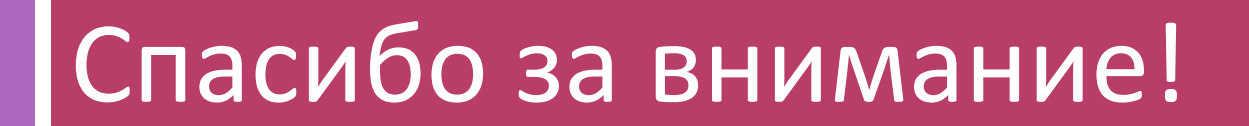